## **UNIVERSIDAD NACIONAL AUTÓNOMA DE MÉXICO**

## **PROGRAMA DE POSGRADO**

# **EN INGENIERÍA**

### **"DETERMINACIÓN EXPERIMENTAL DE COEFICIENTES DE CONVECCIÓN EN ALETAS MEDIANTE TERMOGRAFÍA INFRARROJA"**

## **T E S I S**

#### **QUE PARA OBTENER EL GRADO DE MAESTRO EN INGENIERÍA**

## **P R E S E N T A**

**ALFREDO GONZÁLEZ RUIZ** 

## **DIRECTOR DE TESIS: DR. FRANCISCO SOLORIO ORDAZ**

**MÉXICO, D. F. 2007** 

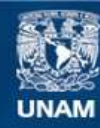

Universidad Nacional Autónoma de México

**UNAM – Dirección General de Bibliotecas Tesis Digitales Restricciones de uso**

#### **DERECHOS RESERVADOS © PROHIBIDA SU REPRODUCCIÓN TOTAL O PARCIAL**

Todo el material contenido en esta tesis esta protegido por la Ley Federal del Derecho de Autor (LFDA) de los Estados Unidos Mexicanos (México).

**Biblioteca Central** 

Dirección General de Bibliotecas de la UNAM

El uso de imágenes, fragmentos de videos, y demás material que sea objeto de protección de los derechos de autor, será exclusivamente para fines educativos e informativos y deberá citar la fuente donde la obtuvo mencionando el autor o autores. Cualquier uso distinto como el lucro, reproducción, edición o modificación, será perseguido y sancionado por el respectivo titular de los Derechos de Autor.

# **CONTENIDO**

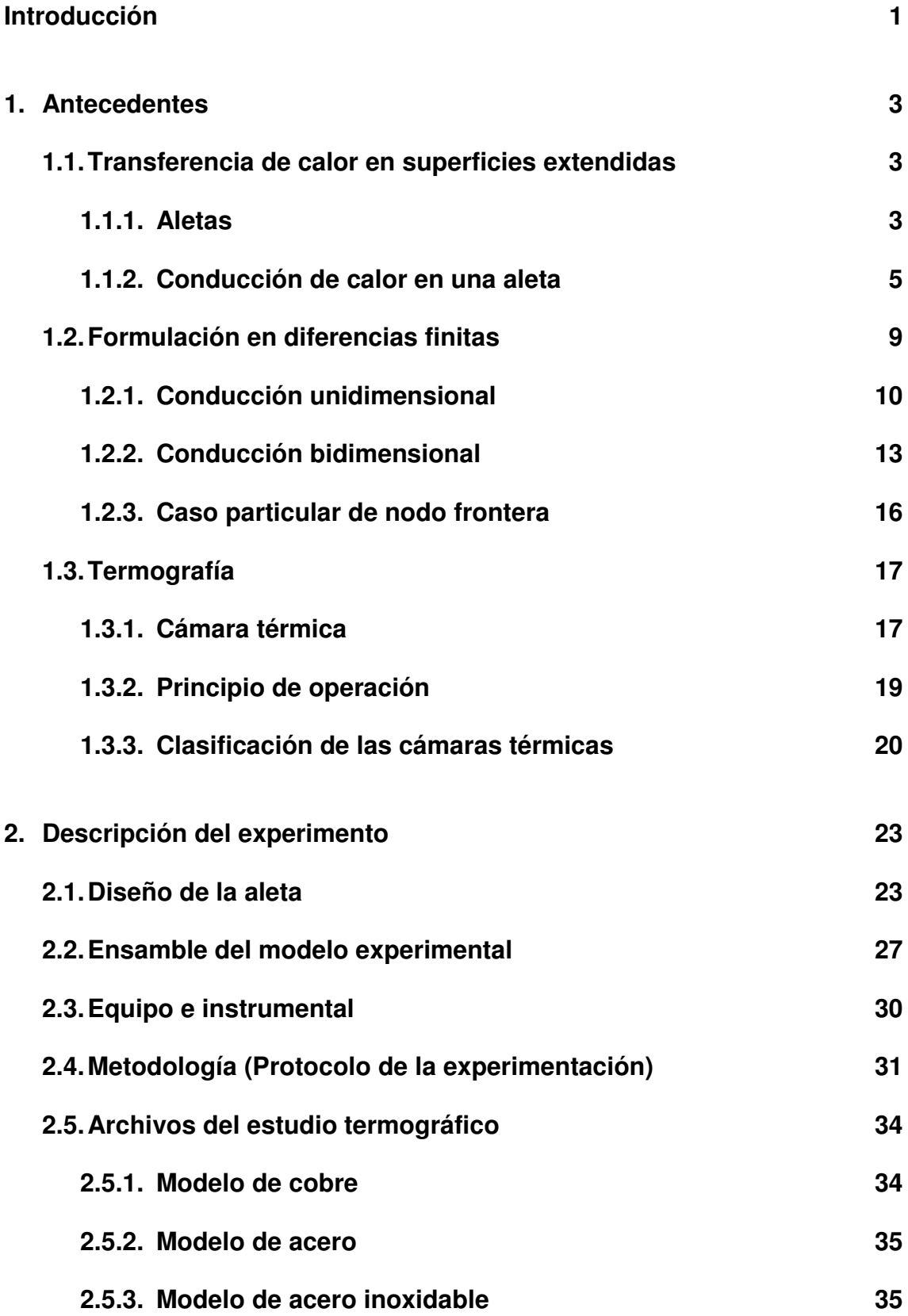

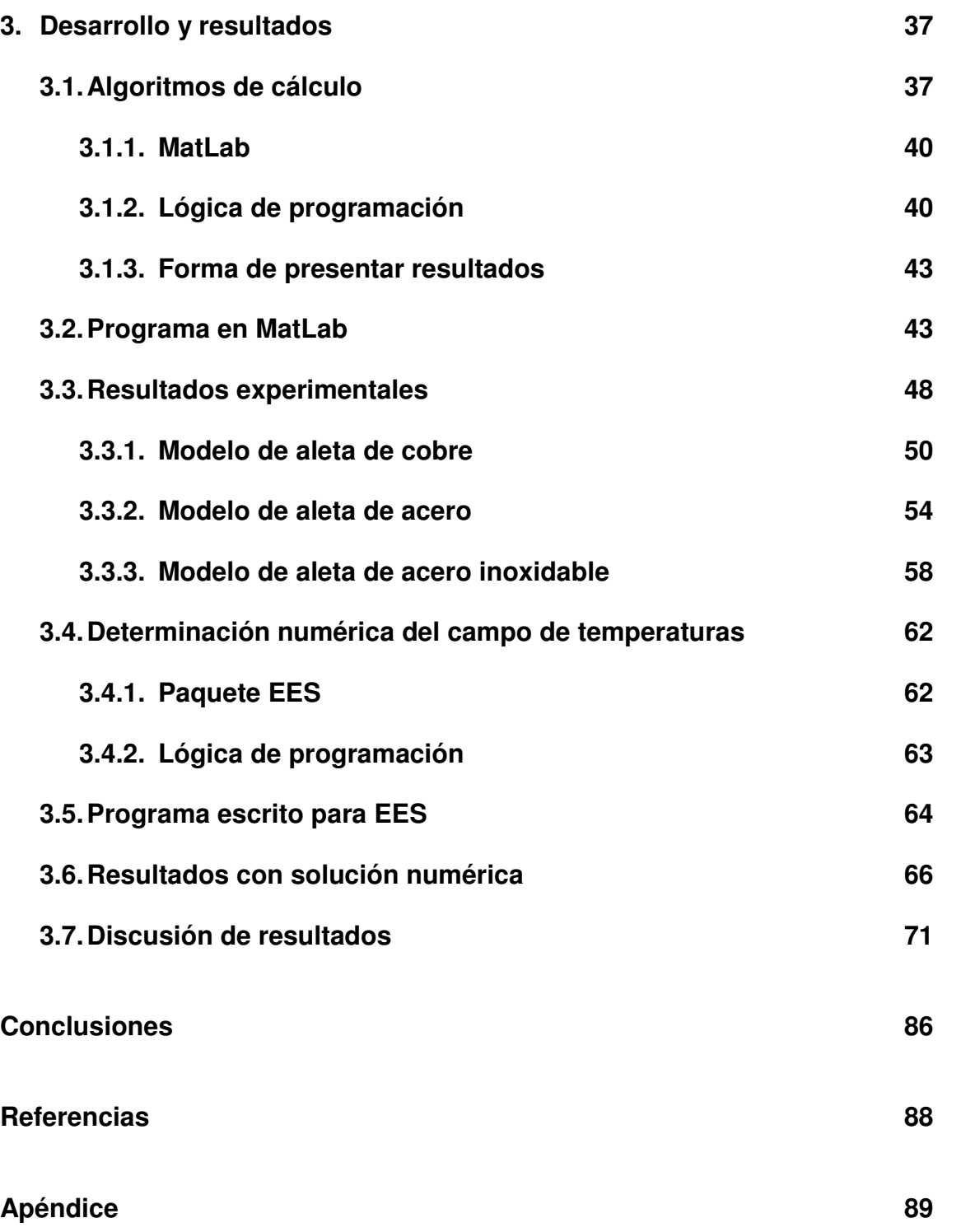

## **Introducción**

Existen muchos dispositivos y sistemas de extracción y recuperación de calor. Con la creciente demanda en el ahorro de energía, los esfuerzos se han enfocado a desarrollar equipos de transferencia de calor más eficientes. La estimación de los coeficientes de transferencia de calor por convección y/o las tasa de flujo de calor desde una superficie son de particular importancia en el diseño de estos equipos. Desafortunadamente, la medición del coeficiente convectivo presenta una dificultad mayor a la que se tiene en la obtención de otras propiedades termofísicas, especialmente en el caso de distribuciones no uniformes de temperaturas y en problemas acoplados de conducciónconvección. Usualmente, la medición de flujos de calor involucra la medición de temperaturas.

En esta tesis se obtienen experimentalmente los coeficientes convectivos local y promedio para una aleta vertical en régimen de convección libre. Para el cálculo se divide la aleta en subregiones, en cada una de las cuales se aplica un balance de energía, de donde se determina el coeficiente convectivo. La medición del gradiente de temperatura en la aleta se logra mediante el uso de un termo visor infrarrojo en vez de las tradicionales técnicas de termopar y cristal líquido.

Se estudia un modelo de aleta metálica que podría simular la superficie extendida de la cubierta de algún equipo o dispositivo que disipa energía, como puede ser un motor eléctrico, o ciertos componentes eléctricos y electrónicos como relevadores, plc´s, bancos de resistencias, fuentes de energía y equipo de cómputo.

El capítulo 1 presenta un breve resumen de los fundamentos de la transferencia de calor por el mecanismo de conducción-convección. Se hace especial énfasis en la geometría elegida para el estudio experimental: la placa

plana vertical o aleta de sección transversal uniforme. También se incluye el desarrollo del método de las diferencias finitas de la conducción de calor mediante el procedimiento del balance de energía. Para terminar esta primera parte se presenta una síntesis de la termografía, su definición, aplicaciones, equipos y principios de operación.

En el segundo capítulo se define a fondo el problema de estudio y se lleva a cabo una detallada descripción del experimento, que es la parte medular de esta investigación. Se incluye el diseño, materiales y proceso de manufactura del prototipo. Se hace una lista de materiales, se comenta sobre el montaje y forma de operar de la aleta en la estructura final de experimentación, estableciéndose las condiciones óptimas para realizar las pruebas, así como la instrumentación utilizada. Se pone especial atención en el equipo de termo visión infrarrojo que aporta las imágenes de distribución de temperaturas en la aleta.

La conversión de imágenes en valores de temperatura por pixel, el manejo de las imágenes de cada modelo según el metal de la aleta y los resultados experimentales en su conjunto se presentan en el capítulo 3. Como ya se expresó, partiendo de un balance de energía para un volumen de control elemental, se formula el algoritmo de cálculo del coeficiente de convección, y se determina la temperatura máxima y mínima en la aleta, la temperatura promedio y el flujo de calor. Lo más relevante de este capítulo es la discusión que sobre los resultados experimentales se presenta, sobre todo cuando se comparan con lo establecido en los textos y lo reportado en diferentes artículos de la especialidad.

Finalmente en el último capítulo se presentan las conclusiones generales del trabajo. Se hace un análisis de los puntos a favor y en contra de todo lo que incluyó el estudio: el diseño del experimento, las condiciones de operación del dispositivo, la obtención de imágenes térmicas y su manejo a través de un programa desarrollado en MatLab. Aquí mismo se presentan posibles líneas de investigación que a futuro complementen los resultados de esta tesis.

# **Capítulo 1**

# **ANTECEDENTES**

## **1.1 TRANSFERENCIA DE CALOR EN SUPERFICIES EXTENDIDAS**

Una placa metálica extendida se utiliza normalmente para transferir energía en forma de calor por el mecanismo de conducción dentro de sus límites geométricos. Así mismo, transfiere energía por los mecanismos de convección y de radiación térmica entre sus límites y los alrededores. Un gradiente de temperatura en la dirección x (a lo largo de la superficie) mantiene la transferencia de calor por conducción internamente, al mismo tiempo que hay una transferencia de energía por convección y radiación desde la superficie.

## **1.1.1 ALETAS**

Aunque hay muchas situaciones diferentes que implican efectos combinados de conducción y convección, la aplicación más frecuente es aquélla en la que se usa una superficie extendida de manera específica para aumentar la rapidez de transferencia de calor entre un sólido y un fluido contiguo. Esta superficie extendida se denomina aleta y se pueden ver algunos ejemplos en la figura 1.1.

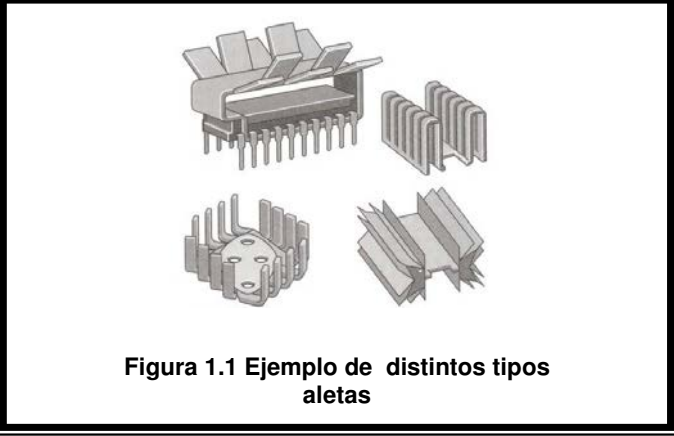

Capítulo 1 **Antecedentes** Capítulo 1 Antecedentes **Antecedentes** 

Considerando una pared plana en la que la temperatura de la superficie se mantiene constante hay dos formas en la que es posible aumentar la transferencia de calor, figura 1.2. La primera corresponde a un incremento en la velocidad del fluido que rodea la aleta; y la otra ocurre al reducir la temperatura de dicho fluido. Sin embargo, se encuentran muchas situaciones en las que aumentar el coeficiente de convección al valor máximo posible es insuficiente para obtener la transferencia de calor que se desea o en las que los costos asociados son prohibitivos.

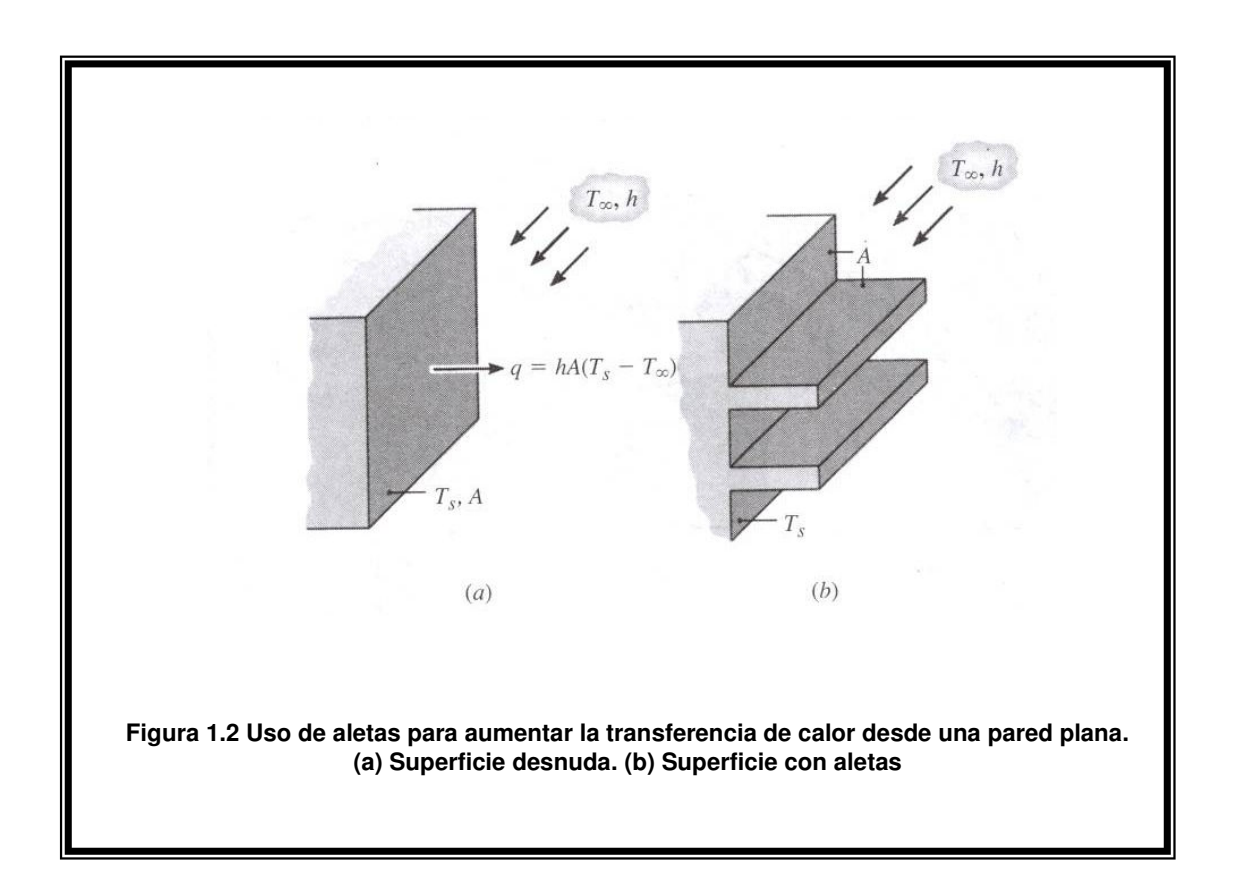

La segunda opción de reducir la temperatura del medio es a menudo poco práctica. Existe una tercera alternativa al incluir una aleta, lo que significa que la transferencia de calor se incrementa aumentando el área de la superficie a través de la cual ocurre la transferencia de calor por convección. La conductividad térmica del material de la aleta tiene un fuerte efecto sobre la

distribución de temperaturas a lo largo de la misma y por tanto, influye en el grado en que la transferencia aumenta.

Idealmente el material de la aleta debe tener una conductividad térmica grande para minimizar las variaciones de la temperatura entre la base y la punta. En el límite de la conductividad térmica infinita, toda la aleta estaría a la temperatura de la base de la superficie, proporcionando con ello el máximo aumento posible de transferencia de calor.

Las configuraciones básicas de las aletas pueden ser:

- $\triangleright$  Recta de sección transversal uniforme
- $\triangleright$  Recta de sección transversal no uniforme
- $\triangleright$  Anular
- $\triangleright$  De aguja

Y se encuentran esquematizadas en la figura 1.3

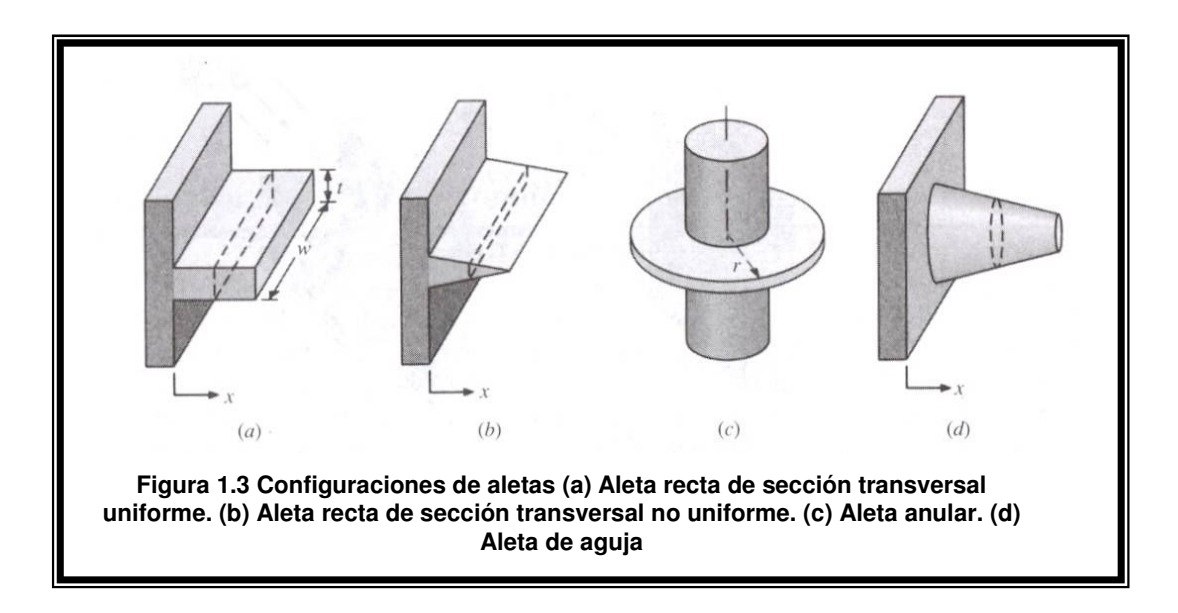

## **1.1.2 CONDUCCIÓN DE CALOR EN LA ALETA**

El análisis de conducción general en una aleta lleva a la siguiente ecuación de la energía para condiciones unidimensionales [1]:

$$
\frac{d^2T}{dx^2} + \left(\frac{1}{A_c}\frac{dA_c}{dx}\right)\frac{dT}{dx} - \left(\frac{1}{A_c}\frac{h}{k}\frac{dA_s}{dx}\right)(T - T_\infty) = 0\tag{1.1}
$$

donde:

 $A_c$  = área de sección transversal  $dA<sub>s</sub> = área superficial del elemento diferencial$ h = coeficiente de convección  $k =$  conductividad térmica T∞ = temperatura del fluido o medio

Para una aleta de sección transversal uniforme se tiene que *A<sup>c</sup>* es constante y

 $A_s = Px$ , siendo *P* el perímetro de la aleta.

En consecuencia:

$$
\frac{dA_c}{dx} = 0
$$

*dA*

$$
\frac{dA_s}{dx} = P
$$

Por lo que la ecuación de energía se reduce a:

$$
\frac{d^2T}{dx^2} - \frac{hP}{kA_c}(T - T_\infty) = 0
$$
\n(1.2)

Para simplificar la forma de esta ecuación, se transforma la variable dependiente definiendo un exceso de temperatura θ como:

$$
\theta(x) \equiv T(x) - T_{\infty} \tag{1.3}
$$

en donde T∞ es constante. Derivando la ecuación 1.3 respecto de x resulta:

Capítulo 1 Antecedentes

$$
\frac{d\theta}{dx} = \frac{dT}{dx} \tag{1.4}
$$

sustituyendo en la ecuación 1.2:

$$
\frac{d^2\theta}{dx^2} - m^2\theta = 0\tag{1.5}
$$

en donde:

$$
m^2 = \frac{hP}{kA_c} \tag{1.6}
$$

La ecuación 1.5 es una ecuación diferencial lineal de 2° orden, homogénea con coeficientes constantes, por lo que la solución estará dada de la siguiente forma:

$$
\theta(x) = C_1 e^{mx} + C_2 e^{-mx} \tag{1.7}
$$

Para evaluar las constantes arbitrarias es necesario especificar condiciones de frontera apropiadas.

El calor total transferido por la aleta se puede evaluar de dos formas que implican el uso de la distribución de temperaturas. El procedimiento más simple aplica la Ley de Fourier a la base de la aleta. La formulación alternativa propone que la conservación de la energía dicta que la rapidez a la que se transfiere calor por convección desde la aleta debe ser igual a la rapidez a la que se conduce por la base de la aleta.

La tabla 1.1 presenta las condiciones de frontera y las distribuciones de temperatura para los cuatro casos típicos de una aleta de sección transversal uniforme.

## **Tabla 1.1 Distribución de temperaturas y pérdidas de calor para aletas de sección transversal uniforme [1]**

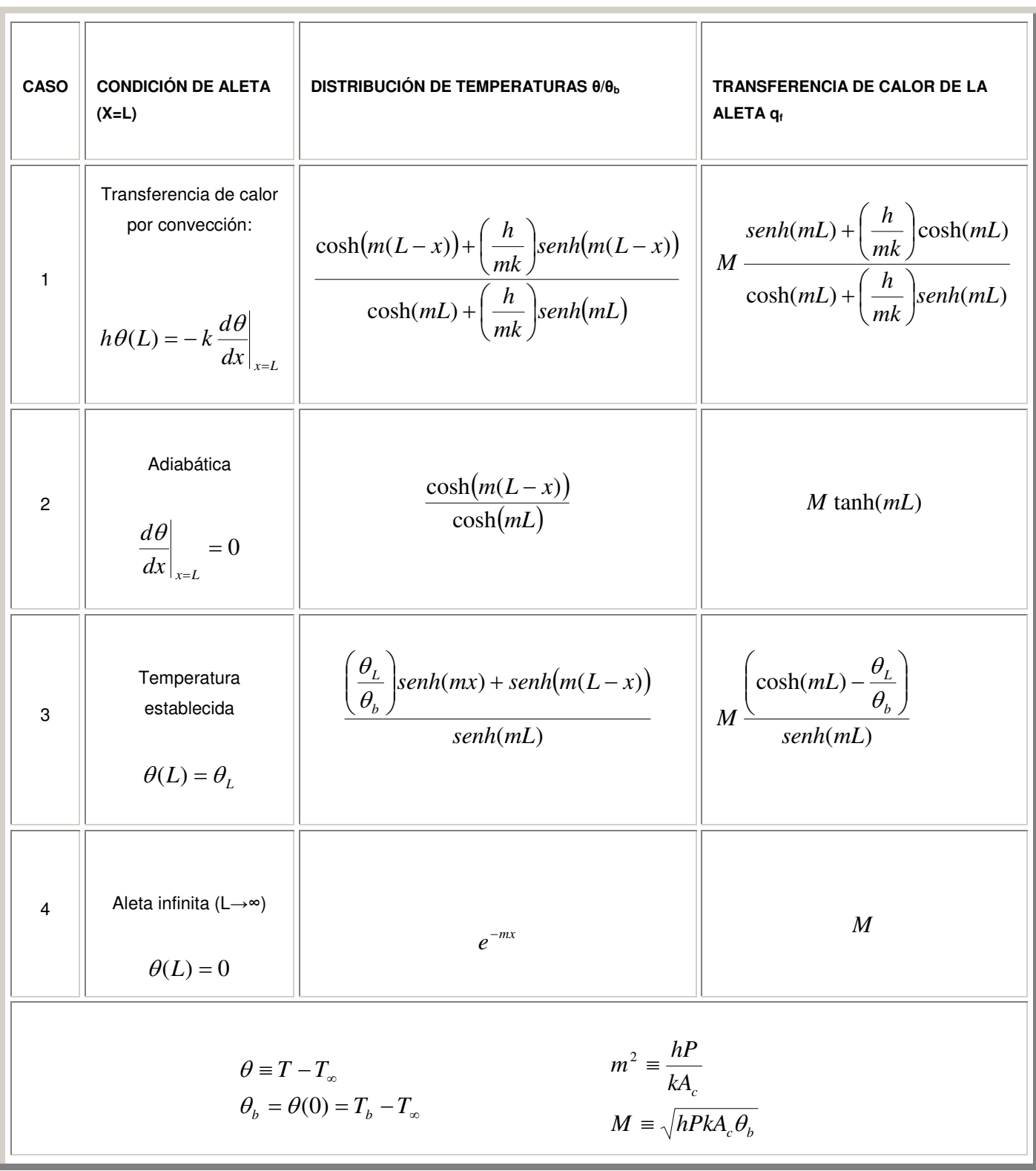

Capítulo 1 Antecedentes

#### **1.2 FORMULACIÓN EN DIFERENCIAS FINITAS**

Los métodos numéricos para resolver ecuaciones diferenciales se basan en el reemplazo de las ecuaciones diferenciales por ecuaciones algebraicas. En el caso del popular método de las diferencias finitas, esto se realiza al reemplazar las derivadas por diferencias.

Las derivadas son los bloques de construcción de las ecuaciones diferenciales. Para una función f(x) la primera derivada en un punto es equivalente a la pendiente de una recta tangente y se define como:

$$
\frac{df(x)}{dx} = \lim_{\Delta x \to 0} \frac{\Delta f}{\Delta x} = \lim_{\Delta x \to 0} \frac{f(x + \Delta x) - f(x)}{\Delta x}
$$
(1.8)

lo cual es la razón del incremento ∆f en función al incremento ∆x de la variable independiente, cuando ∆x tiende a cero. Si no se toma el límite indicado, se tendrá la siguiente razón aproximada para la derivada:

$$
\frac{df(x)}{dx} \approx \frac{f(x + \Delta x) - f(x)}{\Delta x}
$$
\n(1.9)

Esta expresión aproximada de la derivada en términos de diferencias es la forma en diferencias finitas de la primera derivada. También se puede obtener la ecuación anterior al escribir la expansión de la serie de Taylor de la función f en torno al punto x:

$$
f(x + \Delta x) = f(x) + \Delta x \frac{df(x)}{dx} + \frac{1}{2} \Delta x^2 \frac{d^2 f(x)}{dx^2} + \dots
$$
 (1.10)

y al despreciar todos los términos del desarrollo excepto los dos primeros. El primer término despreciado es proporcional a  $\varDelta x^2$  y, por tanto, el error en el que se incurre en cada paso de esta aproximación también es proporcional a  $\varDelta\mathsf{x}^2$ 

Capítulo 1 **Antecedentes** 

sin embargo, el error conmutativo en el que se incurre después de M pasos en la dirección de la longitud L es proporcional a  $\varDelta$ x, ya que M $\varDelta$ x $^2$  es igual a (L/ $\varDelta$ x)  $\Delta x^2$  = L∆x. Por lo tanto, entre menor sea  $\Delta x$ , menor es el error y de este modo más exacta la aproximación.

### **1.2.1 CONDUCCIÓN UNIDIMENSIONAL**

Para la transferencia de calor unidimensional en estado estacionario en una pared plana de espesor L con generación de calor, se subdivide en M secciones de espesor igual ∆x = L/M, en la dirección **x**, separadas por planos que pasan por  $M + 1$  puntos 0, 1, 2, ...,  $m-1$ ,  $m$ ,  $m+1$ , ..., M, llamados nodos o puntos nodales, como se muestra en la siguiente figura [2].

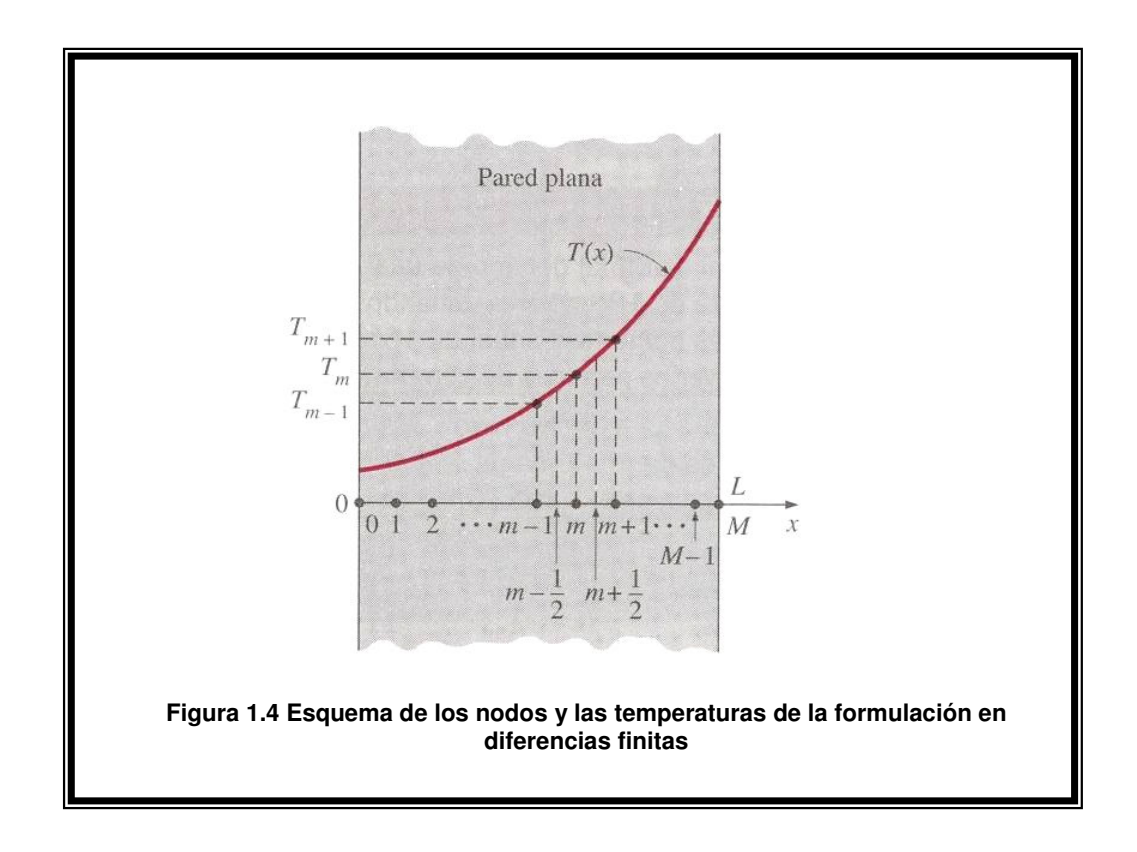

La coordenada **x** de cualquier punto m es simplemente  $x_m = m\Delta x$  y la temperatura en ese punto es simplemente  $T(x_m) = T_m$ .

La ecuación de conducción de calor comprende las segundas derivadas de la temperatura con respecto a las variables espaciales, tales como  $d^2T/dx^2$  y la formulación en diferencias finitas se basa en el reemplazo de las segundas derivadas por diferencias apropiadas. Pero se necesita iniciar el proceso con las primeras derivadas. Mediante la ecuación (1.9), la primera derivada de la temperatura  $dT/dx$ , en los puntos medios  $m-1/2$  y  $m+1/2$  de las secciones que están a uno y otro lado del nodo m se puede expresar como:

$$
\left. \frac{dT}{dx} \right|_{m-1/2} \cong \frac{T_m - T_{m-1}}{\Delta x} \qquad \qquad \mathsf{y} \qquad \left. \frac{dT}{dx} \right|_{m+1/2} \cong \frac{T_{m+1} - T_m}{\Delta x} \qquad \qquad (1.11)
$$

Dado que la segunda derivada es simplemente la derivada de la primera derivada, la segunda derivada de la temperatura en el nodo  $m$  se puede expresar como:

$$
\frac{d^2T}{dx^2}\Big|_{m} \approx \frac{\frac{dT}{dx}\Big|_{m+1/2} - \frac{dT}{dx}\Big|_{m-1/2}}{\Delta x} = \frac{\frac{T_{m+1} - T_m}{\Delta x} - \frac{T_m - T_{m-1}}{\Delta x}}{\Delta x} = \frac{T_{m-1} - 2T_m + T_{m+1}}{\Delta x^2}
$$
(1.12)

lo cual es la representación en diferencias finitas de la segunda derivada en un nodo interno general m. Note que la segunda derivada de la temperatura en el nodo m se expresa en términos de las temperaturas en el nodo m y sus dos nodos vecinos. Entonces la ecuación diferencial:

$$
\frac{d^2T}{dx^2} + \frac{g}{k} = 0\tag{1.13}
$$

que rige la transferencia de calor unidimensional en estado estacionario en una pared plana, con conducción de calor y conductividad térmica constante, se puede expresar en la forma de diferencias finitas como:

$$
\frac{T_{m-1} - 2T_m + T_{m+1}}{\Delta x^2} + \frac{\mathcal{S}_m}{k} = 0 \qquad m = 1, 2, 3, \dots, M - 1 \qquad (1.14)
$$

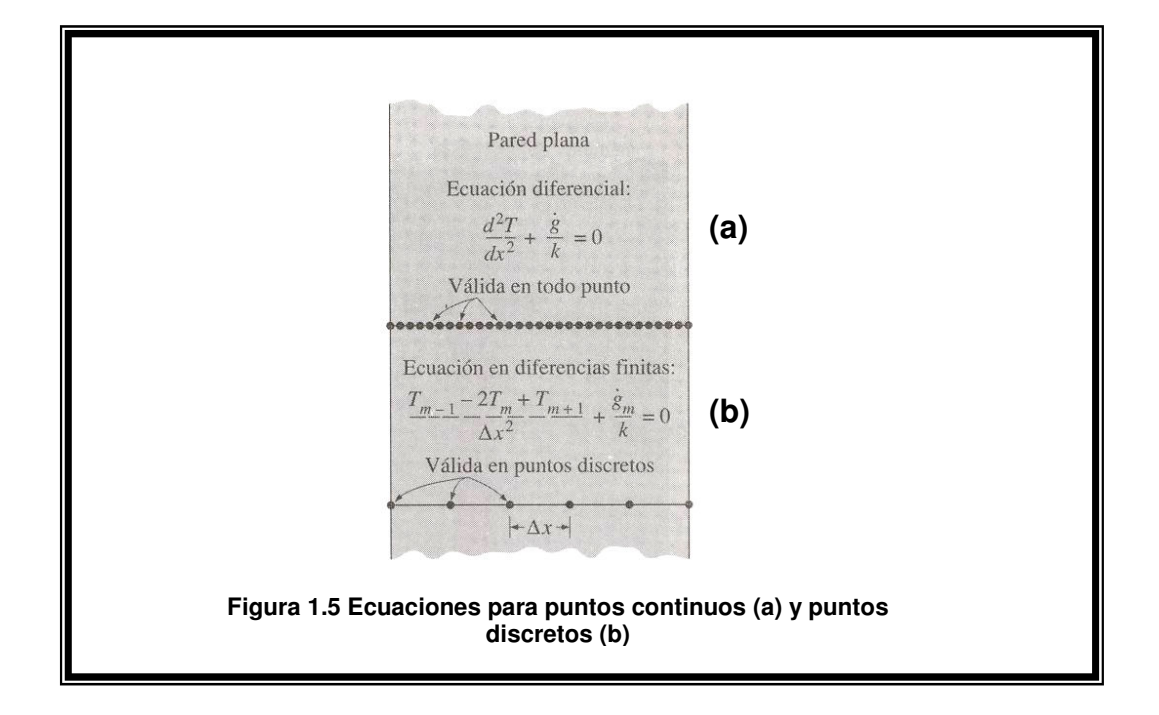

donde • *g* es la velocidad de generación de calor por unidad de volumen en el nodo *m* . Si se especifican las temperaturas superficiales  $T_0$  y  $T_m$ , la aplicación de esta ecuación a cada uno de los M – 1 nodos interiores conduce a M – 1 ecuaciones para la determinación de M – 1 temperaturas desconocidas en los nodos interiores. La solución simultánea de estas ecuaciones da los valores de la temperatura en los nodos. Si no se conocen las temperaturas en las superficies exteriores, entonces se necesitan obtener 2 ecuaciones más de una manera semejante, mediante las condiciones de frontera específicas. De esta manera se determinan las temperaturas desconocidas en los M + 1 nodos, al resolver simultáneamente el sistema resultante de M + 1 ecuaciones en las M + 1 incógnitas.

Las condiciones de frontera no tienen efecto en la formulación en diferencias finitas de los nodos interiores del medio. El volumen de control utilizado en el desarrollo de la formulación no comprende las fronteras.

La formulación en diferencias finitas se puede extender con facilidad a problemas bidimensionales o tridimensionales de transferencia de calor al reemplazar cada segunda derivada por una ecuación en diferencias en esa dirección.

#### **1.2.2 CONDUCCIÓN BIDIMENSIONAL**

Por ejemplo, la formulación en diferencias finitas para la conducción de calor bidimensional en estado estacionario en una región con generación de calor y conductividad térmica constante se puede expresar en coordenadas rectangulares como [2].

$$
\frac{T_{m+1,n} - 2T_{m,n} + T_{m-1,n}}{\Delta x^2} + \frac{T_{m,n+1} - 2T_{m,n} + T_{m,n-1}}{\Delta y^2} + \frac{\mathcal{S}_{m,n}}{k} = 0 \tag{1.15}
$$

para  $m = 1, 2, 3, \ldots, M - 1$ , y  $n = 1, 2, 3, \ldots, N - 1$  en cualquier nodo interior  $(m, n)$ .

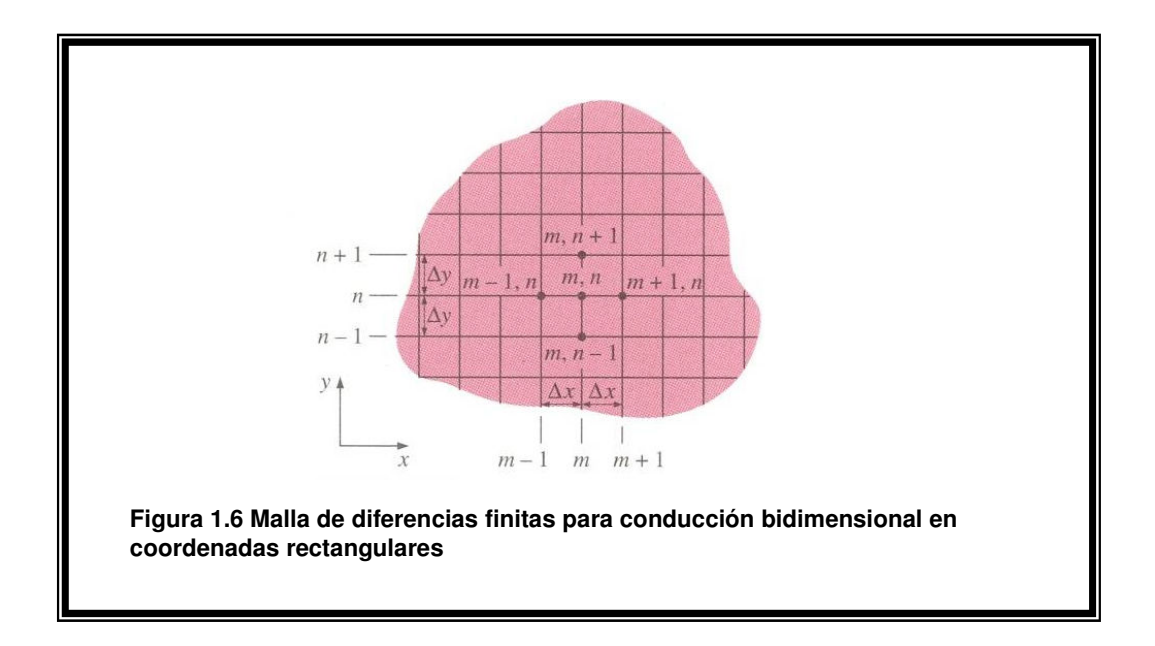

Capítulo 1 **Antecedentes** 

La región rectangular que está dividida en *M* subregiones iguales en la dirección *x* y *N* subregiones iguales en la dirección y tiene un total de  $(M + 1)$  $(N + 1)$  nodos y se puede usar la ecuación anterior para obtener las ecuaciones en diferencias finitas en  $(M – 1)$   $(N – 1)$  de estos nodos.

La formulación numérica del análisis de transferencia de calor se obtiene a partir del procedimiento del balance de energía. Este método se basa en la subdivisión del medio en un número suficiente de elementos de volumen y, a continuación, aplicar un balance de energía en cada elemento. Esto se realiza al seleccionar en principio los puntos nodales (o nodos) en los cuales se van a determinar las temperaturas y, a continuación, para formar elementos (o volúmenes de control) sobre los nodos y trazar rectas que pasen por los puntos medios entre los nodos. De esta manera, los nodos interiores se mantienen a la mitad de los elementos, y las propiedades en el nodo, como la temperatura y la velocidad de generación de calor, representan las propiedades promedio del elemento.

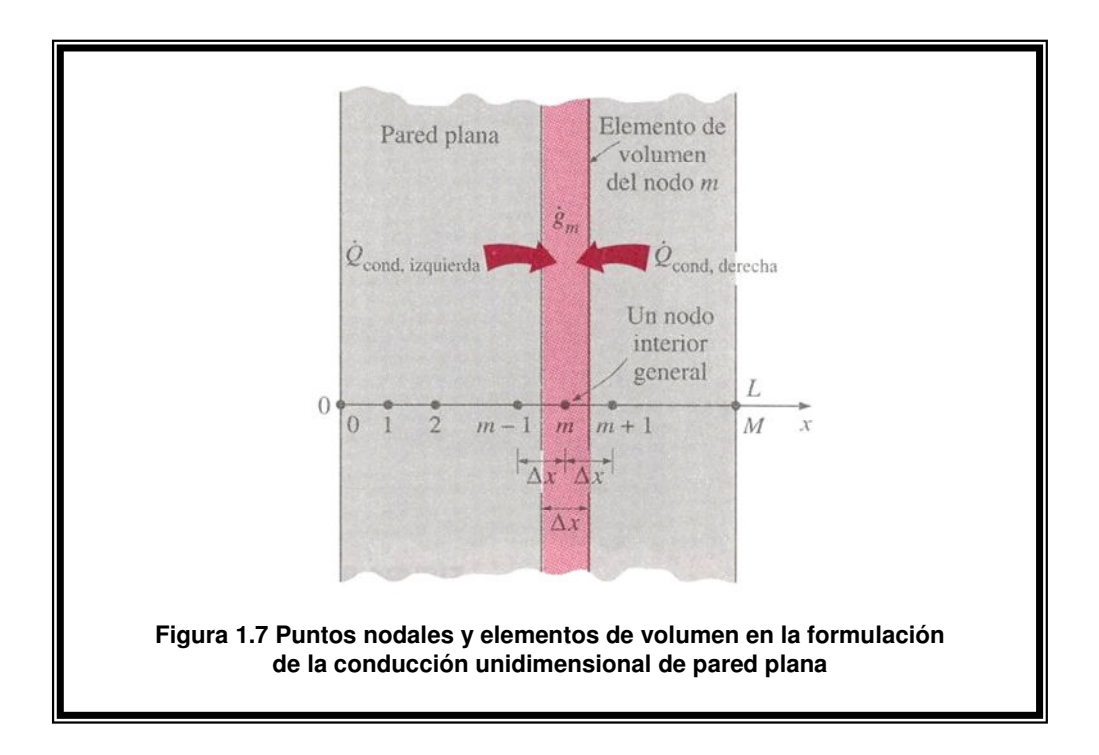

Capítulo 1 **Antecedentes** Capítulo 1 Antecedentes **Antecedentes** 

Todos los elementos interiores representados por nodos interiores son de tamaño completo, en tanto que el tamaño de los dos elementos en las fronteras es la mitad.

Para obtener una ecuación en diferencias general para los nodos interiores, se considera el elemento representado por el nodo *m* y los dos nodos vecinos *m* −1 y *m* +1. Si se supone que la conducción de calor se lleva a cabo hacia los elementos sobre todas las superficies, un balance de energía en el elemento se puede expresar como:

$$
\dot{Q}_{cond,izquierda} + \dot{Q}_{cond,derecha} + \dot{G}_{elemento} = \frac{\Delta E_{elemento}}{\Delta t} = 0 \tag{1.16}
$$

La velocidad de la generación de calor dentro del elemento es:

$$
\dot{G}_{\text{elemento}} = \dot{g}_m V_{\text{elemento}} = \dot{g}_m A \Delta x \qquad (1.17)
$$

en donde  $\stackrel{\bullet}{g}_{\scriptscriptstyle{m}}$  es la velocidad de la generación de calor por unidad de volumen, en W/m<sup>3</sup>, evaluada en el nodo *m* y tratada como constante para el elemento completo, y *A* es el área de transferencia de calor, la cual es simplemente la superficie interior (o exterior) de la pared.

Cuando la temperatura varía linealmente, la velocidad estacionaria de conducción de calor a través de una pared plana de espesor *L* se expresa como:

$$
\dot{Q}_{cond} = kA \frac{\Delta T}{L}
$$
 (1.18)

donde ∆*T* es el cambio de temperatura a través de la pared y la dirección de la transferencia de calor va del lado con mayor temperatura hacia el de menor. Cuando hay generación de calor, la variación de la temperatura no es lineal, sin embargo, se puede aproximar como lineal en la determinación de la conducción de calor a través de una capa delgada de espesor ∆*x* entre dos nodos. Entre menor sea la distancia ∆*x* entre dos nodos, más precisa es esta aproximación. Ya que se supone que la dirección de la transferencia de calor en ambas superficies del elemento es hacia el nodo *m* , la velocidad de la conducción de calor en las superficies izquierda y derecha se puede expresar como:

$$
\dot{Q}_{cond,izquierda} = kA \frac{T_{m-1} - T_m}{\Delta x} \mathbf{y} \dot{Q}_{cond,derecha} = kA \frac{T_{m+1} - T_m}{\Delta x}
$$
(1.19)

al sustituir en el balance de energía en el elemento resulta:

$$
kA \frac{T_{m-1} - T_m}{\Delta x} + kA \frac{T_{m+1} - T_m}{\Delta x} + g A \Delta x = 0
$$
\n(1.20)

La cual se simplifica en:

$$
\frac{T_{m-1} - 2T_m + T_{m+1}}{\Delta x^2} + \frac{\dot{s}_m}{k} = 0 \qquad m = 1, 2, 3, \dots, M - 1 \tag{1.21}
$$

que es idéntica a la ecuación en diferencias obtenida inicialmente. Ver la ecuación 1.14. Las dos ecuaciones adicionales que se necesitan resolver para las *M* +1 temperaturas desconocidas en los nodos se obtienen mediante la aplicación del balance de energía en los dos elementos en las fronteras, a menos, por supuesto, que se especifiquen las temperaturas en las fronteras.

#### **1.2.3 CASO PARTICULAR DE NODO FRONTERA**

La ecuación en diferencias para un nodo frontera se obtiene aplicando un balance de energía para un elemento de volumen con un ancho ∆*x* /2 y considerando que no tiene nodo vecino al menos en uno de los lados [2].

Las condiciones de frontera pueden ser de: flujo especificado de calor, convección, radiación o sus combinaciones. Se puede escribir para el balance:

$$
\sum_{\text{lados}} \dot{Q} + \dot{G}_{\text{elemento}} = 0 \tag{1.22}
$$

entonces la formulación en diferencias finitas para el nodo *m* = 0 de una pared plana de espesor *L* , durante la conducción de calor unidimensional en estado estacionario se expresa como:

$$
\dot{Q}_{\text{sup},\text{isquierda}} + kA \frac{T_1 - T_0}{\Delta x} + g_0 (A\Delta x/2) = 0 \tag{1.23}
$$

donde *A∆x* / 2 es el volumen del elemento,  $\stackrel{\bullet}{s}_0$  es la velocidad de la generación de calor por unidad de volumen en *x* = 0 y *A* es el área de transferencia de calor, la cual es constante para una pared plana. El denominador del segundo término es ∆*x* ya que la razón en este término comprende la diferencia de temperatura entre los nodos 0 y 1.

#### **1.3 TERMOGRAFÍA**

La termografía consiste en el uso de imágenes infrarrojas para cuantificar la energía térmica emitida por todos los cuerpos. Estas imágenes que son producidas a través de una termografía reciben el nombre de termogramas o simplemente imágenes térmicas. La energía térmica o infrarroja es luz que el ojo humano es incapaz de detectar ya que la longitud de onda es muy grande.

#### **1.3.1 CÁMARA TÉRMICA**

Las imágenes térmicas son un tipo de imagen infrarroja y se obtienen con equipos apropiados de los que existen una gran cantidad de marcas comerciales. Dentro de la gama que ofrecen las empresas del sector de la termografía infrarroja, están las cámaras térmicas, las cuales detectan la

Capítulo 1 **Antecedentes** Capítulo 1 Antecedentes **Antecedentes** 

radiación en el rango infrarrojo del espectro electromagnético entre 900 y 14,000 nanómetros (0.9 y 14µm) y producen imágenes de esa radiación [3].

La radiación es la energía emitida por la materia en forma de ondas electromagnéticas (fotones), como resultado de los cambios en las configuraciones electrónicas de los átomos o moléculas. A diferencia de los otros mecanismos de transferencia de calor, la radiación no requiere de un medio interpuesto, es el mecanismo más rápido y no se ve afectado en el vacío. De esta manera llega a la Tierra la energía del Sol. La radiación térmica es emitida por todos los cuerpos debido a su temperatura. Es diferente a otras formas de radiación como los rayos x, los rayos gama, las microondas, las ondas de radio y televisión, que no dependen de la temperatura. Todos los cuerpos a una temperatura arriba del cero absoluto emiten radiación térmica [2].

La radiación es un fenómeno volumétrico y todos los sólidos, líquidos y gases emiten, absorben o transmiten radiación en diversos grados. Sin embargo, la radiación suele considerarse como un fenómeno superficial para los sólidos que son opacos a la radiación térmica como es el caso de los metales.

La termografía hace posible observar y analizar ambientes con y sin iluminación visible. Con una cámara térmica se puede distinguir perfectamente un cuerpo tibio sobre una superficie fría. Los seres humanos y los animales de sangre caliente son fácilmente visibles dentro de su ambiente durante el día y durante la noche. Se puede extender el uso de este fenómeno en aplicaciones militares y de seguridad [4].

Las imágenes térmicas tienen otras aplicaciones como por ejemplo, ayudar en la localización de personas a través del humo o de puntos en donde se originan incendios. También se pueden monitorear líneas de potencia como parte del mantenimiento técnico para prevenir sobrecalentamientos y posibles fallas. En el cálculo de la carga del aire acondicionado de un inmueble, la termografía permite conocer cuando los aislamientos térmicos son defectuosos. Algunos vehículos se pueden equipar con una cámara térmica para asistir al conductor.

Capítulo 1 **Antecedentes** Capítulo 1 Antecedentes **Antecedentes** 

La apariencia y operación de una cámara térmica moderna es muy parecida a una videocámara. Se puede utilizar sólo para observación o se puede habilitar un sistema para grabar imágenes.

#### **1.3.2 PRINCIPIO DE OPERACIÓN**

El principio de operación de las cámaras térmicas se basa en la percepción de la radiación infrarroja por medio de sensores y detectores [5].

En vez de sensores de imagen CCD (Charge-coupled device) que utilizan las cámaras digitales e incluso algunos telescopios, la mayoría de las cámaras térmicas basan su operación en un dispositivo electrónico conocido como CMOS (Complementary Metal Oxide Semiconductor) FPA (Focal Plane Array). Estos dispositivos utilizan distintos materiales semiconductores a base de elementos químicos como indio, plomo, arsénico, antimonio, galio, selenio, etc. La nueva tecnología está utilizando sensores del tipo microbolómetro FPA, de bajo costo y sin enfriamiento. Su resolución es considerablemente más baja que una cámara convencional y son muy comunes las que manejan 160 x 120 o 320 x 240 pixeles. Existen equipos que pueden manejar resoluciones de hasta 640 x 512 pixeles, pero su costo es demasiado elevado y existen restricciones de exportación desde los Estados Unidos. Las cámaras térmicas son más caras que su contraparte de cámaras que funcionan en el espectro visible.

Para las cámaras térmicas, en los Estados Unidos de Norteamérica, se ha acuñado el término FLIR (Forward Looking InfraRed) ya que una de las empresas más importantes de este sector, FLIR SYSTEMS, fue pionera en la fabricación de estos equipos. De hecho, para el desarrollo del presente trabajo experimental, se utilizó una cámara térmica de FLIR SYSTEMS modelo P40.

Las imágenes luminosas se visualizan en una pantalla y tienden a ser monocromáticas, porque se utiliza un solo tipo de sensor que percibe una particular longitud de onda infrarroja. Muestran las áreas más calientes de un cuerpo en color blanco y las menos calientes en color negro. Con matices

grises se pueden distinguir los grados de temperatura intermedios entre los límites térmicos. Los equipos que tienen pantallas en color, requieren de sensores más sofisticados que les permitan captar ciertos intervalos de longitud de onda.

Existen cámaras infrarrojas que se usan exclusivamente para medir temperaturas y procesan las imágenes para que se muestren coloreadas ya que son más fáciles de interpretar con la vista. Hay que aclarar que esos colores no corresponden a la radiación infrarroja percibida, sino que la cámara los asigna arbitrariamente, de acuerdo a un intervalo particular de longitud de onda infrarroja, por eso se llaman falsos colores.

Estos falsos colores tienen entre varias aplicaciones las cartográficas, pues describen las diferentes alturas del relieve de un mapa. De color azul las partes más frías que comúnmente son las más altas y de color rojo las más calientes que son las más bajas; las partes intermedias en altura, y por tanto en temperatura, en otros colores como el amarillo y el anaranjado.

Otras aplicaciones generales de las cámaras infrarrojas son: ver en las tinieblas, a través del humo o debajo del suelo.

#### **1.3.3 CLASIFICACIÓN DE LAS CÁMARAS TÉRMICAS**

La clasificación general de este tipo de equipos es [5].

Cámaras infrarrojas con detectores criogenizados.

Los detectores están contenidos en un estuche sellado al vacío y enfriado muchos grados debajo del cero centígrado por un voluminoso y costoso equipo criogénico. Esto aumenta enormemente su sensibilidad con respecto a los detectores al ambiente, debido a su gran diferencia de temperatura con respecto al cuerpo emisor detectado. Si el detector no fuera enfriado criogénicamente, la temperatura ambiental interferiría las lecturas de

Capítulo 1 **Antecedentes** Capítulo 1 Antecedentes **Antecedentes** 

temperatura recibida por el sistema. Las desventajas de los detectores criogenizados son:

Su alto consumo de energía para enfriar.

El alto costo para fabricar y sellar al vacío los estuches.

Varios minutos para enfriar el sensor del detector a la temperatura óptima de operación.

Cámaras infrarrojas con detectores al ambiente.

Éstas operan a la temperatura ambiental. Las más modernas usan sensores que funcionan cambiando las propiedades eléctricas del material del cuerpo emisor. Estos cambios (de corriente, voltaje o resistencia) son medidos y comparados a los valores de temperatura de operación del sensor. Los sensores pueden estabilizarse a una temperatura de operación, por arriba del cero centígrado, para reducir las interferencias de percepción de imagen, y es por eso que no requiere equipos de enfriamiento. Las ventajas de estos detectores son:

Su menor costo con respecto a los criogenizados. Menor tamaño.

Pero sus desventajas:

Mucho menos sensibilidad y menos resolución que los criogenizados.

Cámaras infrarrojas activas.

Emiten radiación infrarroja con un reflector integrado a la cámara o ubicado en otro sitio. El haz infrarrojo alumbra el cuerpo detectado; y el alumbramiento es emitido por el cuerpo para ser percibido por la cámara e interpretado en una imagen monocromática.

Capítulo 1 **Antecedentes** Capítulo 1 Antecedentes **Antecedentes** 

El reflector tiene un filtro para prevenir que la cámara sea interferida por la observación de la luz visible. Si el reflector tiene mayor alcance mayor será el tamaño y el peso de su filtro y, mayor será el tamaño de la batería porque aumenta su consumo de energía. Por eso la mayoría de las cámaras activas portátiles tienen un reflector con alcance de 100 metros, pero algunos fabricantes exageran el alcance de las cámaras a varios cientos de metros.

Cámaras infrarrojas pasivas.

También se llaman cámaras termográficas. Carecen de reflectores, y perciben la radiación infrarroja tal cual es emitida por un cuerpo. No miran cuerpos a la misma temperatura del detector, por eso se enfrían criogénicamente a temperaturas de -200 °C. Algunas de estas cámaras pueden tener sensibilidad del orden de 0,01 °C.

Estas cámaras se usan para ubicar gente en áreas donde es difícil observarlos a simple vista (tinieblas, humo o niebla), encontrar rastros recientes de personas o animales que han estado en un lugar determinado, seguir la trayectoria de vehículos y ver rastros de humedad en ciertas superficies.

## **Capítulo 2**

## **Descripción del Experimento**

En este capítulo se define el problema de estudio y se lleva a cabo una detallada descripción del experimento que es la parte medular de esta investigación. Se incluye aquí el diseño de acuerdo a distintos materiales y se menciona el proceso de manufactura del prototipo. Se indican los materiales utilizados, se comenta sobre el montaje y forma de operar de la aleta en la estructura final de experimentación. Más adelante se establecen las condiciones óptimas para realizar las pruebas sobre el prototipo y la instrumentación necesaria sobre el mismo. Se pone especial atención en el equipo de termo visión infrarrojo quien aporta las imágenes del gradiente de temperatura en la aleta.

## **2.1 DISEÑO DE LA ALETA**

El estudio experimental pretende realizar la medición de los coeficientes convectivos local y promedio para una aleta vertical en régimen de convección libre. Ya se mencionó que esta variable presenta en su obtención, un grado de dificultad mayor que el de otras cantidades de dinámica térmica, sobre todo en el caso de distribuciones no uniformes de temperatura y en problemas de conducción-convección.

Se elige que el modelo sea el de una aleta de sección simple, ya que para este tipo de geometrías, se cuenta con estudios teóricos completos que incluyen todos los mecanismos de transferencia de calor.

De acuerdo con los estudios teóricos típicos de aletas, en donde se pone especial énfasis en la determinación del coeficiente convectivo y su correlación con el mecanismo de convección libre de calor, el diseño de la aleta es muy

importante en esta investigación. La propuesta inicial consiste en una aleta metálica plana de sección transversal constante sobre una base ranurada y maquinada en una sola pieza. Se necesita la máxima altura posible para poder distinguir el campo de temperaturas y con ello una diferencia de temperaturas entre la base y el extremo libre de la aleta que sea detectada perfectamente en la cámara térmica.

El diseño del modelo considera la siguiente geometría en donde se puede observar una aleta rectangular vertical de sección transversal constante y una placa ranurada en la parte inferior.

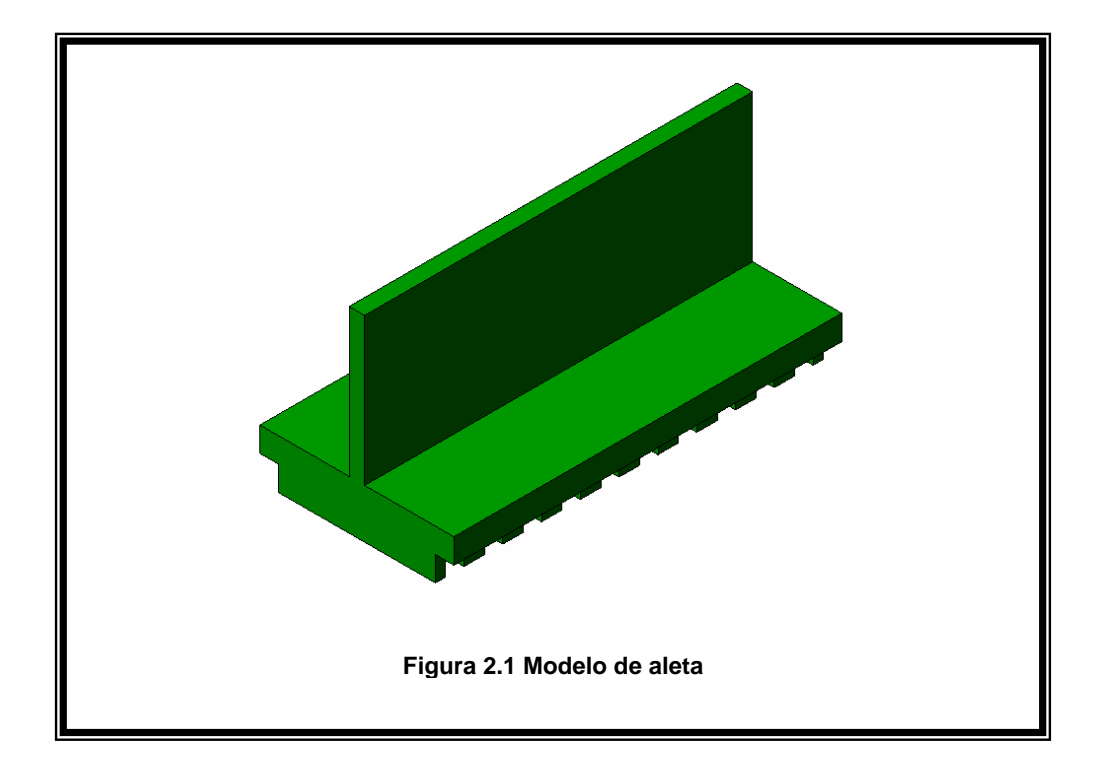

El diseño en ingeniería mecánica tiene 2 grandes enfoques. Sólo diseñar sin tener en cuenta si es posible su fabricación y hacer los diseños en función del equipo que se tiene para convertirlo en realidad. Por lo anterior y después de definir la forma de la aleta es muy importante darle las dimensiones adecuadas para poder fabricarla con equipo convencional y que al mismo tiempo cumpla las expectativas que se tienen para la medición del coeficiente de convección. En la siguiente figura se muestra el plano de la aleta.

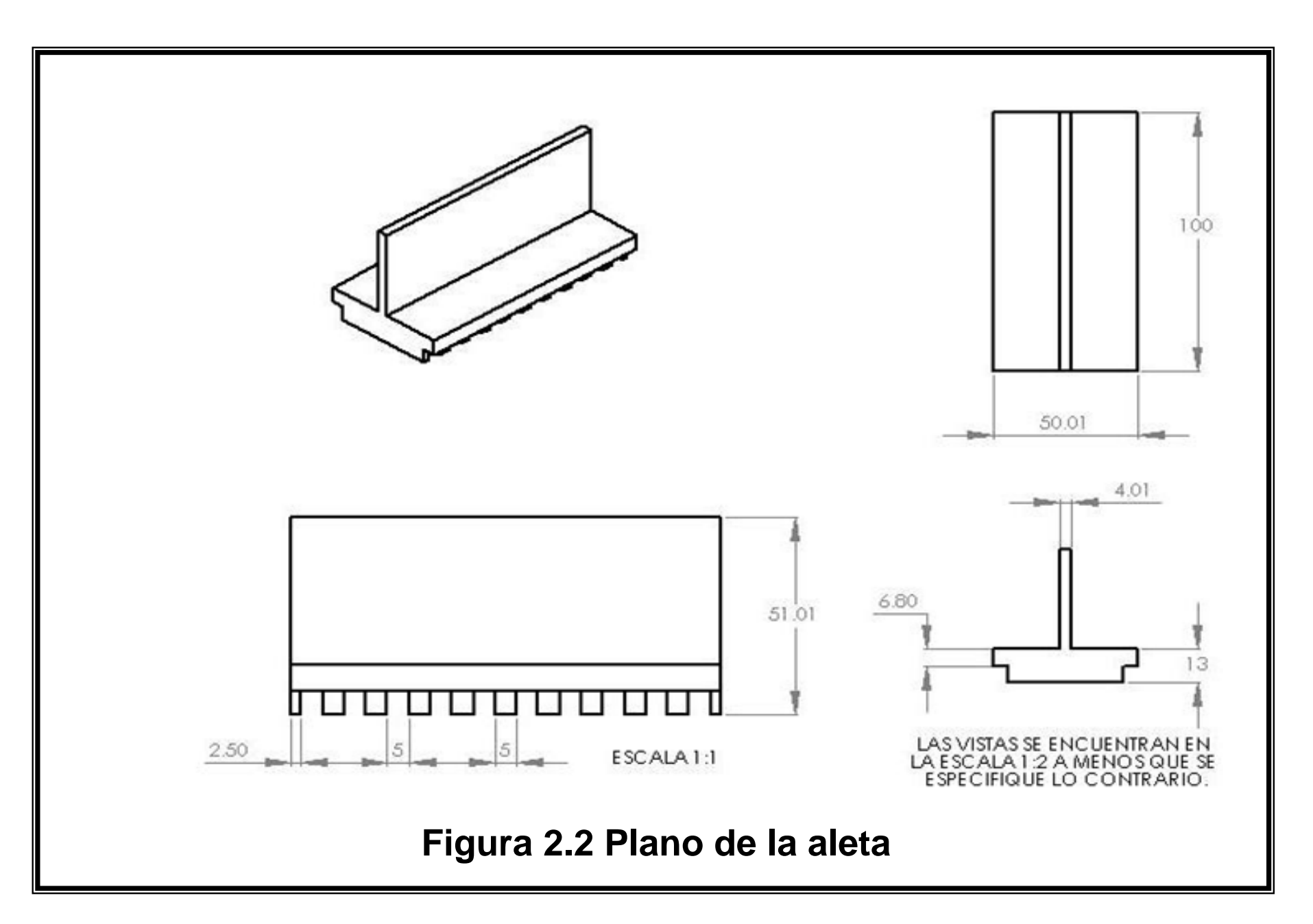

El plano anterior considera la capacidad y especificaciones del equipo de manufactura, las restricciones de maquinado, el tipo de herramienta necesario y la materia prima que ofrecen los proveedores de metales. De acuerdo con el análisis de proveedores y las dimensiones para la aleta y su base, se llegó a la conclusión de que es posible fabricar en una pieza el modelo experimental con los siguientes materiales:

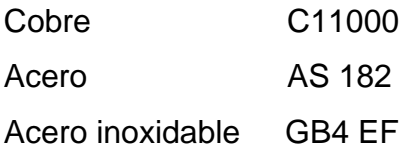

Los metales seleccionados no son una casualidad o una arbitrariedad, corresponden a 3 opciones que entre sí distinguen con mucha amplitud el valor de conductividad térmica. Hay que recordar que este parámetro tiene un fuerte efecto sobre la distribución de temperaturas en la conducción de calor.

Para el caso de aluminio y acero, se consiguen fácilmente en el mercado piezas en forma de prisma regular. En el caso del acero inoxidable, la oferta del mercado es una pieza en forma de disco sólido. El material en bruto que se consigue con los proveedores requiere una trabajo previo para poderlo sujetar en los dispositivos del centro de maquinado. Normalmente se le da una preforma y ciertas dimensiones con cepillo.

La manufactura de la aleta inicia con el dibujo o plano de la figura 2.2. Para este propósito se utiliza un software para CAD CAM llamado Solid-Works ya que permite que el dibujo con sus dimensiones se pueda exportar para el diseño del programa de maquinado.

 Es importante mencionar que la sujeción del prisma se debe hacer desde 2 perspectivas, una para fabricar la base y otra más, para la fabricación de la propia aleta.

Con el plano de la aleta se genera el programa de manufactura en código G. En función del material a maquinar se seleccionan las herramientas además de

que se establecen las velocidades y profundidades de corte. No se utilizan las mismas herramientas para maquinar cobre que para maquinar acero o acero inoxidable. La fabricación de una pieza en acero inoxidable puede consumir más de 5 veces el tiempo que le tomaría su fabricación en cobre. Adicionalmente, el desgaste de las herramientas es notable al maquinar materiales tan duros como el acero inoxidable.

Después de aproximadamente 3 horas que se toma la fabricación de la aleta de cobre y más de 15 horas para la de acero inoxidable se llega a la siguiente configuración. Cabe destacar que las bases de los distintos prototipos son idénticas pero el ancho y alto de la aleta tienen pequeñas diferencias según el material.

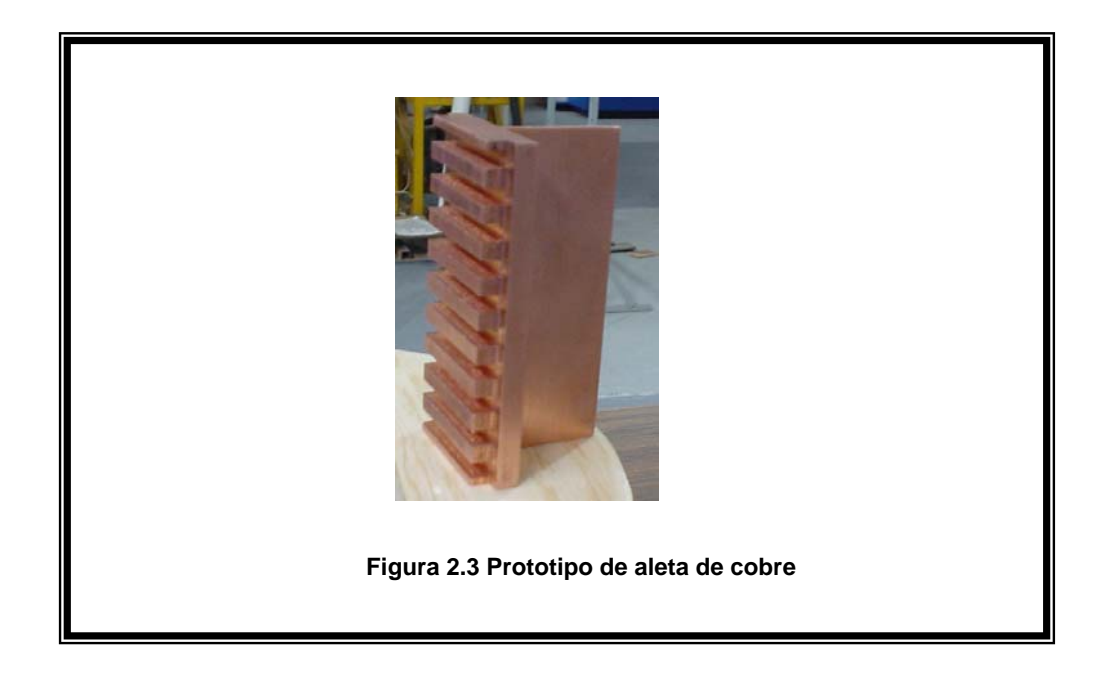

#### **2.2 ENSAMBLE DEL MODELO EXPERIMENTAL**

La ranura de la base servirá como alojamiento de la resistencia eléctrica que se utilizará como fuente de calor. El alambre es el que utilizan las resistencias de las parrillas eléctricas de 1000 W. Estas resistencias se fabrican en forma de resorte para proporcionar una gran cantidad de calor en pequeñas distancias. Para efectos de este experimento, no es necesario suministrar tasas tan elevadas de calor por lo que es necesario estirar el alambre que se colocará a

lo largo de todas las ranuras de la base. Para poder fijarlo a la base y evitar que haga corto circuito con el metal de la aleta, se envuelve en venda enyesada y se coloca de la siguiente forma.

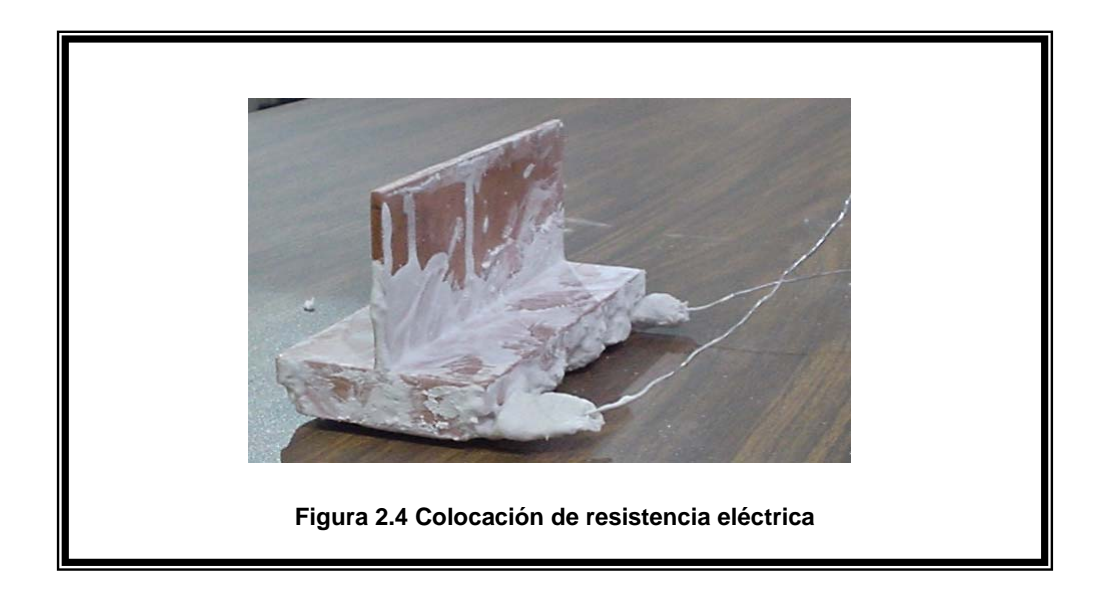

Ahora se fija la aleta con la resistencia eléctrica en una base como la que se muestra.

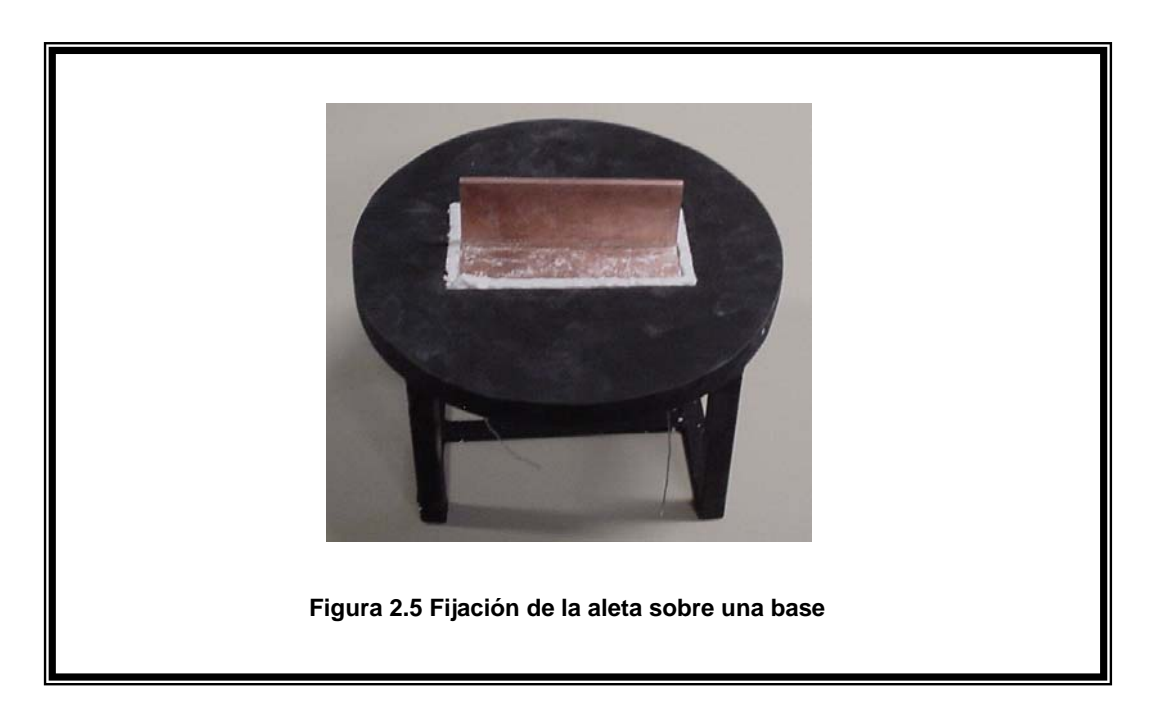

Se utiliza espuma térmica para centrarla en el orificio y obligar a que el calor suministrado fluya a través de la aleta, minimizando las pérdidas por la parte inferior del equipo de experimentación.

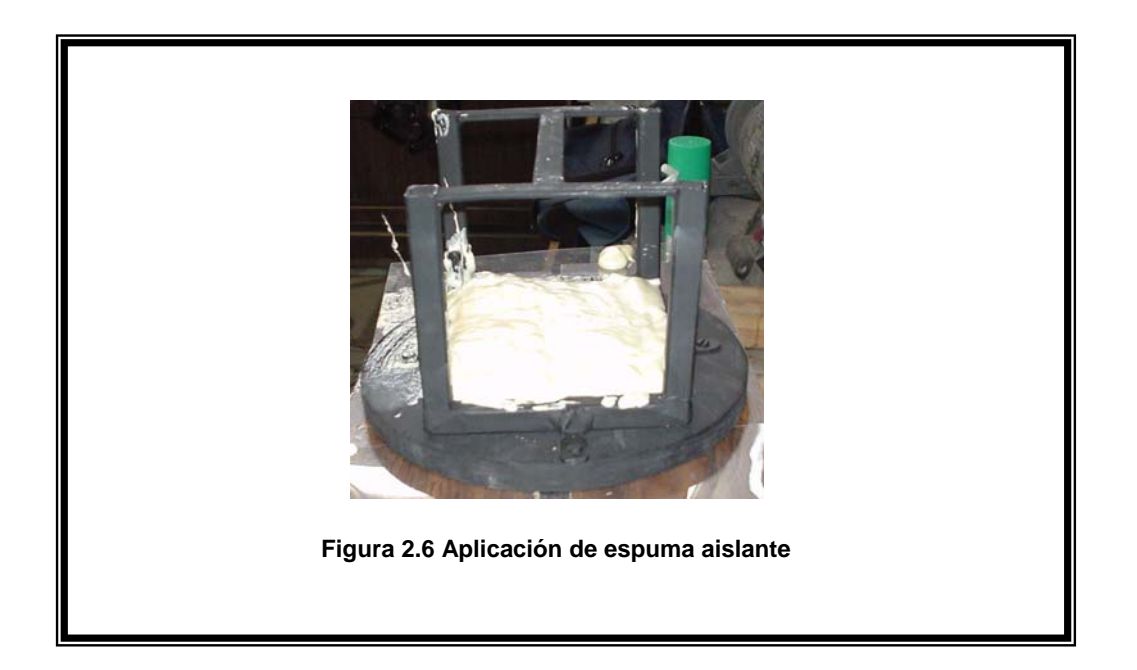

Cuando la aleta queda fija en la base de pruebas, se pinta de negro para lograr una emisividad de la superficie de la aleta cercana a 0.9. Esta última configuración es la que se utilizará en la experimentación. Se cuenta con 3 modelos como el de la figura en el que una aleta es de cobre, un segundo modelo es fabricado con aleta de acero y un tercer modelo que tiene la aleta en acero inoxidable.

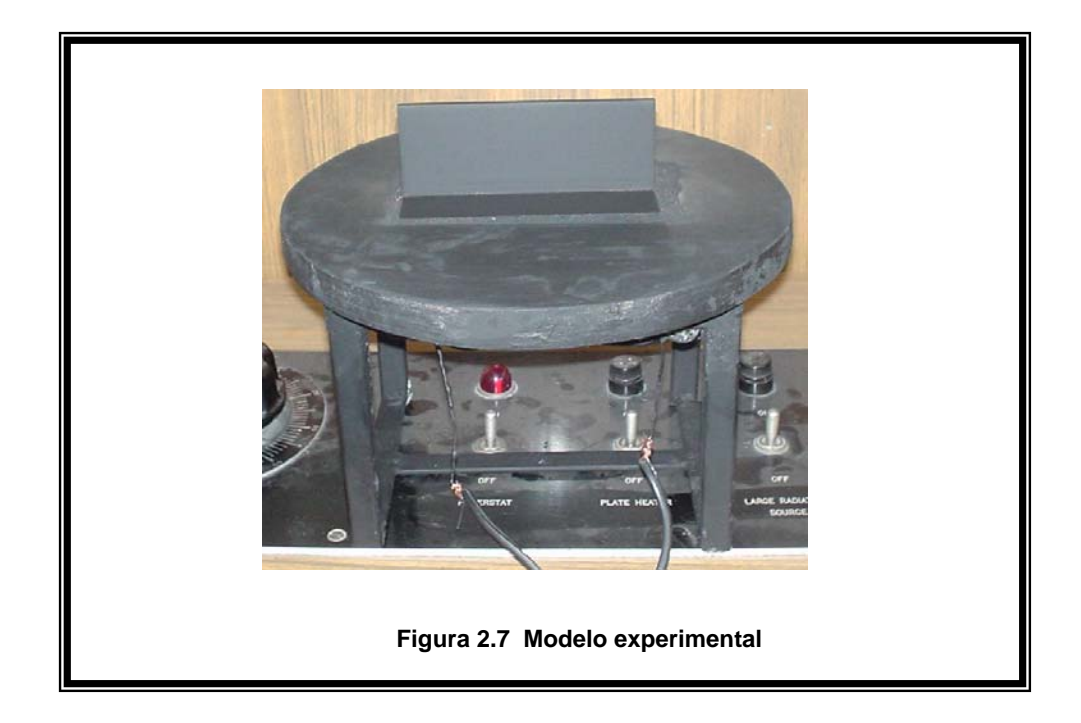

## **2.3 EQUIPO E INSTRUMENTAL**

Antes de establecer el protocolo de la experimentación, se lista el equipo necesario.

Modelo experimental de Aleta montada en su base.

Fuente de poder IMAC FP-LAB2

Voltaje de alimentación 127v. Diferencia de potencial de 0 a 15 V.C.D. Vóltmetro digital y control de resolución de 0.1 V. Limitador de Corriente de 0 a 10 A. Ampérmetro digital y control de resolución de 0.1 A. Rango de temperatura de operación 0 a 40°C. Humedad de operación hasta 80%

Cámara Térmica FLIR P40 [6].

Cámara infrarroja portátil de altas prestaciones.

Sensibilidad térmica 0.08°C.

Calidad de imagen 320 x 240 pixeles (microbolómetro de cuarta generación sin refrigeración).

Enfoque automático.

Lente con campo de visión de 24°.

Utilizable en todas las condiciones ambientales.

Visor TFT en color de alta resolución.

Botones y joystick de fácil manejo.

Imágenes radiométricas JPEG.

Tarjeta de memoria Flash PC extraíble (1GB).

Software ThermaCAM connect.

Compatible con el software ThermaCAM reporter.

Opción de diseño de paleta de colores.

Interfaz de acceso directo con conexiones de video.

Interfaz de usuario para menú de opciones. Panel de datos en pantalla LCD. Láser Locat IR. Sistema de Batería Inteligente Li-Ion para 2 hrs. de autonomía. Tripié para cámara.

Termopar TPP2-C

Termómetro con sensor de contacto para superficies planas. Rango de -50°C a 200°C. Resolución de 0.1°C. Pantalla digital.

## **2.4 METOLOGÍA (PROTOCOLO DE EXPERIMENTACIÓN)**

El primer paso consiste en conectar la aleta a la fuente de poder y regular el voltaje y la corriente. Se sugiere que la aleta se coloque en una mesa de 80 cm de altura. Es necesario esperar algunos minutos de acuerdo con el material de la aleta que se probará y las condiciones eléctricas establecidas para lograr una distribución de temperatura uniforme.

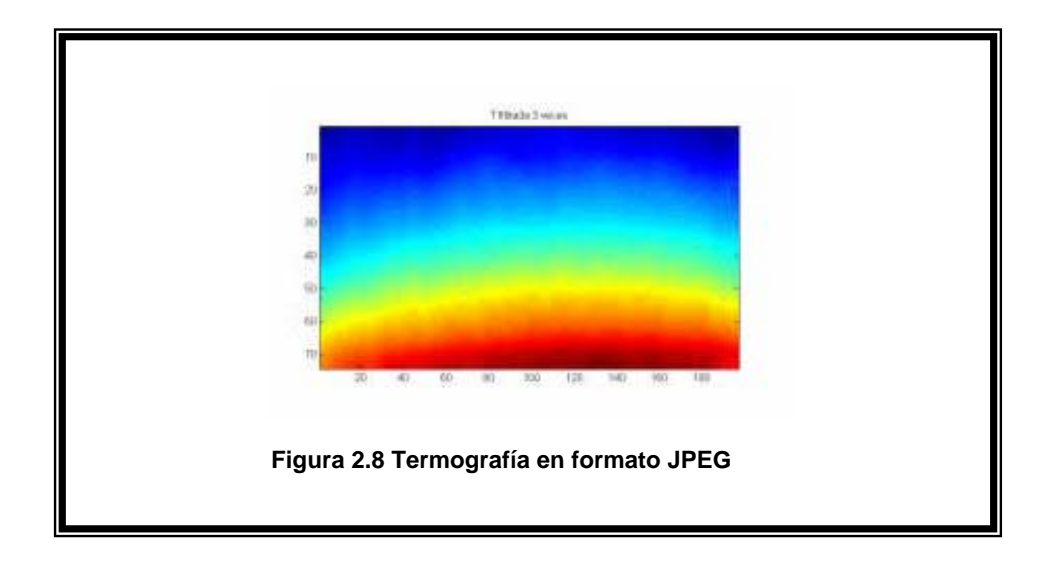

La temperatura en la superficie de la aleta se puede ir monitoreando constantemente por medio del termopar. Se sugiere poner especial cuidado al observar las medidas en las esquinas del prototipo.

Mientras ocurre el primer paso se lleva a cabo el siguiente proceso. Se monta la cámara térmica en el tripié. Se coloca frente a la aleta a una distancia de 40 cm sugerida por el fabricante del equipo. Se ajusta la imagen de la aleta a través de la cámara térmica poniendo especial cuidado en elegir la plantilla adecuada de acuerdo con la magnitud y el gradiente de la temperatura. La cámara presenta la opción de medir la temperatura puntualmente. Se recomienda comparar esta última medida con la información que se obtiene con ayuda del termopar. La comparación permite corroborar la calibración de los instrumentos.

El siguiente paso es la adquisición de datos. Es en esta etapa en donde se generan las imágenes y se graban en la tarjeta de memoria del equipo. Es muy importante revisar que la tarjeta de memoria se encuentre instalada y tenga la capacidad suficiente para almacenar la información. La cámara térmica cuenta con opciones para la adquisición y almacenamiento de imágenes. La propuesta para este experimento fue una corrida de 60 imágenes. Los intervalos de tiempo entre cada imagen son automáticamente establecidos por el equipo.

Los archivos con las 60 imágenes se pueden presentar en diferentes formatos. Cuando se quiere contar con la mayor información que se obtiene de las imágenes de las pruebas experimentales sin una inversión tan alta en el uso de memoria, lo que más conviene es tenerlo en archivos con extensión .BMP, que en los sistemas operativos Windows se conoce como mapa de bits. Los archivos de mapas de bits se componen de direcciones asociadas a códigos de color, uno para cada cuadro en una matriz de pixeles. Normalmente, se caracterizan por ser muy poco eficientes en su uso de espacio de disco, pero muestran un muy buen nivel de calidad.
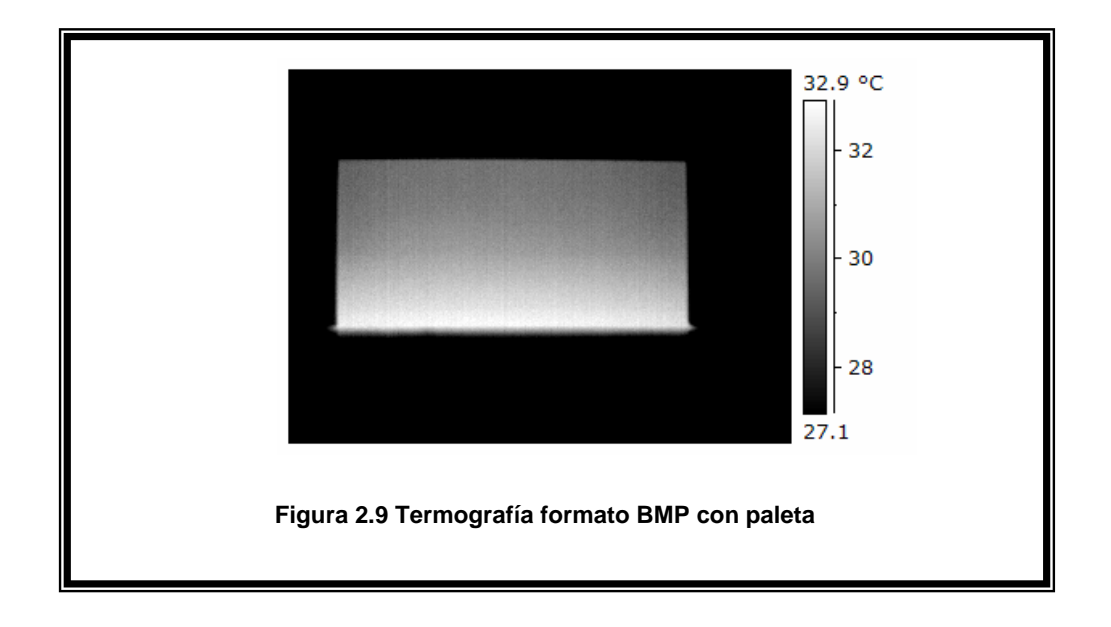

Teniendo como objetivo mostrar los colores, que son arbitrariamente asignados por la cámara térmica, como ya se mencionó en el tema de termografía, el formato más recomendado es el JPGE. Este tipo de formato consiste en una norma de compresión basada en transformaciones de ondas. Sus siglas corresponden a Joint Photographic Experts Group. La ventaja de este tipo de formato digital se basa en que los archivos ocupan menos memoria en disco en decremento de la calidad. Es bien sabido que con cada compresión y descompresión se sigue perdiendo ésta.

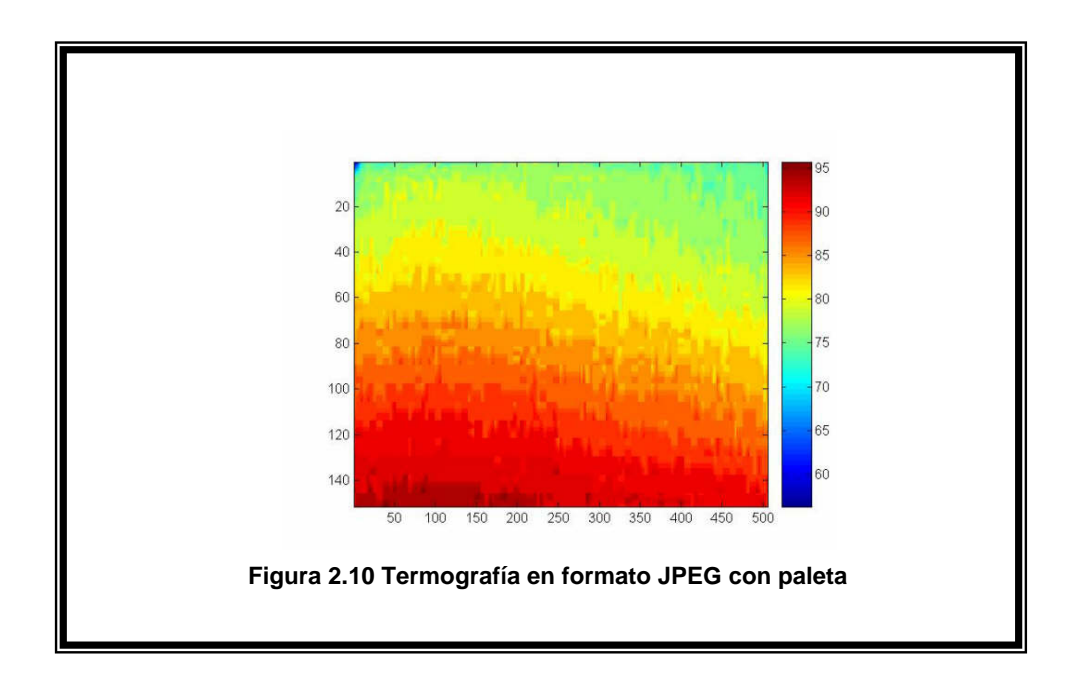

El laboratorio en donde se lleva a cabo la experimentación debe estar libre de corrientes de aire que puedan perturbar las condiciones y los resultados de la secuencia. Un dato relevante es la temperatura del ambiente en la sala de pruebas.

## **2.5 ARCHIVOS DEL ESTUDIO TERMOGRÁFICO**

Como resultado de este capítulo que corresponde a la experimentación, se tienen 3 archivos de las imágenes generadas por la cámara térmica en donde se puede destacar lo siguiente:

## **2.5.1 MODELO DE COBRE**

Las dimensiones de la aleta son 0.003 mm de espesor y 100 mm x 33 mm de área.

Archivo de 60 imágenes titulado "cobre".

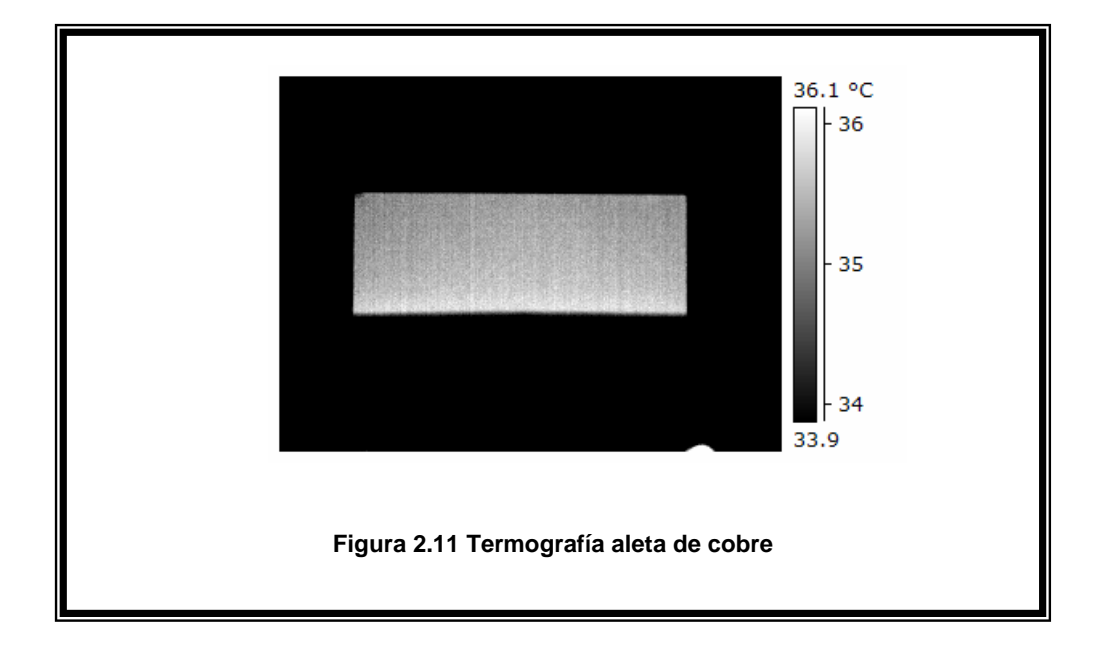

Se observa que la plantilla que se generó en la cámara térmica tiene un intervalo de 34 a 36 °C.

## **2.5.2 MODELO DE ACERO**

Las dimensiones de la aleta en este caso son de 0.003 mm de espesor y 100 mm x 35.7 mm de sección.

Las imágenes de este modelo de aleta están archivadas en la carpeta con el nombre "acero".

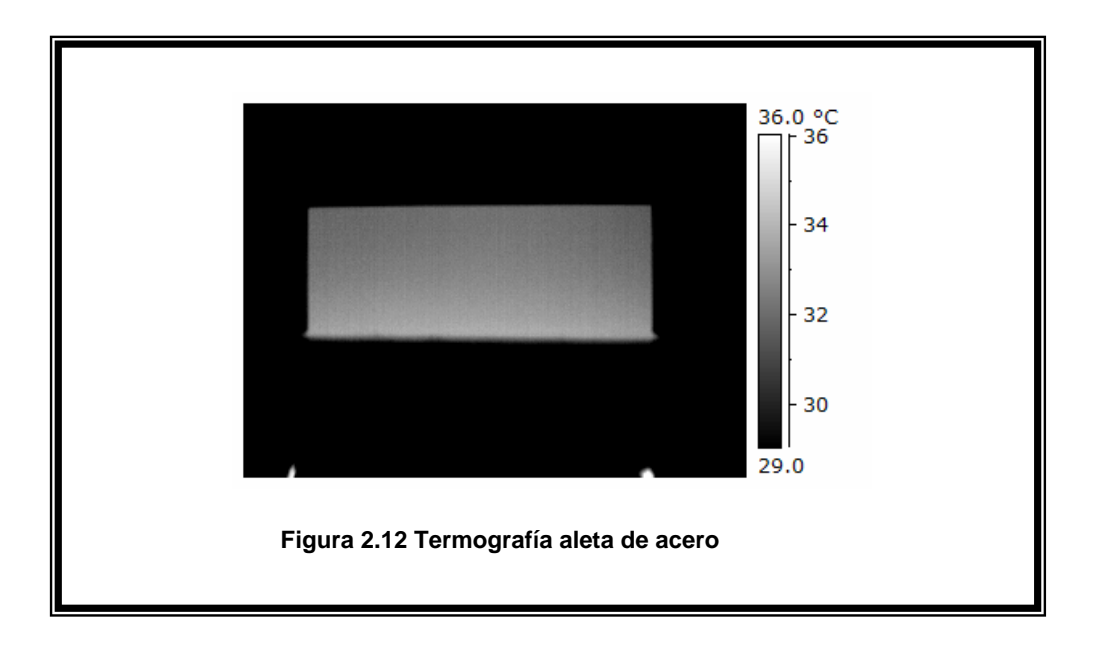

En este caso la plantilla tiene un intervalo de temperatura de 29°C hasta 36°C.

## **2.5.3 MODELO DE ACERO INOXIDABLE**

La aleta fabricada en acero inoxidable tiene un espesor de 0.004 mm y la sección propia de aleta es de 100 mm x 47 mm.

En este caso, las imágenes que se obtienen del experimento se agrupan en el archivo llamado "inoxidable".

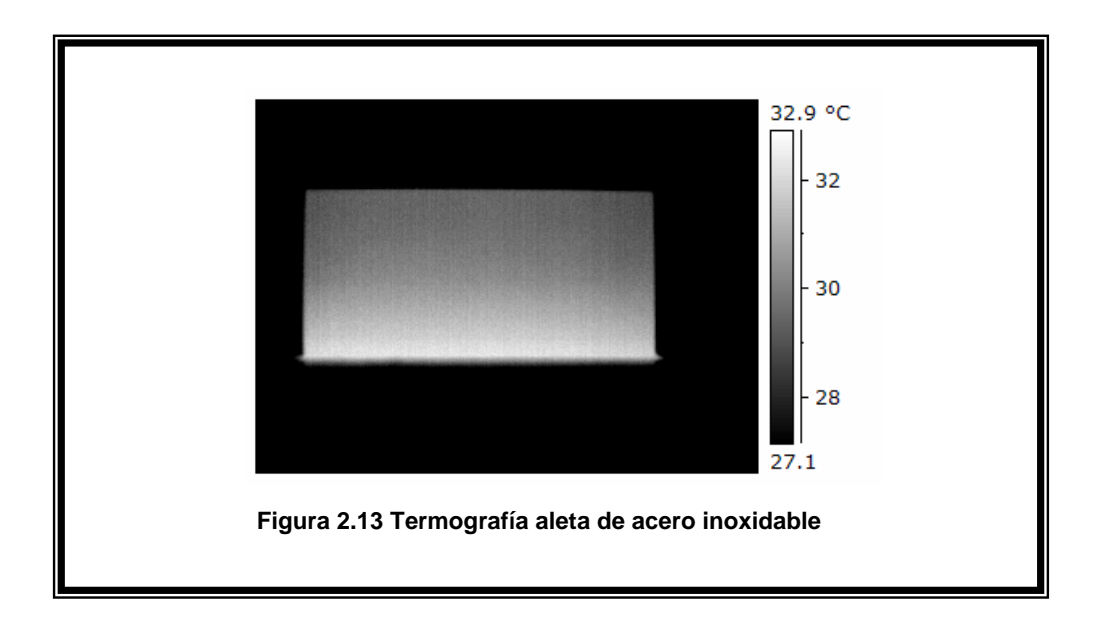

Como se observa en la imagen anterior, para el modelo de aleta en acero inoxidable se presenta el mejor contraste en el tono de grises. Cabe destacar que para este modelo, la plantilla que se utilizó en la cámara térmica presenta un rango de temperaturas de 28°C hasta 33°C.

En el apéndice se presentan los archivos termográficos completos de los modelos de cobre, acero y acero inoxidable que se obtuvieron experimentalmente a través de la termografía infrarroja.

# **Capítulo 3**

# **Desarrollo y Resultados**

La conversión de imágenes en valores de temperatura por pixel, el manejo de las imágenes de cada modelo según el metal de la aleta y los valores experimentales se presentan en este capítulo. Aquí se formula el algoritmo y la programación en MatLab del volumen de control que en diferencias finitas determina el coeficiente de convección, la temperatura máxima y la mínima en la aleta, la temperatura promedio y el flujo de calor por convección que disipa el modelo experimental. Vale la pena mencionar que las imágenes que resultan del equipo de termo visión infrarroja se recortan y en el programa de MatLab se considera un subprograma de filtrado. Lo más relevante de este capítulo es la discusión que sobre los resultados experimentales se presenta, sobre todo cuando se comparan con lo establecido en los textos para la conducción general en una aleta.

Como se mencionó en el capítulo anterior, hasta este momento se han podido generar 3 diferentes archivos de imágenes con ayuda de la cámara térmica. Cada archivo contiene 60 imágenes en formato .BMP que se pueden manipular en el editor de imágenes de Windows con prácticamente cualquier PC.

## **3.1 ALGORITMOS DE CÁLCULO**

Basados en el estudio experimental de Ay, Jang y Yeh [7], se desarrolla un algoritmo para el manejo de la información contenida en cada imagen.

El algoritmo está basado en un volumen de control diferencial en tres dimensiones con conducción de calor disipada por convección en coordenadas rectangulares según la figura que se muestra.

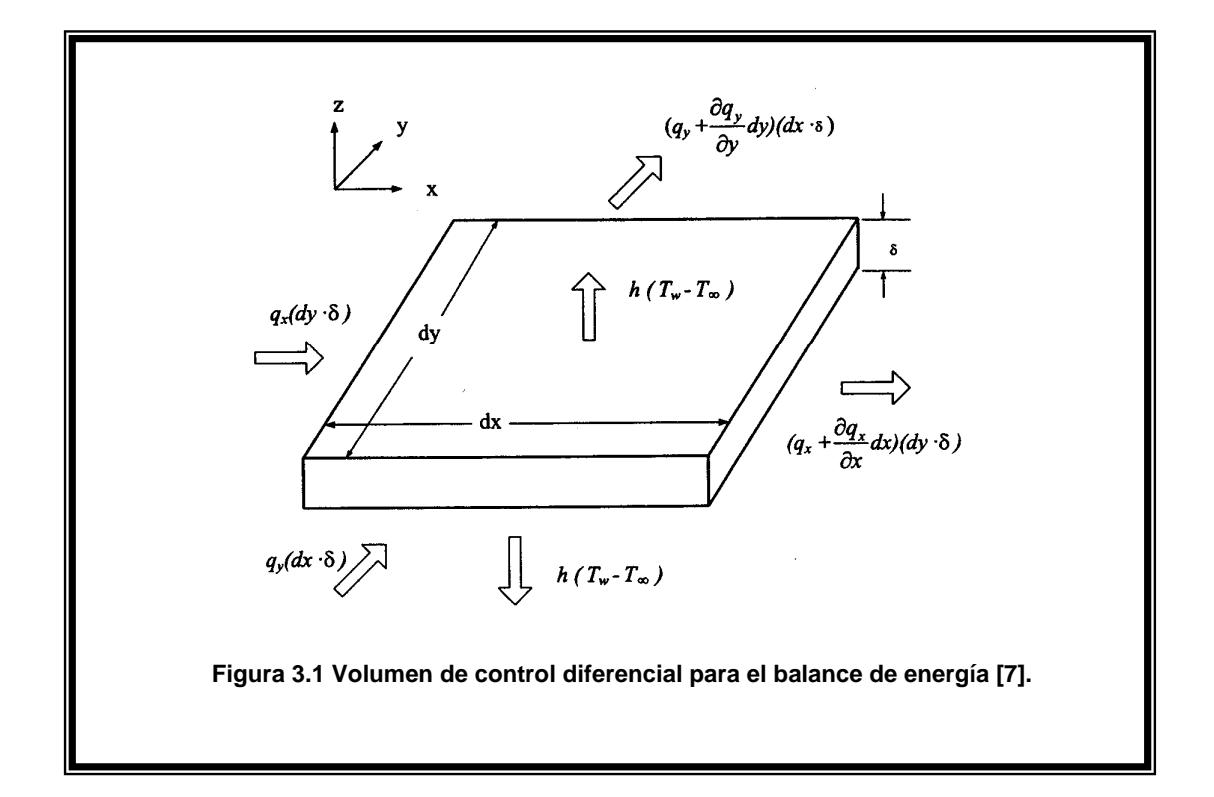

Siguiendo el valor de temperatura indicado para cada pixel y mostrado por el sistema de termo visión infrarrojo, los coeficientes de transferencia de calor de convección local sobre la aleta fueron determinados de la siguiente forma. Para la conducción estable se considera la ecuación de balance de energía del elemento diferencial establecido como:

$$
2h(T_w - T_\infty)d_x d_y = -\frac{\partial q_x}{\partial x} d_x d_y \delta - \frac{\partial q_y}{\partial y} d_x d_y \delta \tag{3.1}
$$

en donde  $\delta$  es el espesor de la placa y T<sub>∞</sub> es la temperatura media del ambiente. Se asume que la temperatura es uniforme en la placa a lo largo de la dirección z.

En términos de la ley de Fourier:

Capítulo 3 Desarrollo y Resultados

$$
q_x = -k \frac{\partial T}{\partial x} \qquad ; \qquad q_y = -k \frac{\partial T}{\partial y} \tag{3.2}
$$

Sustituyendo ambos calores de la ecuación (3.2) en la ecuación (3.1), se llega a la siguiente expresión:

$$
h = \frac{k\delta}{2(T_w - T_\infty)} \left( \frac{\partial^2 T}{\partial x^2} - \frac{\partial^2 T}{\partial y^2} \right)
$$
(3.3)

Para el volumen de control elegido, una aproximación discreta de las derivadas parciales de la temperatura según las diferencias finitas, conduce a:

$$
h = \frac{k\delta}{2(T_w - T_\infty)} \left( \frac{T_{x+1,y} - 2T_{xy} + T_{x-1,y}}{\Delta x^2} + \frac{T_{x,y+1} - 2T_{xy} + T_{x,y-1}}{\Delta y^2} \right)
$$
(3.4)

Si se asume una maya cuadrada de ∆x = ∆y = ℓ, la ecuación (4) se simplifica a:

$$
h = \frac{k\delta}{2(T_{x,y} - T_{\infty})} \left( \frac{T_{x+1,y} + T_{x-1,y} + T_{x,y+1} + T_{x,y-1} - 4T_{x,y}}{\ell^2} \right)
$$
(3.5)

Aquí,  $\ell$  es el espacio entre los pixeles de la termografía y es estimado como el cociente del ancho de la aleta entre el número de pixeles correspondiente en esa misma dimensión en la imagen. Al dividir el ancho de la aleta, 100 mm, entre los pixeles que se observan de las imágenes en el editor de Windows, 210, se llega al siguiente valor para  $\ell$ : 0.476 mm aproximadamente.

De acuerdo con el coeficiente calculado, el flujo de calor en la aleta será:

$$
q = 2hA(T_{\text{prom}} - T_{\text{min}}) \tag{3.6}
$$

De acuerdo con la última expresión para el cálculo del coeficiente convectivo y recordando que se cuenta con archivos de 60 imágenes, hace falta desarrollar un programa que pueda manejar toda la información contenida en dichos archivos y permita calcular el coeficiente experimental.

## **3.1.1 MATLAB**

Se elige el software MatLab para este propósito. MatLab es la abreviatura de Matrix Laboratory (laboratorio de matrices). Es un programa de análisis numérico creado por The Math Works en 1984. Está disponible para plataformas Unix, Windows y Mac OS X [9].

Se pueden ampliar sus capacidades con Toolboxes, algunas de ellas están destinadas al proceso digital de señales, adquisición de datos, inteligencia artificial, lógica difusa, etc. También cuenta con otras herramientas como Simulink, que sirve para simular sistemas.

La primera versión surgió con la idea de emplear unos paquetes de subrutinas escritas en Fortran en los cursos de álgebra lineal y análisis numérico, sin necesidad de escribir programas en Fortran.

Usa un lenguaje de programación creado en 1970 para proporcionar un sencillo acceso al software de matrices LINPACK y EISPACK sin tener que usar Fortran. También tiene su propio compilador.

Es un software muy usado en universidades, centros de investigación y por ingenieros. En los últimos años ha incluido muchas más capacidades, como la de programar directamente procesadores digitales de señal, crear código VHDL y otras.

MatLab es un programa de cálculo numérico, orientado a matrices y vectores. Por tanto desde el principio hay que pensar que todo lo que se pretende hacer con él, será mucho más rápido y efectivo si se piensa en términos de matrices y vectores.

## **3.1.2 LÓGICA DE PROGRAMACIÓN**

La programación del algoritmo para el cálculo del coeficiente convectivo se explica a continuación. Sobre una de las imágenes del archivo, se define y

mide un rectángulo con ayuda del editor de imágenes. Se obtiene la referencia de la esquina superior izquierda y las dimensiones de largo y alto del rectángulo en pixeles. Todas las imágenes de ese archivo tienen las mismas medidas y referencias ya que el experimento se lleva a cabo en una sola secuencia y las posiciones de la cámara térmica y del modelo de la aleta son fijas.

La siguiente instrucción en el programa es que se lean las 60 imágenes del archivo, que se encuentran en formato .BMP. Al mismo tiempo, se genera una matriz del mismo tamaño que el rectángulo con los valores de temperatura en grados centígrados en cada pixel.

Se promedian las temperaturas de las 60 matrices y de esta manera, se maneja una sola matriz. La secuencia de programación hace necesario borrar ahora los datos de las 60 imágenes originales para manejar sólo la matriz con los datos de la temperatura promedio.

Se define el tamaño del pixel como el cociente de la longitud característica del modelo experimental entre el número correspondiente de pixeles en esa dimensión. La longitud característica elegida es el ancho (que en la programación se llama "largo") de la aleta. Para los 3 modelos es de 100 mm. El resultado se representa como mpp (metros por pixel). Este valor permite calcular las dimensiones del nuevo arreglo de temperaturas. Parece ilógico volver a calcular el largo de la aleta, que se sabe es de 100 mm. Lo importante en realidad es determinar la otra dimensión, la altura de la aleta, con la que se calcula el área del rectángulo en estudio.

En el siguiente paso se abren las coordenadas del nuevo arreglo y se dimensiona la matriz que maneja los promedios de temperatura.

Para superar el problema de las incertidumbres aleatorias en la medición de la temperatura enfocada a la solución del problema de la transferencia de calor inversa, se desarrolla un subprograma de filtrado. De acuerdo con los resultados experimentales del trabajo de Rainieri y Pagliarini [8], una técnica de

filtrado óptima en el manejo de información en bruto para resolver incertidumbres aleatorias sobre la distribución de temperatura es aplicar dos veces un filtro Wiener. Dentro de la programación en MatLab, se cuenta con filtros predeterminados, de tal manera que sólo basta elegir el filtro Wiener y determinar el tamaño de la vecindad de análisis que en este caso es de 3 x 3.

Después de tener la información filtrada 2 veces, el programa permite realizar los siguientes pasos de cálculo utilizando un solo filtro o ambos. La idea es poder observar las diferencias entre los resultados.

Después de elegir uno o dos filtros para trabajar, se miden las dimensiones del nuevo arreglo filtrado de valores.

En este momento se alimenta el programa con los datos del modelo y las condiciones del experimento. Se requiere el dato de la conductividad térmica del material de la aleta, el espesor de la aleta y la temperatura ambiente en el laboratorio al momento de realizar el experimento.

Se calcula el laplaciano del arreglo filtrado de temperaturas con ayuda de un subprograma preinstalado en MatLab. Como este cálculo se obtiene para cada punto del arreglo respecto a sus puntos vecinos, es necesario redimensionar este resultado. La primera y última columna junto con el primer y último renglón, son eliminados de este nuevo arreglo. Se procede a recortar esta información en el arreglo de valores llamado laplaciano.

Este último arreglo, como es evidente, ha perdido tamaño. Por un lado están los renglones y columnas eliminadas y por otro la reducción propia en los procesos de filtrado. Se recalcula el largo, alto y área de esta información.

Ya casi para terminar, se procede al cálculo del coeficiente de convección local y promedio, las temperaturas máximas y mínimas del promedio del estudio termográfico y el calor de convección.

## **3.1.3 FORMA DE PRESENTAR RESULTADOS**

Después de correr el programa con cualquiera de los archivos termográficos, se presentan múltiples opciones de análisis. Como ya se mencionó, el paquete de MatLab es muy poderoso. Si además se cuenta con una computadora de alta velocidad de proceso, los cálculos son prácticamente instantáneos.

Dentro de las opciones que tiene el software es posible desplegar la matriz de temperaturas de cada termografía y la matriz de promedios. También se pueden analizar las matrices que corresponden al primer y segundo filtrados y la que resulta después de aplicar el laplaciano. Para cualquier corrida, se pueden revisar los datos alimentados, en donde se incluyen los parámetros físicos de la aleta que se está analizando. Los resultados se pueden visualizar en forma independiente pero se habilitó una ventana que concentra la información más importante que se lista a continuación:

Coeficiente convectivo promedio.

Temperatura promedio.

Temperatura máxima en la aleta.

Temperatura mínima en la aleta.

Calor de convección transferido por la aleta.

Gráficas (Campo de temperaturas y Coeficiente convectivo local).

## **3.2 PROGRAMA EN MATLAB**

A continuación se presenta el programa desarrollado en MatLab. Dentro del mismo se pueden observar comentarios sobre las distintas instrucciones, cálculos, rutinas y subprogramas.

El programa está escrito tres veces de acuerdo con cada uno de los modelos de aleta y su respectivo estudio termográfico. Se muestra el de acero inoxidable a manera de ejemplo.

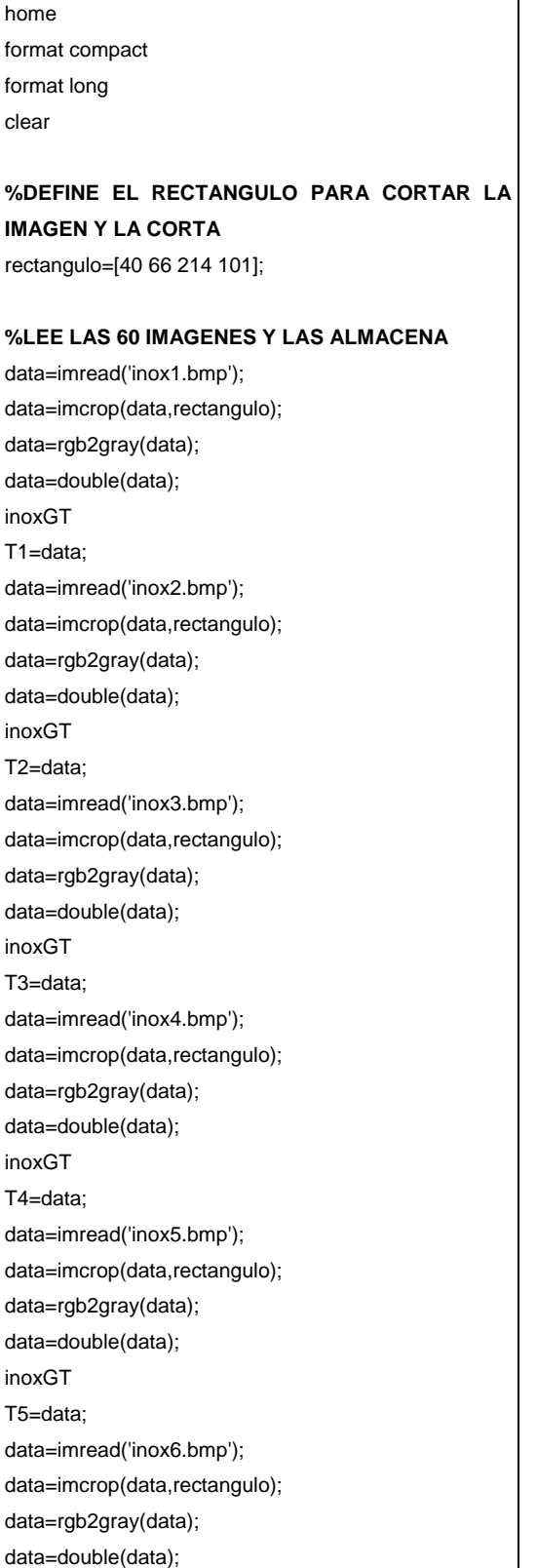

inoxGT T6=data; data=imread('inox7.bmp'); data=imcrop(data,rectangulo); data=rgb2gray(data); data=double(data); inoxGT T7=data; data=imread('inox8.bmp'); data=imcrop(data,rectangulo); data=rgb2gray(data); data=double(data); inoxGT T8=data; data=imread('inox9.bmp'); data=imcrop(data,rectangulo); data=rgb2gray(data); data=double(data); inoxGT T9=data; data=imread('inox10.bmp'); data=imcrop(data,rectangulo); data=rgb2gray(data); data=double(data); inoxGT T10=data; data=imread('inox11.bmp'); data=imcrop(data,rectangulo); data=rgb2gray(data); data=double(data); inoxGT T11=data; data=imread('inox12.bmp'); data=imcrop(data,rectangulo); data=rgb2gray(data); data=double(data); inoxGT T12=data; data=imread('inox13.bmp'); data=imcrop(data,rectangulo); data=rgb2gray(data); data=double(data); inoxGT T13=data;

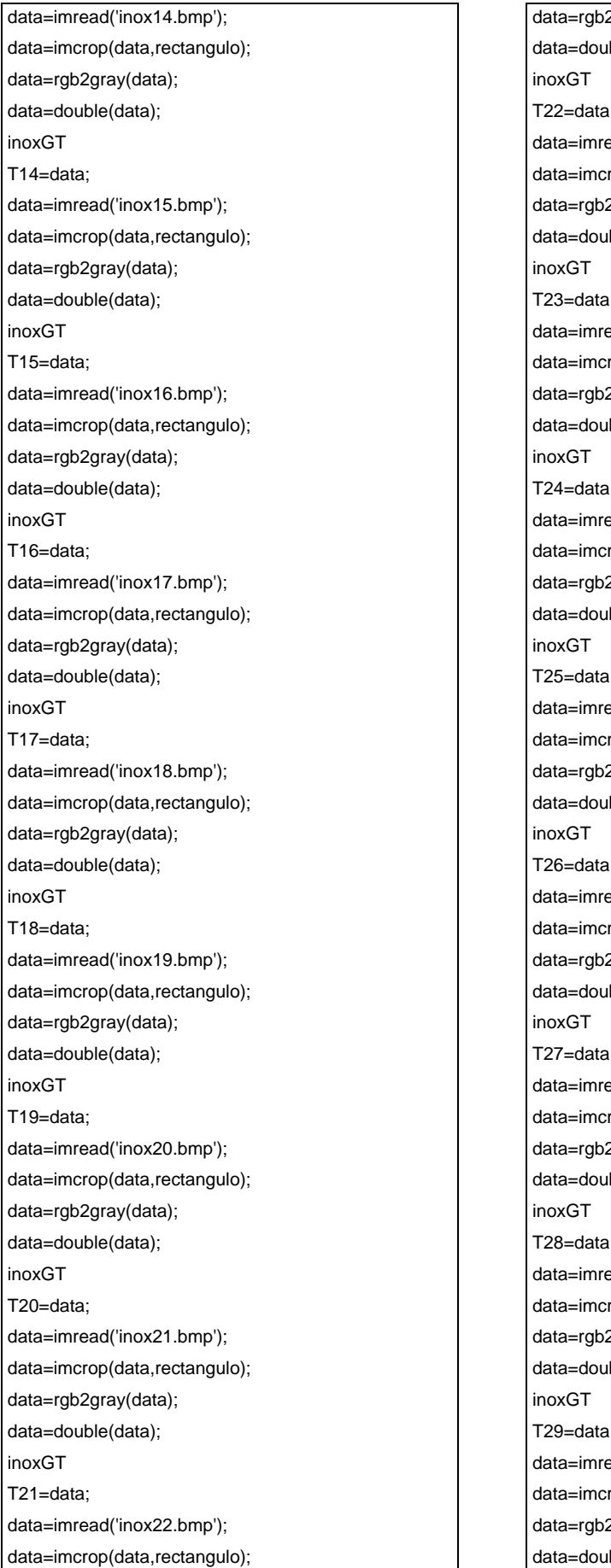

2gray(data); ible(data); i; ead('inox23.bmp'); rop(data,rectangulo); 2gray(data); ible(data);  $\ddot{z}$ ead('inox24.bmp'); rop(data,rectangulo); 2gray(data); ible(data);  $\ddot{=}$ ead('inox25.bmp'); rop(data,rectangulo); 2gray(data); ible(data); l; ead('inox26.bmp'); rop(data,rectangulo); 2gray(data); ible(data); l; ead('inox27.bmp'); rop(data,rectangulo); 2gray(data); ible(data); l; ead('inox28.bmp'); rop(data,rectangulo); 2gray(data); ible(data); l; ead('inox29.bmp'); rop(data,rectangulo); 2gray(data); ible(data); l; ead('inox30.bmp'); rop(data,rectangulo); 2gray(data); ible(data);

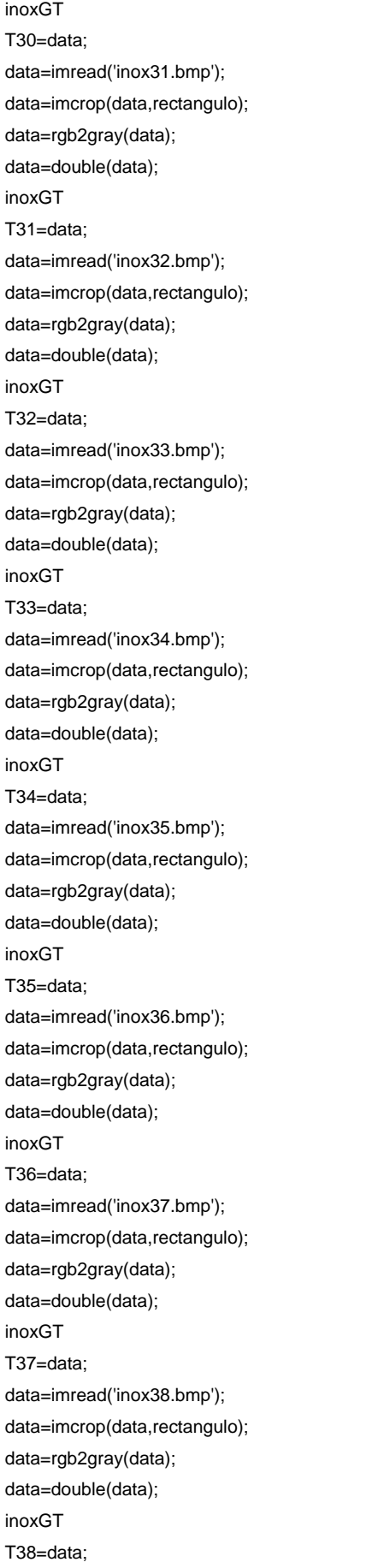

data=imread('inox39.bmp'); data=imcrop(data,rectangulo); data=rgb2gray(data); data=double(data); inoxGT T39=data; data=imread('inox40.bmp'); data=imcrop(data,rectangulo); data=rgb2gray(data); data=double(data); inoxGT T40=data; data=imread('inox41.bmp'); data=imcrop(data,rectangulo); data=rgb2gray(data); data=double(data); inoxGT T41=data; data=imread('inox42.bmp'); data=imcrop(data,rectangulo); data=rgb2gray(data); data=double(data); inoxGT T42=data; data=imread('inox43.bmp'); data=imcrop(data,rectangulo); data=rgb2gray(data); data=double(data); inoxGT T43=data; data=imread('inox44.bmp'); data=imcrop(data,rectangulo); data=rgb2gray(data); data=double(data); inoxGT T44=data; data=imread('inox45.bmp'); data=imcrop(data,rectangulo); data=rgb2gray(data); data=double(data); inoxGT T45=data; data=imread('inox46.bmp'); data=imcrop(data,rectangulo); data=rgb2gray(data); data=double(data); inoxGT T46=data; data=imread('inox47.bmp'); data=imcrop(data,rectangulo);

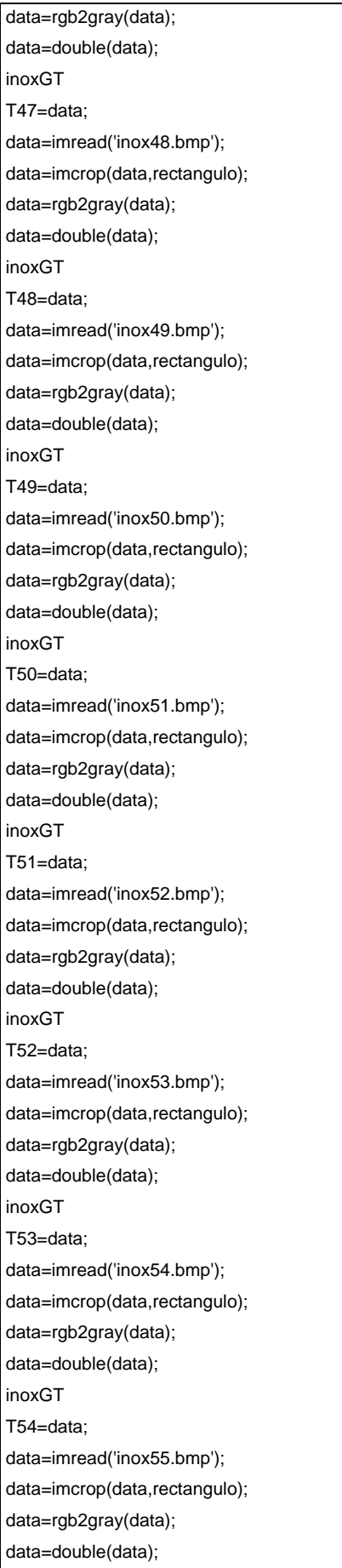

inoxGT T55=data; data=imread('inox56.bmp'); data=imcrop(data,rectangulo); data=rgb2gray(data); data=double(data); inoxGT T56=data; data=imread('inox57.bmp'); data=imcrop(data,rectangulo); data=rgb2gray(data); data=double(data); inoxGT T57=data; data=imread('inox58.bmp'); data=imcrop(data,rectangulo); data=rgb2gray(data); data=double(data); inoxGT T58=data; data=imread('inox59.bmp'); data=imcrop(data,rectangulo); data=rgb2gray(data); data=double(data); inoxGT T59=data; data=imread('inox60.bmp'); data=imcrop(data,rectangulo); data=rgb2gray(data); data=double(data); inoxGT T60=data;

clear data

### **%PROMEDIA LAS 60 IMAGENES**

T=1/60\*(T1+T2+T3+T4+T5+T6+T7+T8+T9+T10+T11+ T12+T13+T14+T15+T16+T17+T18+T19+T20+T21+T2 2+T23+T24+T25+T26+T27+T28+T29+T30+T31+T32+ T33+T34+T35+T36+T37+T38+T39+T40+T41+T42+T4 3+T44+T45+T46+T47+T48+T49+T50+T51+T52+T53+ T54+T55+T56+T57+T58+T59+T60);

### **%BORRA LOS DATOS QUE NO SE UTILIZARÁN**

clear T1 T2 T3 T4 T5 T6 T7 T8 T9 T10 T11 T12 T13 T14 T15 T16 T17 T18 T19 T20 T21 T22 T23 T24 T25 T26 T27 T28 T29 T30 T31 T32 T33 T34 T35 T36 T37 T38 T39 T40 T41 T42 T43 T44 T45 T46 T47 T48 T49 T50 T51 T52 T53 T54 T55 T56 T57 T58 T59 T60

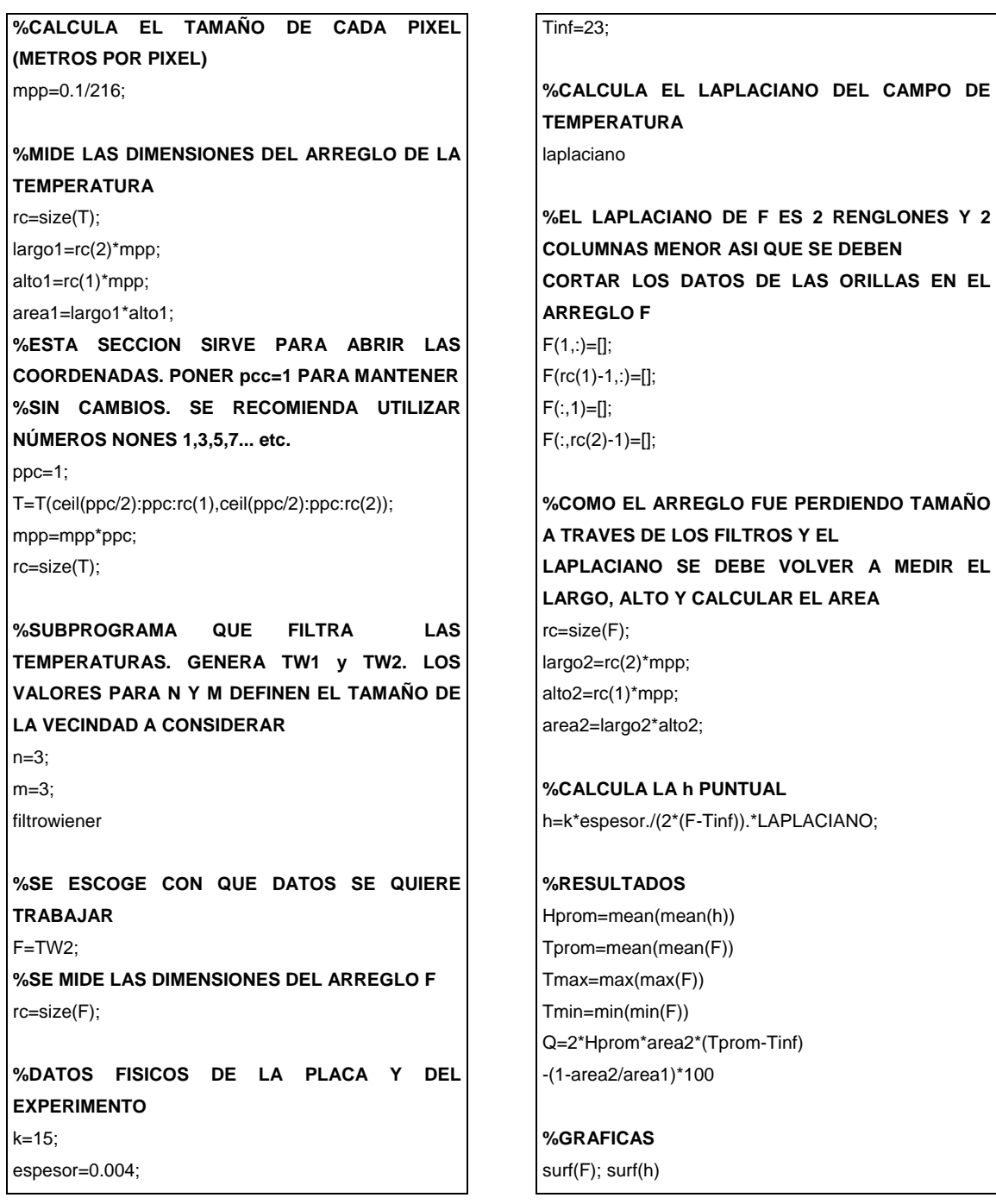

## **3.3 RESULTADOS EXPERIMENTALES**

Los resultados que arroja el programa se presentan en 2 ventanas, una de ellas corresponde a los valores calculados de temperatura mínima, temperatura máxima, temperatura promedio, calor transferido y coeficiente convectivo promedio; y la segunda es más bien una gráfica tridimensional que muestra el campo de temperaturas sobre el área de la aleta y el coeficiente convectivo

local. Se puede observar en estas gráficas que los valores de temperatura tienen asignado un color en donde el rojo corresponde a la temperatura máxima y el azul a la temperatura mínima. Asimismo el plano horizontal tiene el tamaño de la matriz que corresponde a las dimensiones del arreglo en pixeles. Cada modelo de aleta tiene una matriz de temperaturas de distinto tamaño. En la gráfica tridimensional del campo de temperaturas se puede ver que la escala está de acuerdo con dicho tamaño. De igual forma se presenta la gráfica del coeficiente convectivo local sobre la superficie de la aleta.

Regresando a la primera ventana de resultados, en el margen izquierdo se cuenta con una ventana de ayuda en donde se encuentran todos los valores que el programa utiliza hasta llegar a los resultados finales. Cabe destacar que aquí se puede revisar desde la matriz de temperaturas que se obtiene de las imágenes termográficas hasta las matrices de filtrado, el arreglo laplaciano, las dimensiones del modelo que se está utilizando, las propiedades del material de la aleta y los resultados finales.

El orden de la presentación de resultados es el siguiente: se muestran primero las ventanas de resultados para cada aleta con un solo proceso de filtrado y posteriormente con dos filtros. A continuación se incluyen a hoja completa, las gráficas del campo de temperaturas con un filtro y después con dos procesos de filtrado. La siguiente gráfica corresponde al coeficiente convectivo local. Lo anterior significa que para cada aleta se tienen dos ventanas de resultados y tres gráficas. Se inicia con la de cobre, posteriormente la de acero y finalmente de la acero inoxidable.

Hasta este momento sólo se presentan los resultados del experimento, realmente no se sabe si son válidos aunque por intuición es posible considerarlos lógicos. Más adelante se hará una propuesta para compararlos con resultados teóricos. La base de esta comparación es el valor del coeficiente de convección y la distribución del campo de temperatura.

La discusión de los resultados, tanto experimentales como teóricos se lleva a cabo al final del presente capítulo.

## **3.3.1 MODELO DE ALETA DE COBRE**

## Ventana de Resultados

a) con un filtro Wiener

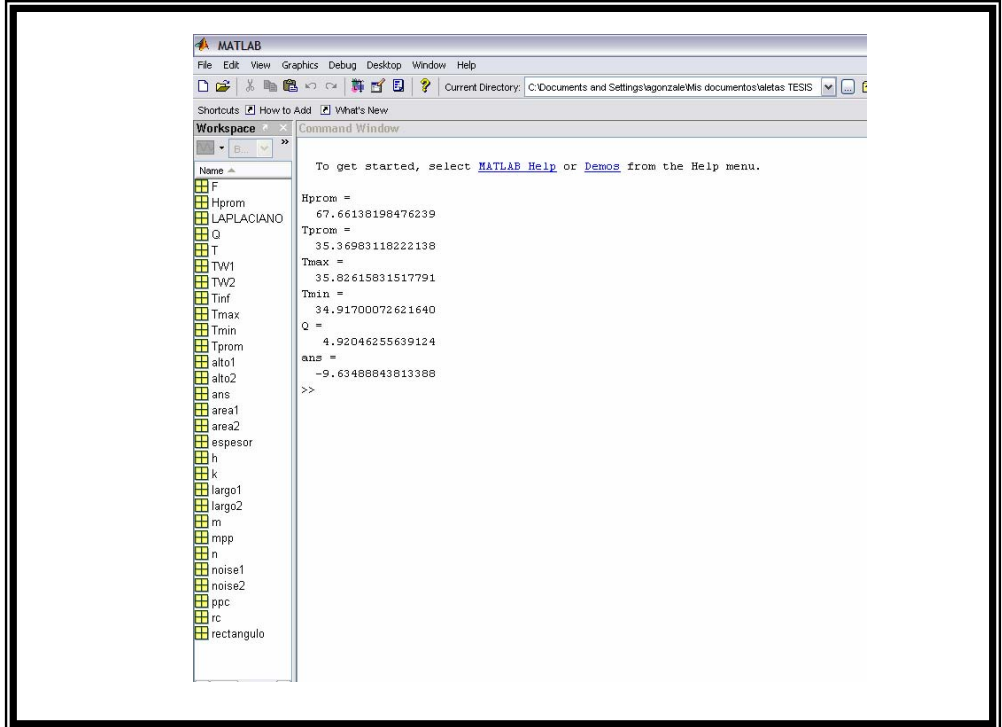

b) con dos filtros Wiener

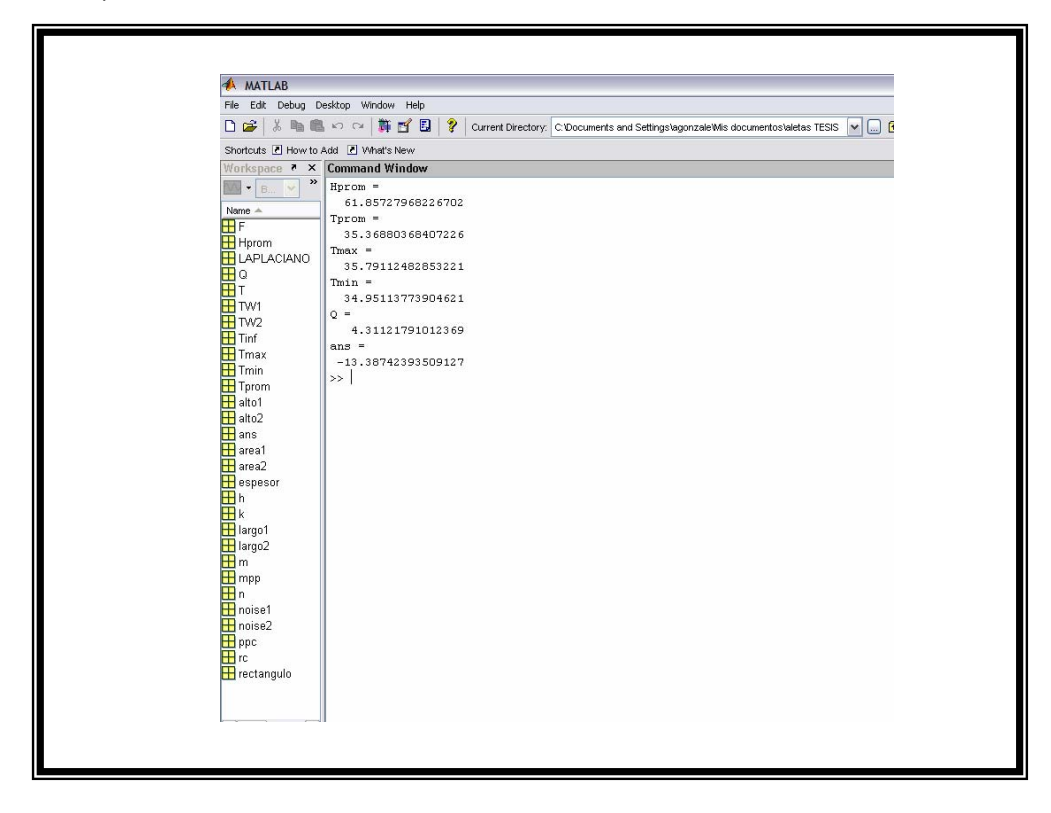

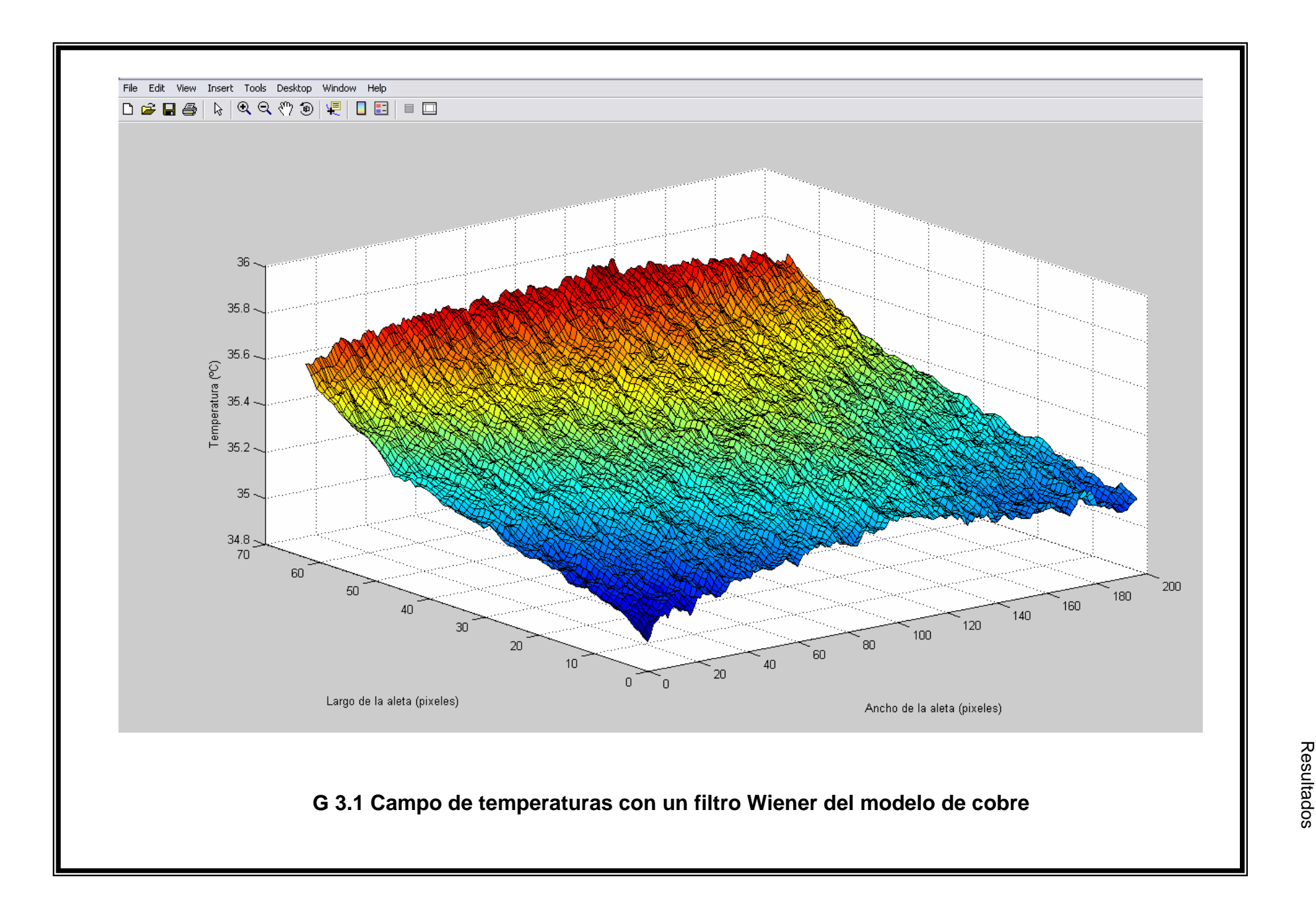

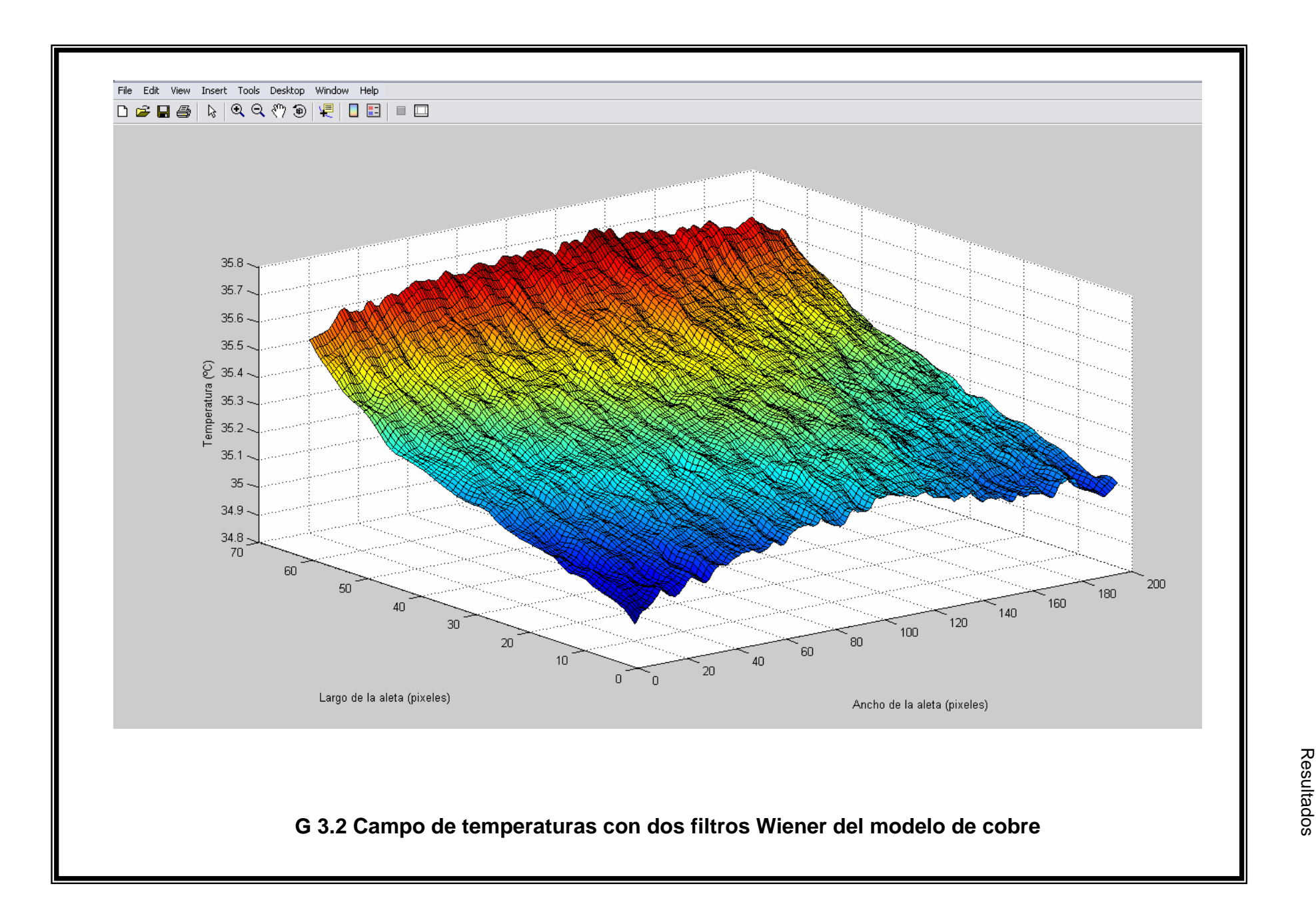

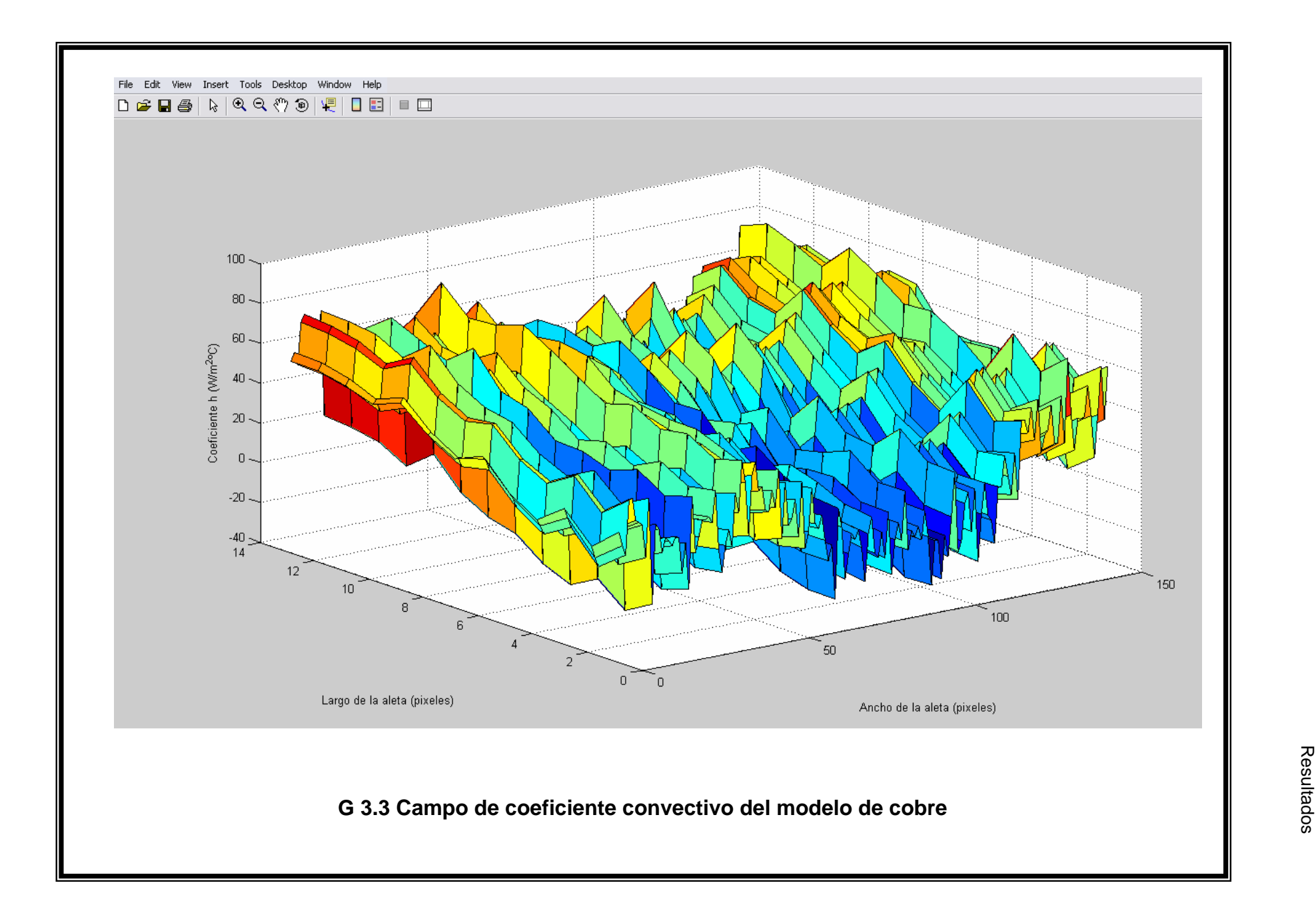

## **3.3.2 MODELO DE ALETA DE ACERO**

Ventana de resultados

a) con un filtro Wiener

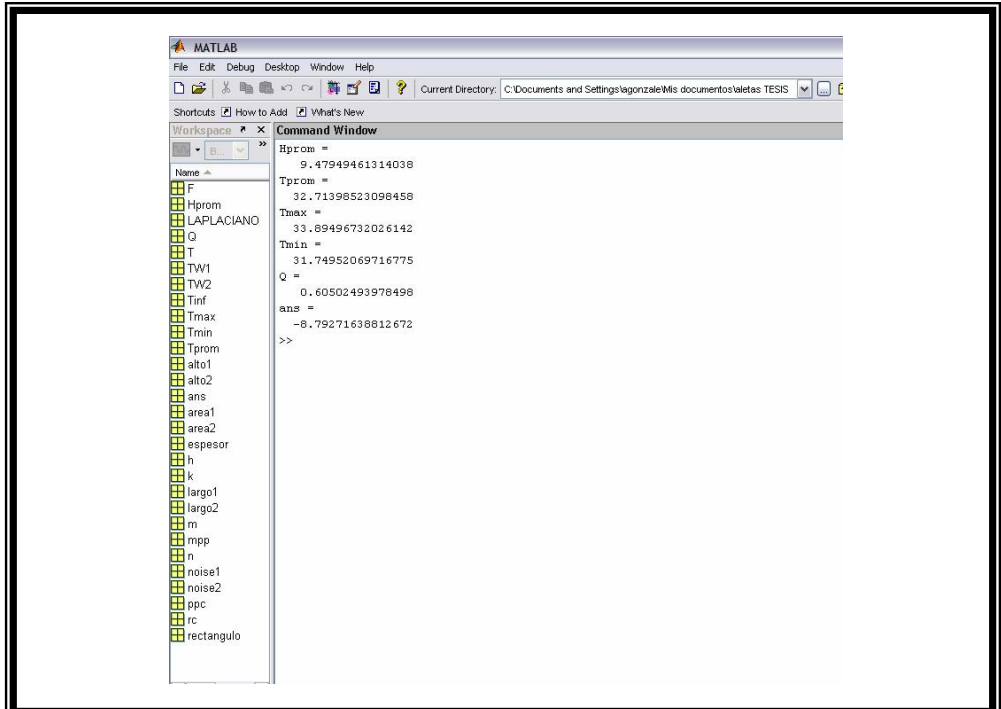

b) con dos filtros Wiener

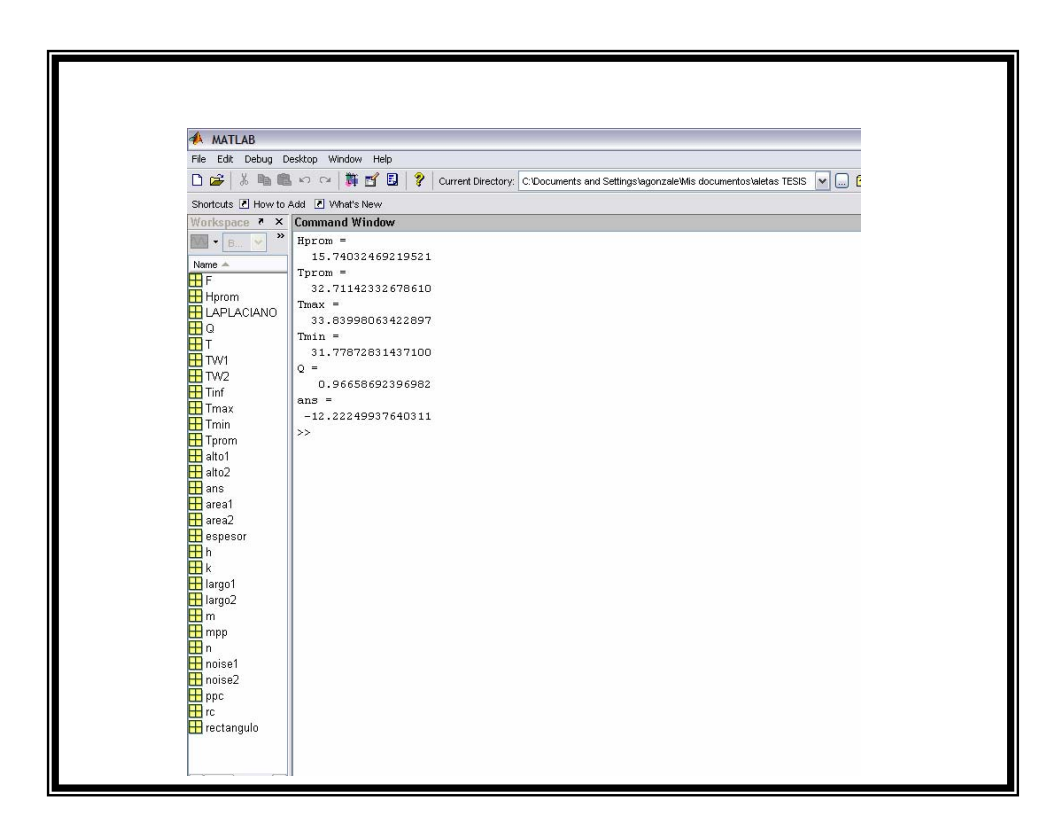

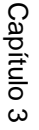

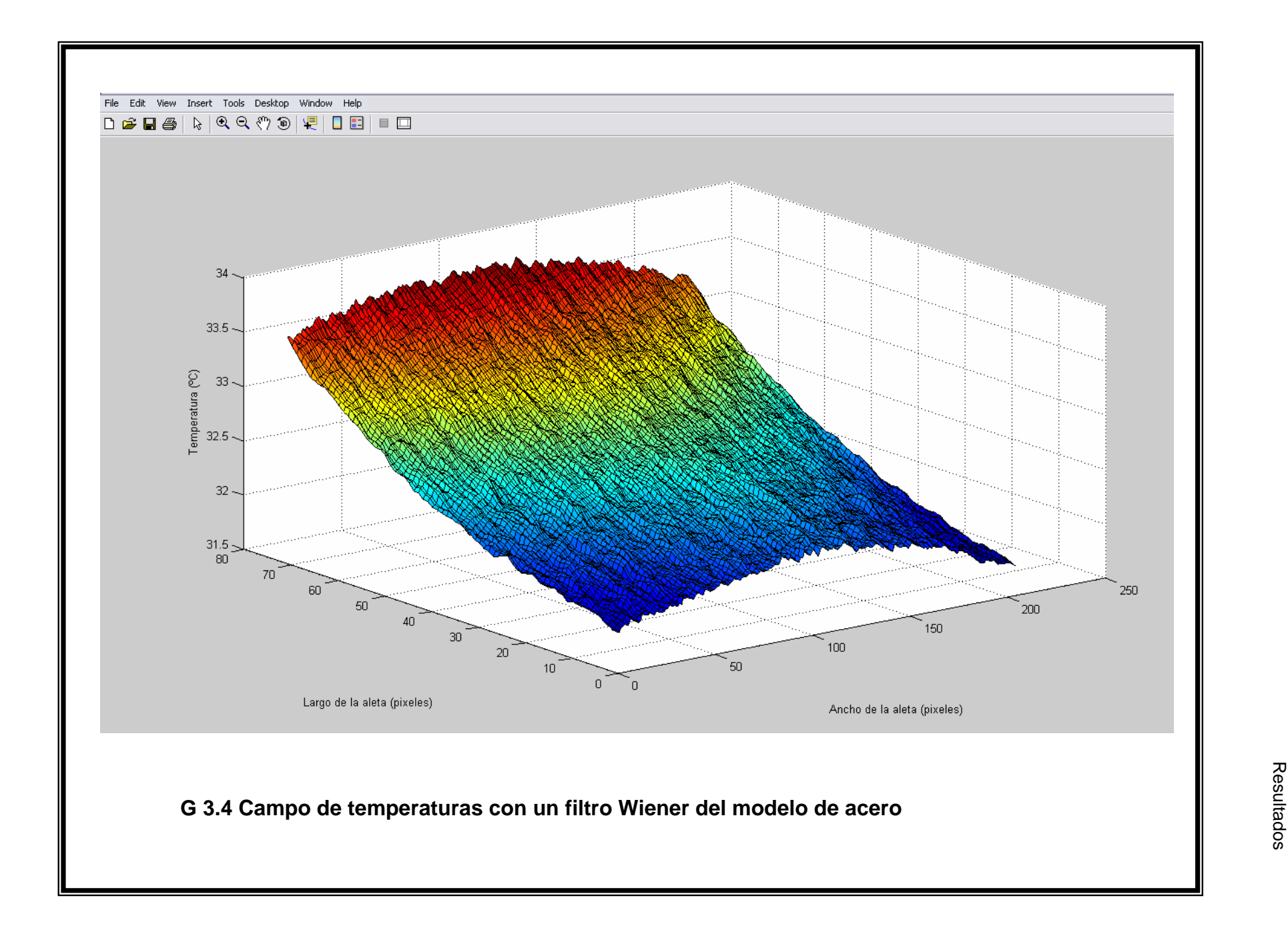

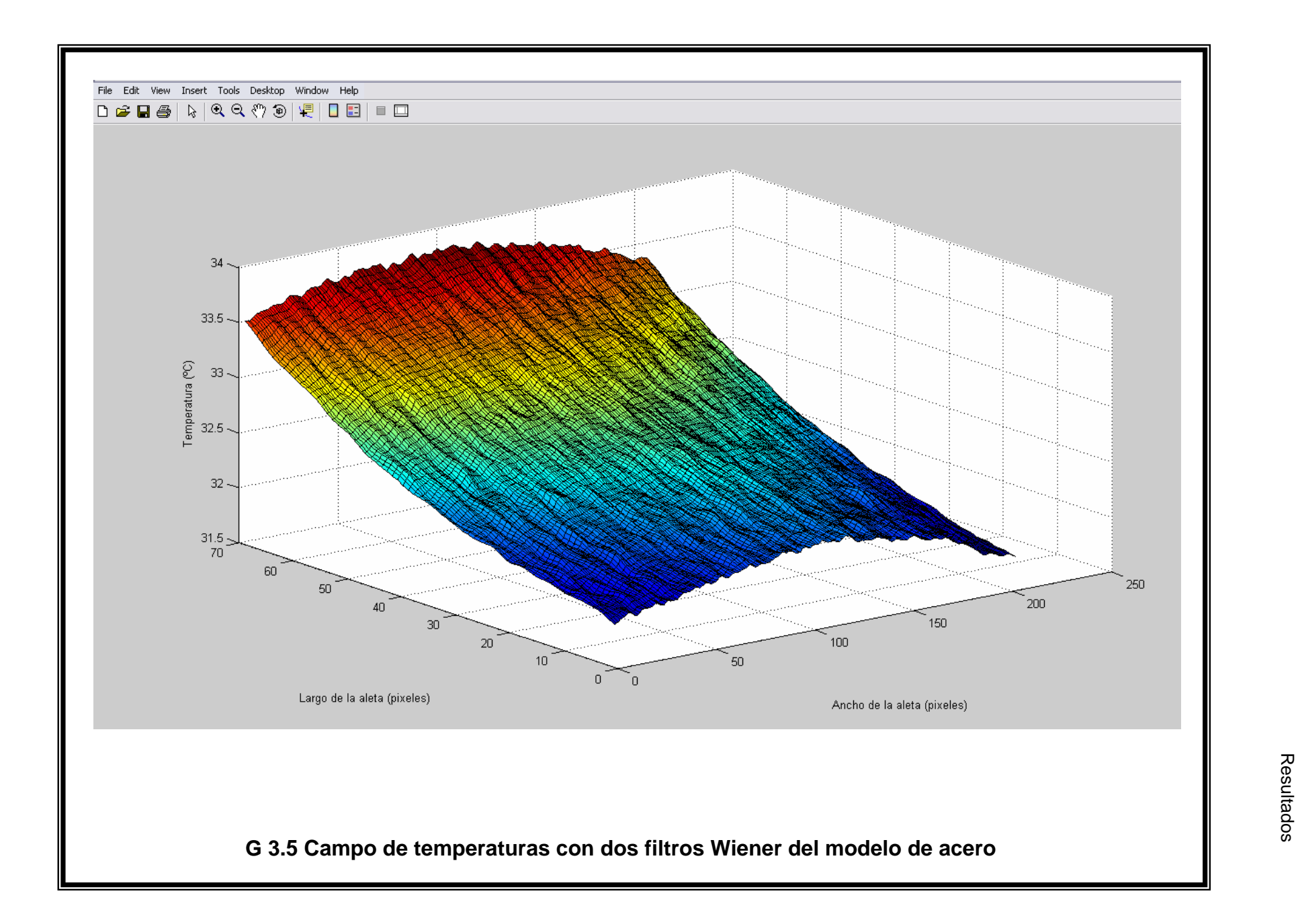

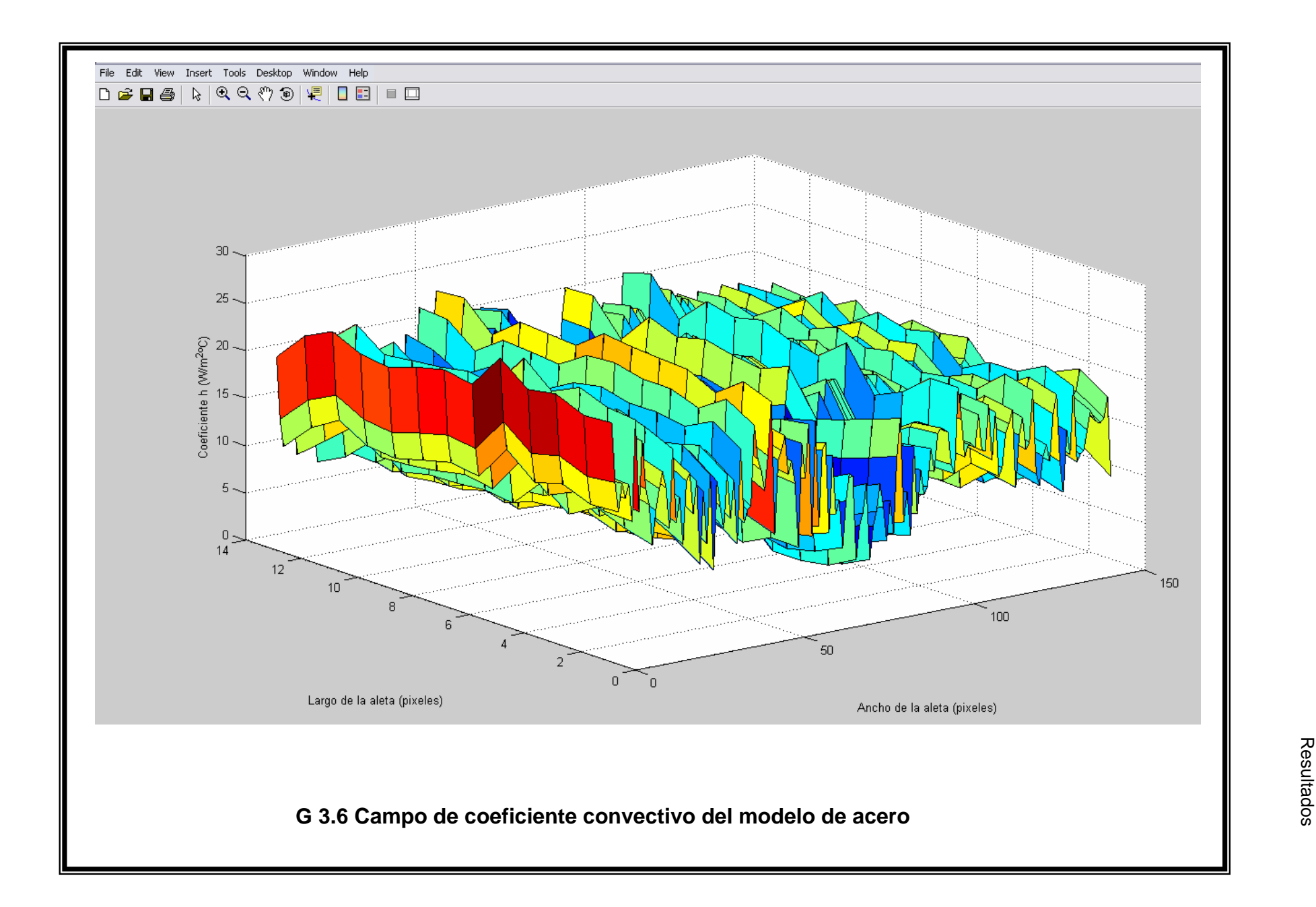

## **3.3.3 MODELO DE ALETA DE ACERO INOXIDABLE**

## Ventana de resultados

a) con un filtro Wiener

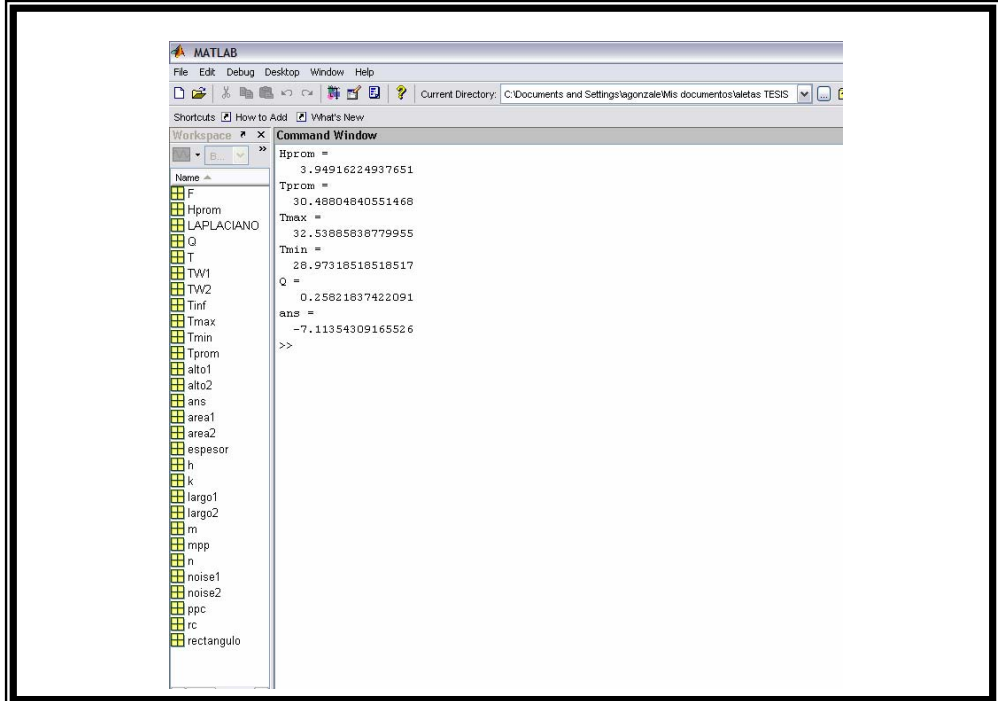

b) con dos filtros Wiener

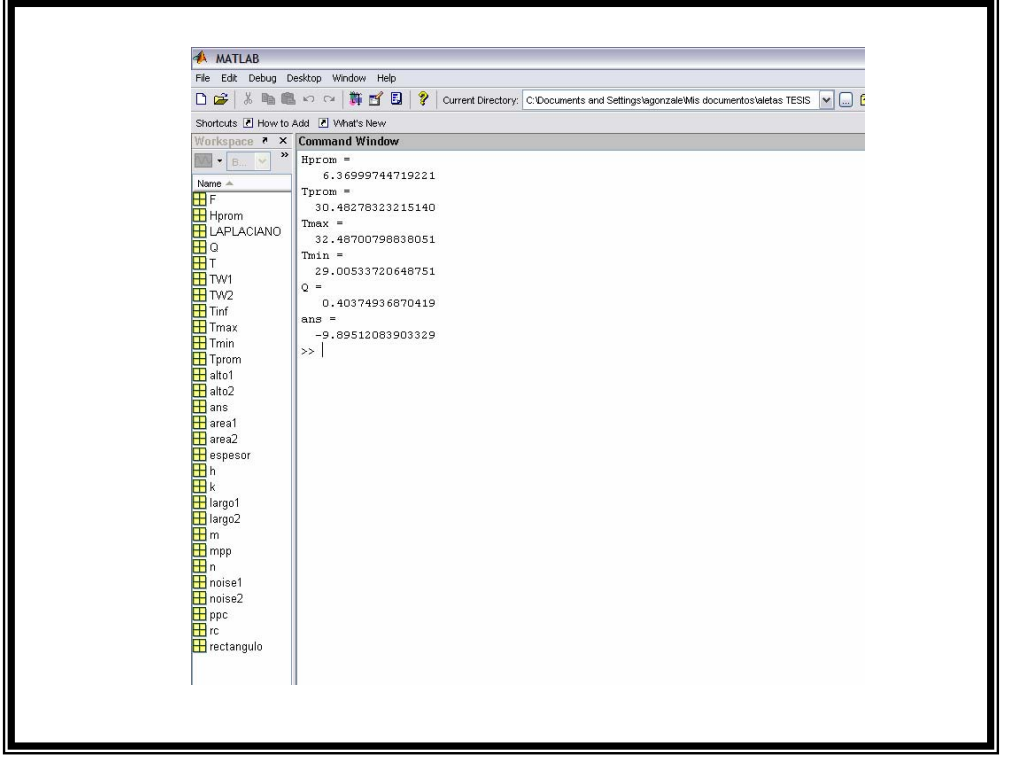

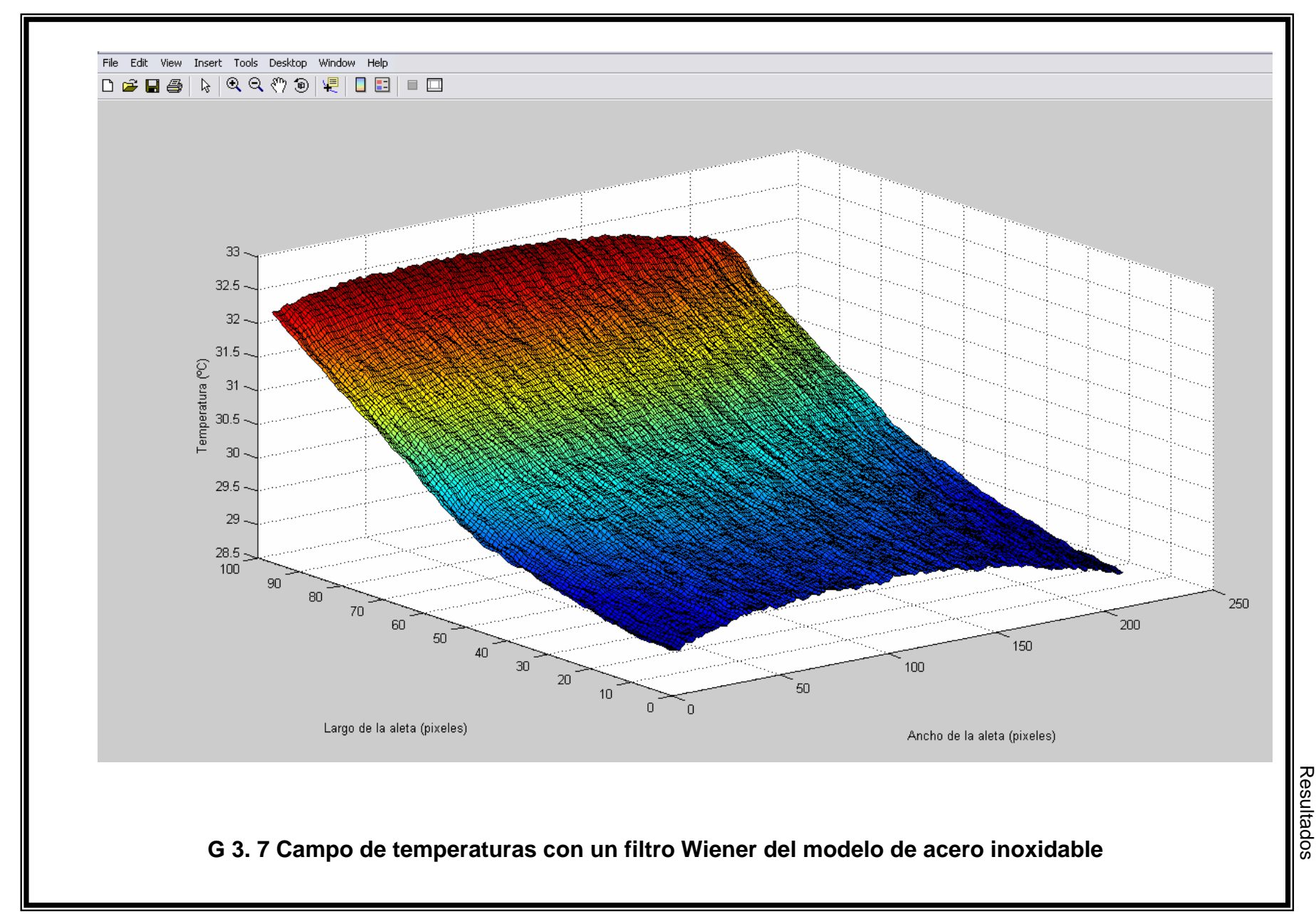

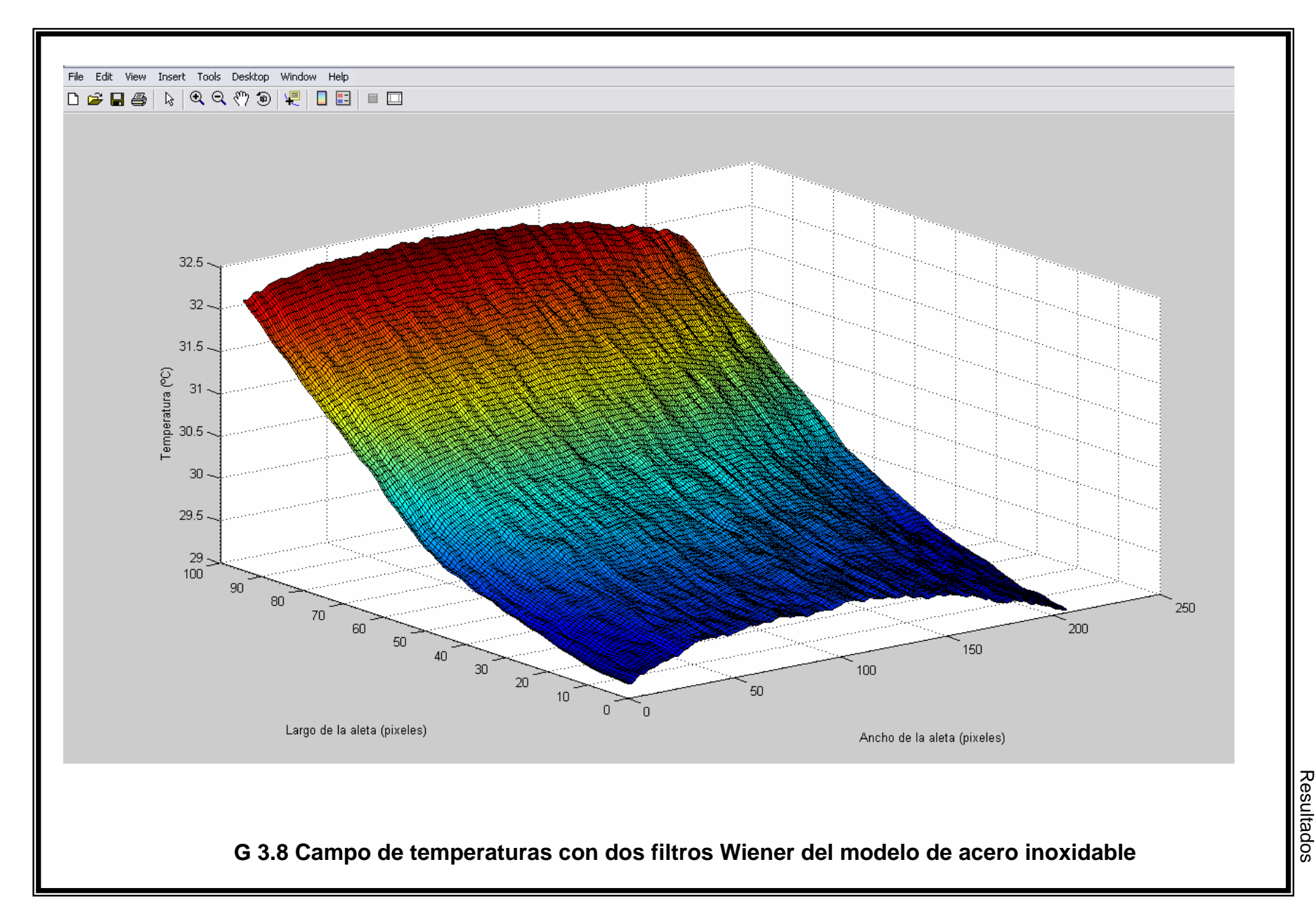

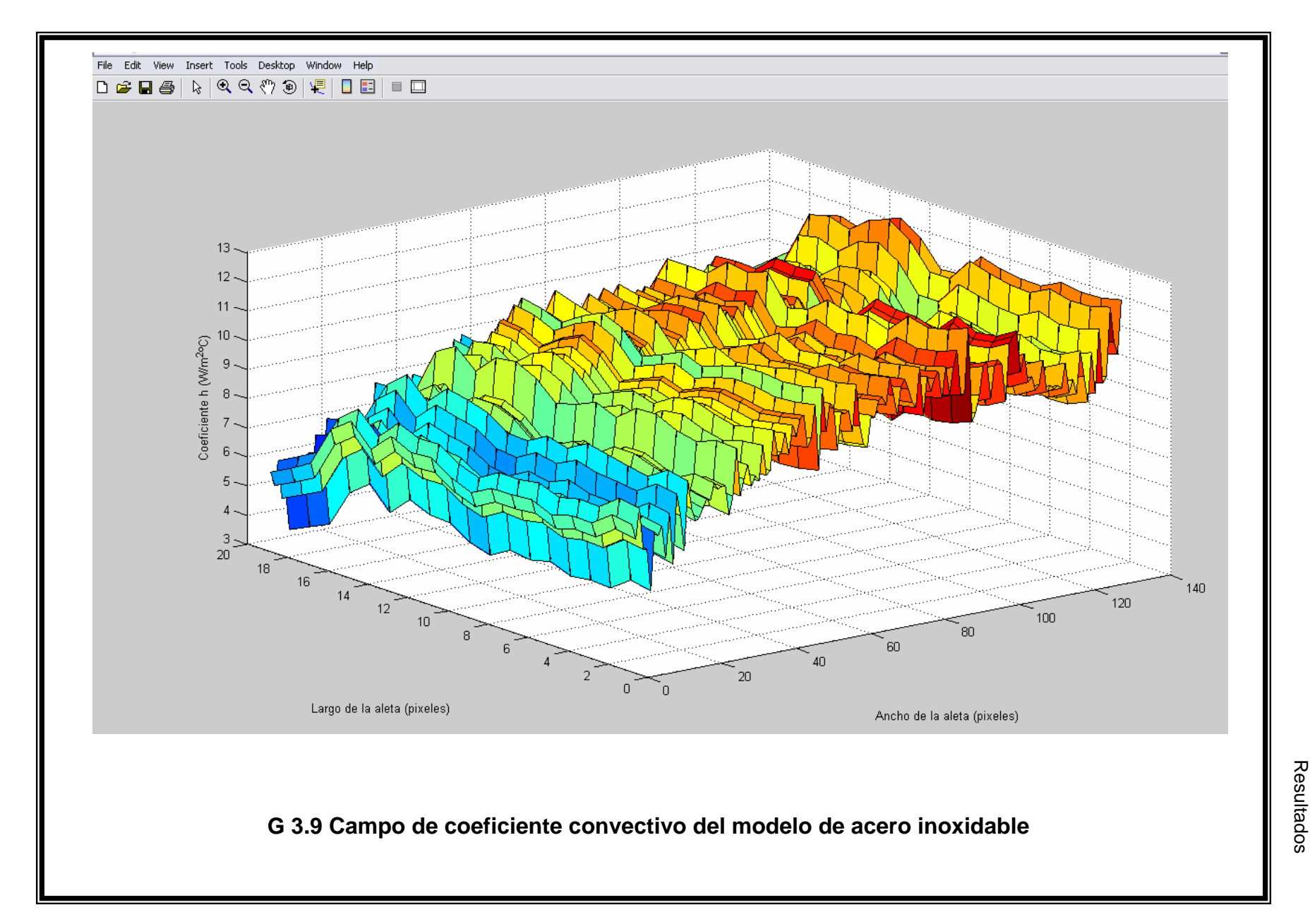

## **3.4 DETERMINACIÓN NUMÉRICA DEL CAMPO DE TEMPERATURAS**

De acuerdo con la formulación en diferencias finitas para darle solución numérica a sistemas de ecuaciones diferenciales y las expresiones que resultan del análisis de conducción de calor en una aleta rectangular de sección transversal constante, que se presentan en el capítulo 1, se desarrolla un programa que permita calcular el campo de temperaturas teórico para la geometría y propiedades físicas de las aletas del estudio experimental.

Después de un breve análisis, la determinación de dicho campo requiere del valor del coeficiente de convección. Se propone que este dato sea tomado de los resultados experimentales. De hecho es el único dato que se requiere y que corresponde a la solución de la parte experimental. Los valores de temperatura ambiente, temperatura máxima en la base de la aleta como producto del calor suministrado por la resistencia eléctrica, conductividad térmica del metal de la aleta, etc., se consideran dentro de los datos físicos de la aleta.

No se considera el valor de la temperatura en la punta de la aleta ya que la distribución teórica que resulta de este cálculo termina justamente con dicho valor. Por lo tanto, en la discusión de resultados se pondrá especial énfasis al comparar los campos de temperaturas teórico y experimental y el valor particular en la punta de la aleta.

## **3.4.1 PAQUETE EES**

El programa para determinar el campo teórico de temperaturas se desarrollará con un paquete muy conocido en el medio académico como EES. El significado de las siglas EES corresponde al acrónimo de Engineering Equation Solver. Es un programa que simula y resuelve una gran cantidad de problemas de ingeniería. La función básica que proporciona es la resolución numérica de ecuaciones algebraicas y diferenciales no lineales. Además suministra funciones integradas propias, termodinámicas y de transporte, para muchos fluidos, incluyendo el agua, el aire seco y con humedad, refrigerantes, gases de combustión y otros.

El EES fue desarrollado por el Laboratorio de Energía Solar de la Universidad de Wisconsin en Madison y la editorial Mc. Graw Hill proporciona distintas versiones a los usuarios de publicaciones como Transferencia de Calor de Yunus A. Cengel [2].

## **3.4.2 LÓGICA DE PROGRAMACIÓN**

Se utilizará el paquete para escribir un programa que permita determinar una solución numérica del campo de temperaturas y diferentes soluciones analíticas para el calor transferido; y al mismo tiempo comparar contra los resultados experimentales.

El programa deberá calcular el gradiente de temperaturas a partir de la información ya utilizada en el manejo de datos para el programa en MatLab y el resultado que éste arroja para el coeficiente de convección. De esta manera se hace un procedimiento inverso ya que el programa de MatLab calcula el coeficiente de convección a partir del campo experimental de temperaturas que proporcionan las imágenes térmicas y este segundo programa en EES determina numéricamente las temperaturas a partir del coeficiente de convección.

La discusión de resultados estará directamente relacionada con el comparativo de las temperaturas medidas y calculadas, esto es, los resultados experimentales y los resultados que arroja una solución numérica. También se puede comparar el calor disipado según los resultados de MatLab y el calor disipado según los resultados analíticos de EES.

El programa corresponde a una aleta de sección rectangular constante en donde se conocen los siguientes valores: largo, alto y ancho de la aleta, conductividad térmica del material de la aleta, emisividad de la superficie de la aleta, temperatura en la base de la aleta, temperatura del ambiente y coeficiente convectivo promedio. Este último es el que determina la solución con MatLab.

De acuerdo con la formulación en diferencias finitas, se define el número de nodos. En el caso de la aleta de acero inoxidable se tienen 102 pixeles que corresponden a 102 nodos. En el programa en EES el primer nodo será el número 0 y el último el número 101. Hay que programar las condiciones para los nodos internos y para el nodo final. Se propone en el modelo la transferencia de calor por conducción entre nodos, convección entre la superficie de la aleta y el aire y radiación al ambiente.

El cálculo del calor transferido dentro de la formulación por diferencias finitas considera los tres mecanismos y se denota como q<sub>transf</sub>. Adicionalmente se usa la solución analítica de la ecuación de una aleta (ver tabla 1.1) para determinar el calor transferido para las siguientes condiciones: una aleta infinitamente larga (q<sub>larga</sub>), una aleta con punta adiabática (q<sub>adiabática</sub>) y una aleta con punta convectiva (q<sub>convectiva</sub>).

Finalmente se puede analizar el campo de temperaturas mediante una gráfica y en forma tabulada. El paquete sobre el que se programa permite comparar las temperaturas de la solución numérica con las temperaturas que se obtienen al considerar analíticamente que la punta de la aleta es adiabática. Los resultados en forma tabulada permitirán un análisis muy importante dentro de la discusión de resultados.

## **3.5 PROGRAMA ESCRITO PARA EES**

A continuación se presenta el programa para el paquete EES en donde se establecen primero las características geométricas de la aleta. Posteriormente se define la cantidad de nodos a considerar de acuerdo con los distintos modelos. Cada aleta es de distinta longitud y como el largo está definido por los pixeles, hay una relación uno a uno entre éstos y los nodos para la solución por diferencias finitas.

Más adelante se establecen los valores físicos como, temperatura de la base, temperatura del ambiente, conductividad del metal, emisividad de la superficie y ancho de la aleta.

El siguiente paso es escribir las ecuaciones de nodos internos y nodo final que están en función de la temperatura que debe tener cada uno de ellos.

Para terminar, se programan las expresiones analíticas para el cálculo del calor transferido para distintas condiciones en la aleta y para la distribución de temperatura de una aleta de punta adiabática. Como ejemplo se presenta el programa en donde las condiciones corresponden a la aleta de acero inoxidable.

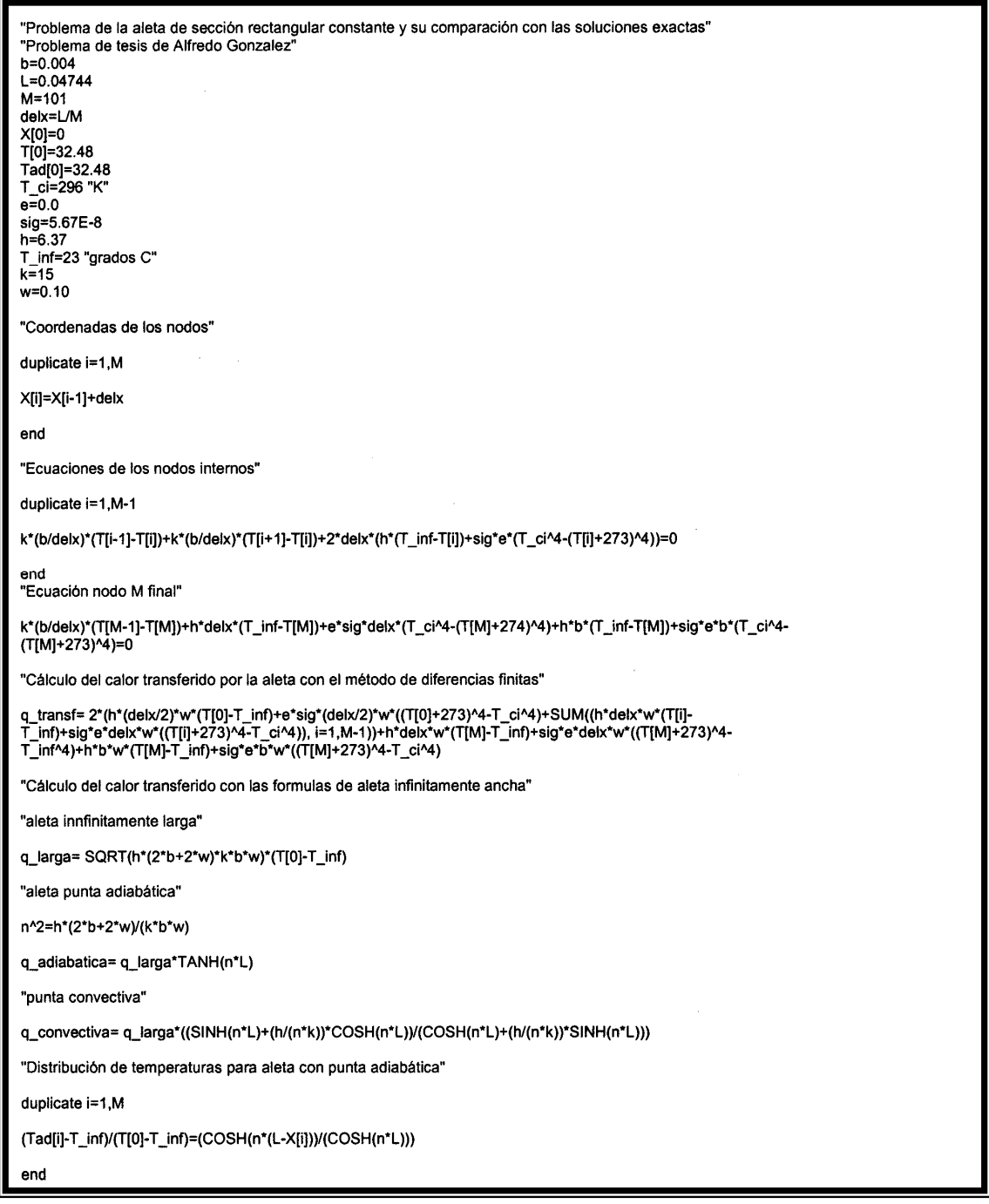

## **3.6 RESULTADOS CON SOLUCIÓN NUMÉRICA**

Se muestran los resultados para una aleta de sección rectangular constante en donde se consideran los datos correspondientes al modelo de aleta de acero inoxidable con dos condiciones importantes: la primera es una emisividad de 0.9 que supone las condiciones reales de la experimentación y la otra corresponde a un caso ideal sin transferencia de calor por radiación, esto es, una emisividad de 0.0. Lo anterior permite observar la desviación que tiene la solución numérica que considera los tres mecanismos de transferencia de calor respecto de la idealización de una aleta con punta adiabática. Por otro lado al considerar que la emisividad no existe se puede observar cómo el comportamiento de la solución numérica se ajusta a la solución analítica de la aleta con punta adiabática.

Es muy importante insistir en que el objetivo es determinar el campo de temperaturas ya que esta solución numérica se va a comparar con los campos que se determinaron experimentalmente. Dentro de la discusión de resultados se consideran los tres modelos experimentales, esto es, las aletas de cobre, acero y acero inoxidable. La solución numérica anterior se basa en una emisividad de 0.9, que corresponde a las condiciones reales de la experimentación.

Se presenta la ventana de solución en donde se muestran los resultados de los flujos de calor y se pueden observar los parámetros físicos, geométricos y el número de nodos utilizados.

Lo verdaderamente importante son los campos de temperaturas que se presentan mediante una gráfica y que también se pueden obtener en forma tabulada para de la discusión de resultados. Se puede observar la correlación de la temperatura contra la posición para dos casos particulares. El primero es la solución numérica de acuerdo con el método de las diferencias finitas, y el segundo de acuerdo con la expresión analítica para la distribución de temperaturas en una aleta con punta adiabática.

## Considerando una emisividad **e=0.9**

Ventana de solución.

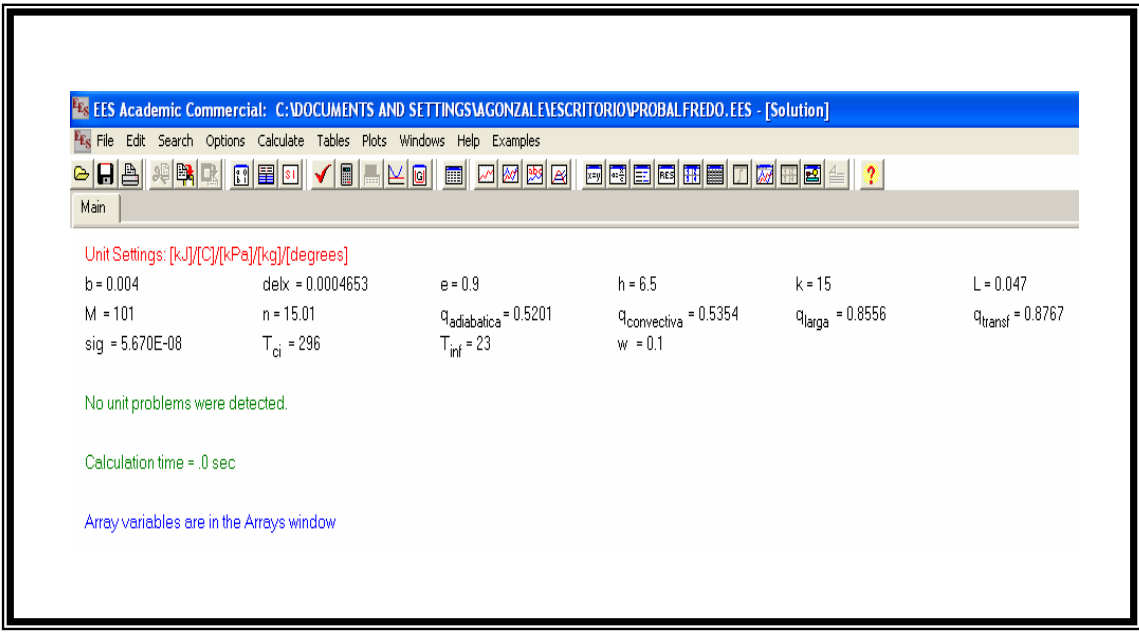

Los resultados anteriores corresponden a la aleta de acero inoxidable en donde las termografías establecen 102 pixeles y por tanto este mismo número de nodos. Se utiliza un coeficiente de convección de 6.5 W/m<sup>2</sup>°C según los resultados experimentales y una emisividad de la superficie de 0.9. Adicionalmente se pueden observar las características geométricas de la aleta, el espacio entre nodos, la conductividad térmica del material y los flujos de calor ya mencionados.

En la gráfica de la siguiente página se pueden observar los ajustes de la temperatura como resultado del análisis por diferencias finitas (en color negro) y la temperatura analítica para una aleta con punta adiabática (en color azul) en función de la longitud de la aleta del modelo experimental.

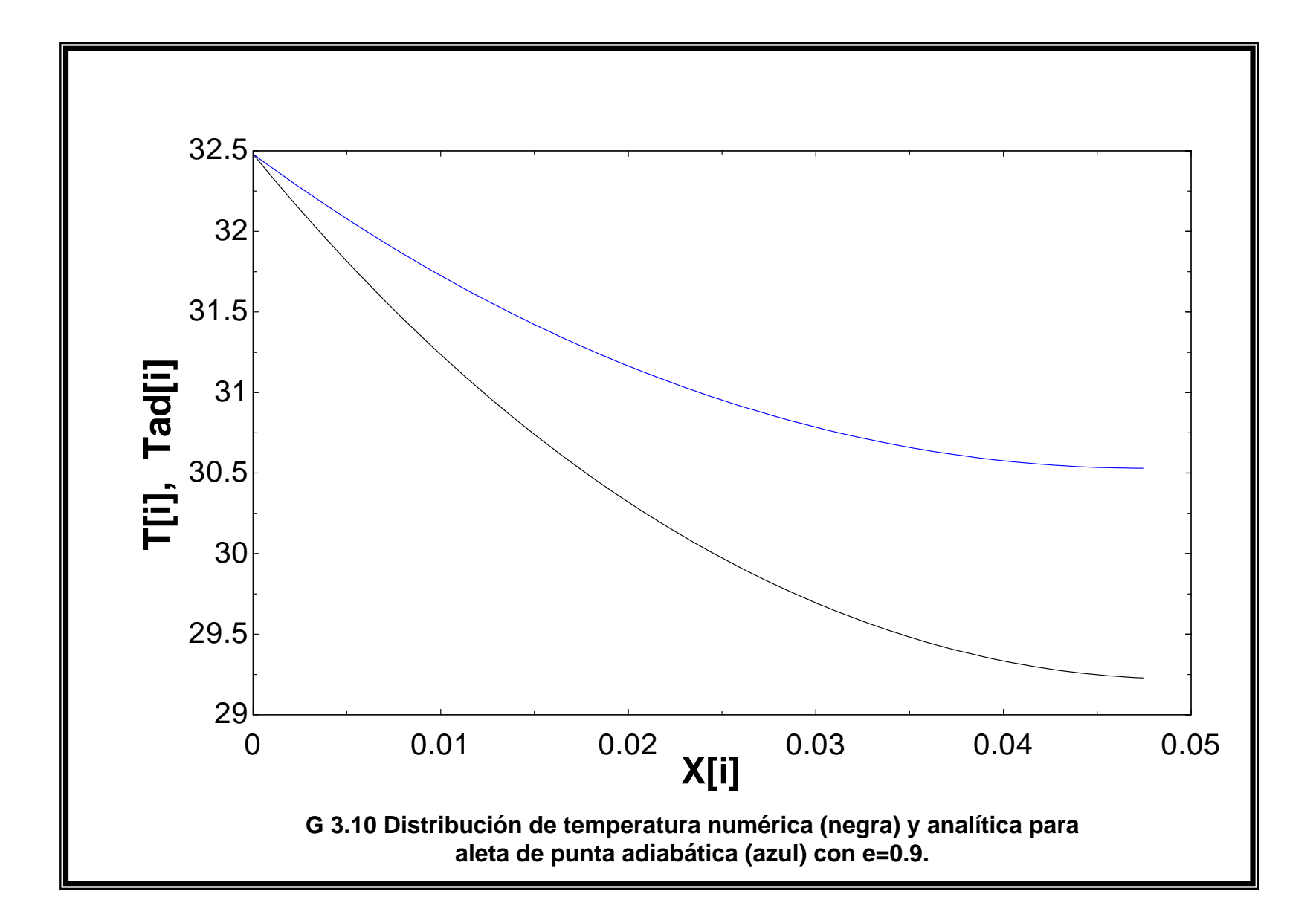
#### Considerando emisividad de **e=0.0**

Ventana de solución.

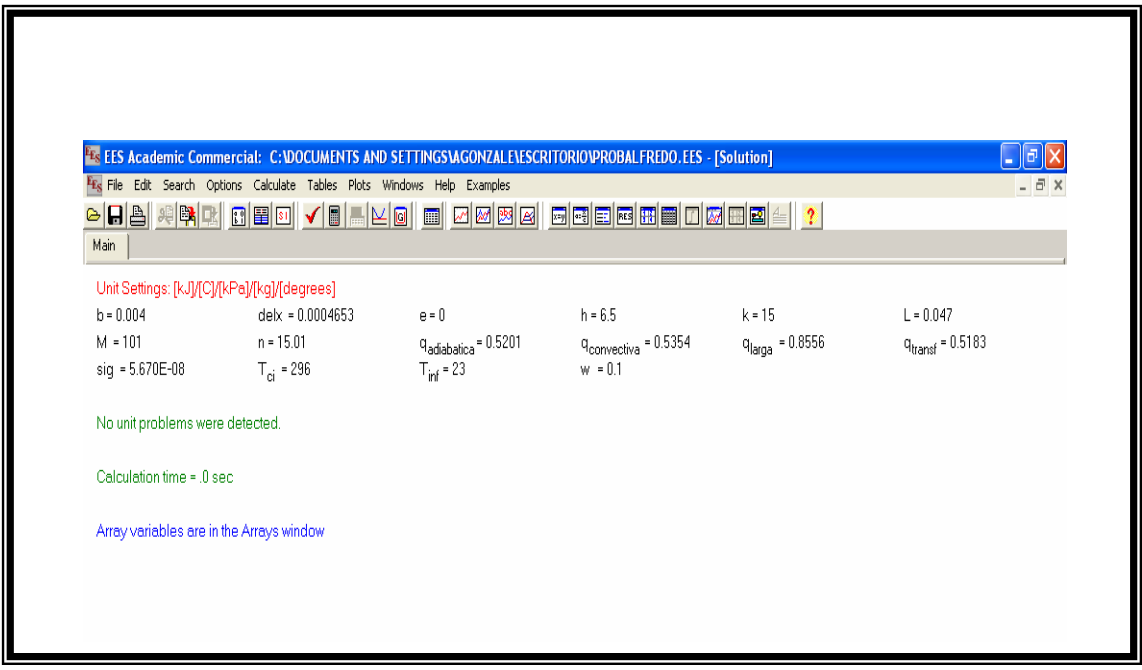

Al igual que la solución anterior, se está utilizando la aleta de acero inoxidable en donde se establecen 102 nodos por lo ya comentado del tamaño de la imagen. Se utiliza el mismo coeficiente de convección de 6.5 W/m<sup>2</sup>°C pero la diferencia radica en considerar una emisividad de la superficie de 0.0, lo que condiciona a una aleta sin el mecanismo de radiación. Igualmente se pueden observar las características geométricas de la aleta, el espacio entre nodos, la conductividad térmica del material y los flujos de calor.

En la gráfica de la siguiente página se presenta la distribución de la solución numérica de la temperatura considerando una emisividad 0.0 (en color negro) y la distribución de la solución analítica de la temperatura para una aleta con punta adiabática (en color azul). Como era de esperarse, el ajuste en función de la longitud de la aleta es prácticamente igual en las dos distribuciones.

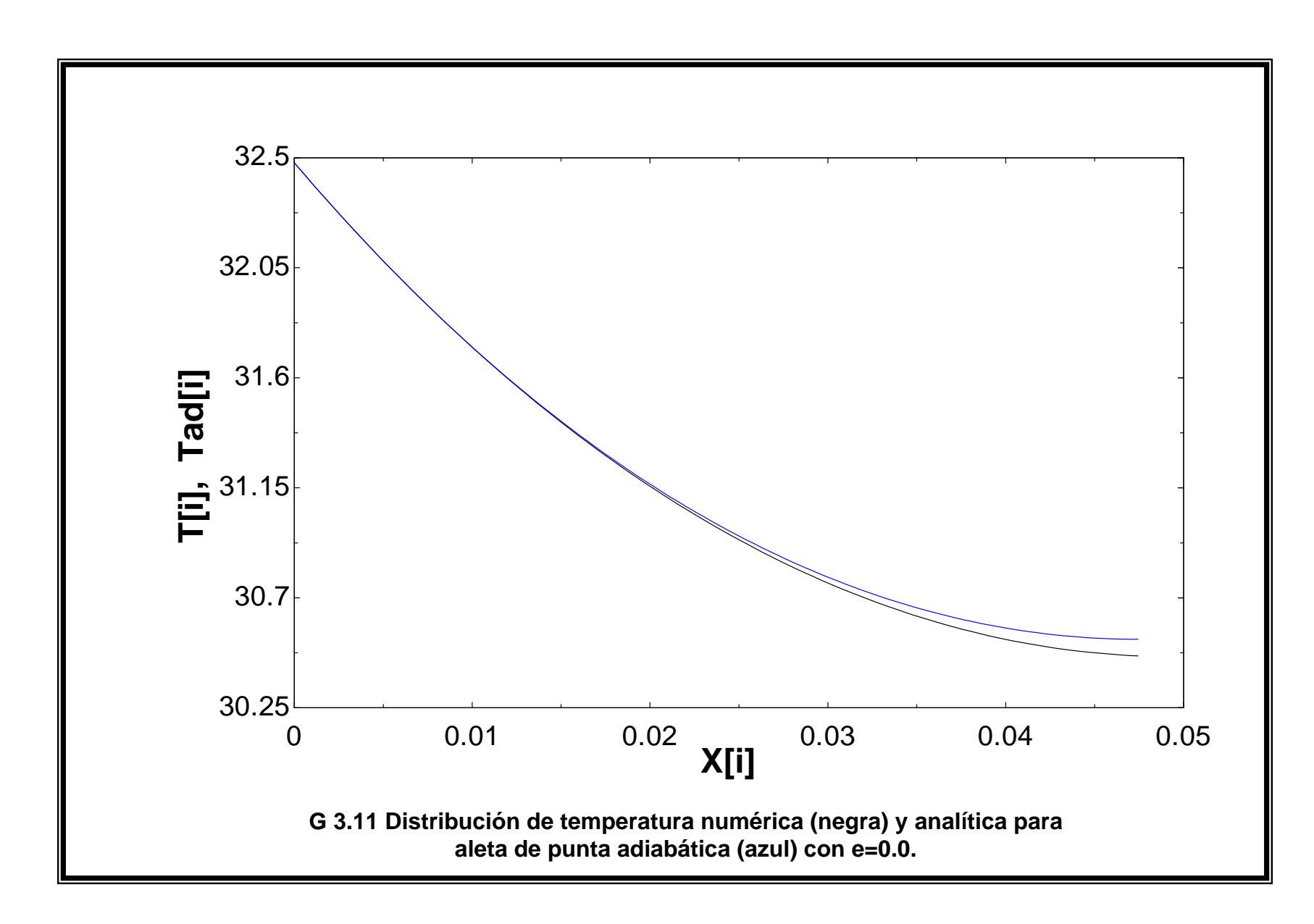

### **3.7 DISCUSIÓN DE RESULTADOS**

El objetivo fundamental de este trabajo es la determinación experimental del coeficiente de convección. Considerando solamente los resultados correspondientes al programa que aplica 2 filtros Wiener a la distribución de temperaturas que arrojan las imágenes térmicas, los resultados de acuerdo a los distintos materiales de la aleta son: 61.86 W/m<sup>2</sup>°C para modelo de cobre, 15.74 W/m<sup>2</sup>°C en el modelo de acero y 6.37 W/m<sup>2</sup>°C en el modelo de acero inoxidable.

Se elige la aplicación de dos filtros Wiener de acuerdo con las conclusiones del estudio de S. Rainieri y G: Pagliarini [8], en donde se acepta científicamente que para estudios termográficos como el del presente trabajo de investigación, la cantidad de procesos de filtrado y el filtro elegido tiene resultados correctos.

La validación de estos resultados experimentales se lleva a cabo mediante una ingeniería inversa, esto es, se toma el valor del coeficiente de convección calculado en el desarrollo experimental y se aplica a un programa que por diferencias finitas permite calcular numéricamente el campo de temperaturas. Posteriormente se compara el campo de temperaturas de las imágenes térmicas y éste último.

En los resultados experimentales, el programa de MatLab presenta la matriz de promedios, cuyo tamaño depende del modelo de aleta utilizado. De acuerdo con las imágenes logradas con la cámara térmica se observa una pequeña asimetría en el campo de temperatura. Ésta se debe al montaje de la resistencia eléctrica en la base del modelo experimental. Recuérdese que se instala con ayuda de venda enyesada y es muy difícil lograr la simetría de la resistencia eléctrica y por tanto, la simetría en la distribución de temperaturas.

De cualquier manera, la comparación entre tablas de temperaturas se hará al elegir una columna de la matriz de promedios de temperatura y la tabla que resulta de la solución de la formulación en diferencias finitas según el programa que se escribe en el paquete EES.

La columna que se elige de la matriz de promedios será aquélla que corresponda al centro geométrico de la aleta experimental. Realmente se puede hacer una comparación con cualquier columna, pero la columna central presenta la mejor distribución de temperaturas a lo largo de toda la altura del modelo.

Para la aleta de acero inoxidable se presenta un error máximo absoluto entre los valores de temperatura punto a punto de 1.63 %. En el caso de la aleta de acero, el error es de aproximadamente 0.8% y en el caso de la aleta de cobre el error entre la tabla de temperatura experimental contra la temperatura calculada por diferencia finitas es de 1.18%. Este error sólo corresponde a la diferencia de temperaturas de los resultados experimentales y los calculados mediante diferencias finitas entre la temperatura de la solución numérica. Se antoja pensar que el modelo que mejor se ajusta es el de acero. Por el momento es prematura esta idea.

Para tener un análisis más completo conviene comparar la información a través de una hoja Excel y graficar la correlación de variables (T,x) a lo largo de la aleta para los valores experimentales y los resultados numéricos.

Se observan para el estudio termográfico las gráficas de temperatura contra posición a lo largo de la aleta, es importante mencionar que el modelo de cobre presenta la mayor dispersión, el modelo de acero presenta una dispersión intermedia y la mejor distribución ocurre en el modelo de acero inoxidable. Adicionalmente se puede notar que la aleta de este último material es la más larga y la que proporciona un intervalo de temperatura más amplio. Ajustando los resultados experimentales de estas gráficas según un polinomio de segundo grado, las correlaciones son: 0.9957 en el modelo de acero inoxidable, 0.9873 para la aleta de acero y finalmente 0.9361 en el modelo de cobre.

A continuación se presentan las distribuciones ajustadas de temperatura para los resultados experimentales y numéricos en el siguiente orden: modelo de cobre, modelos de acero y finalmente modelo de acero inoxidable.

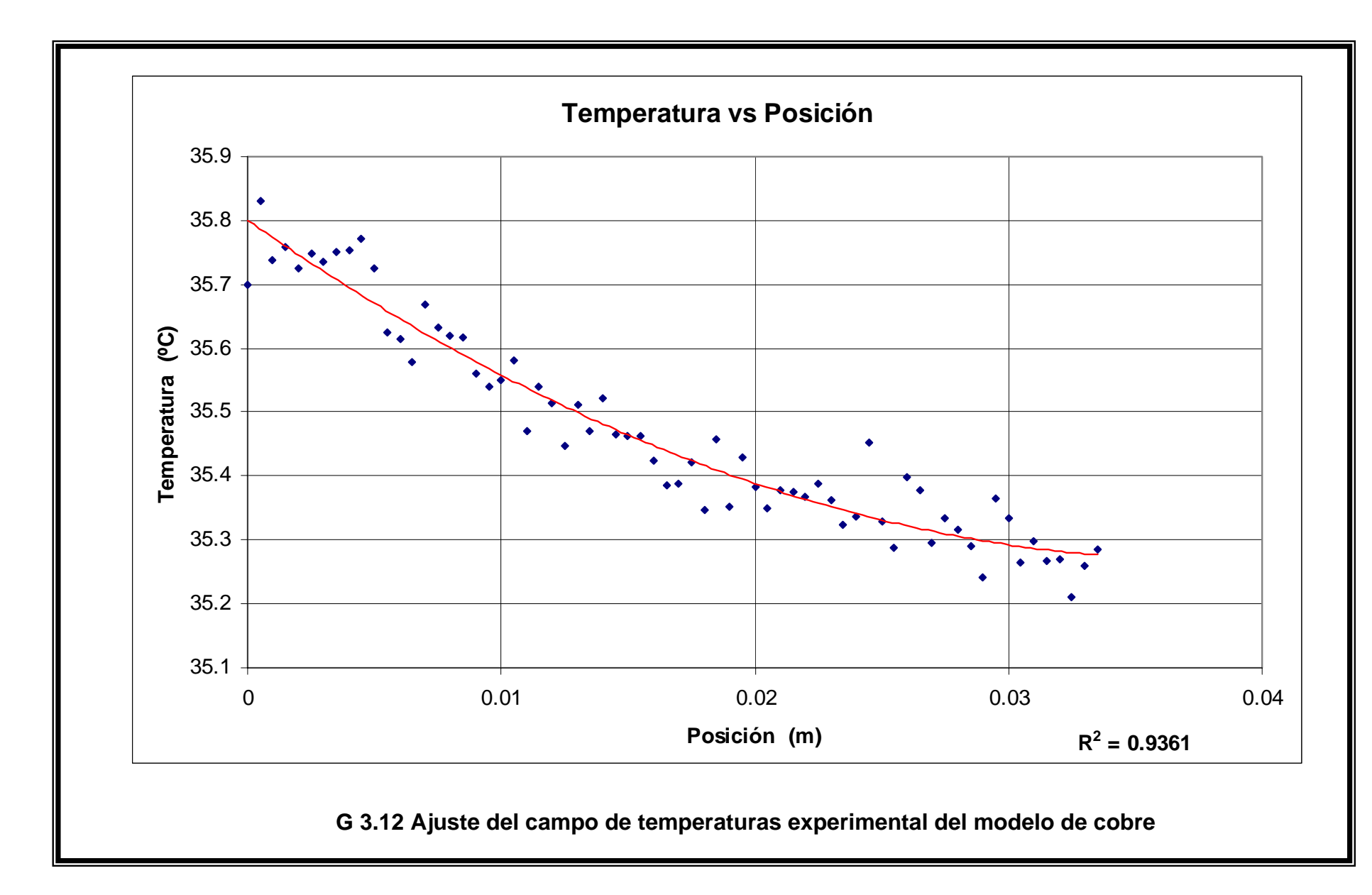

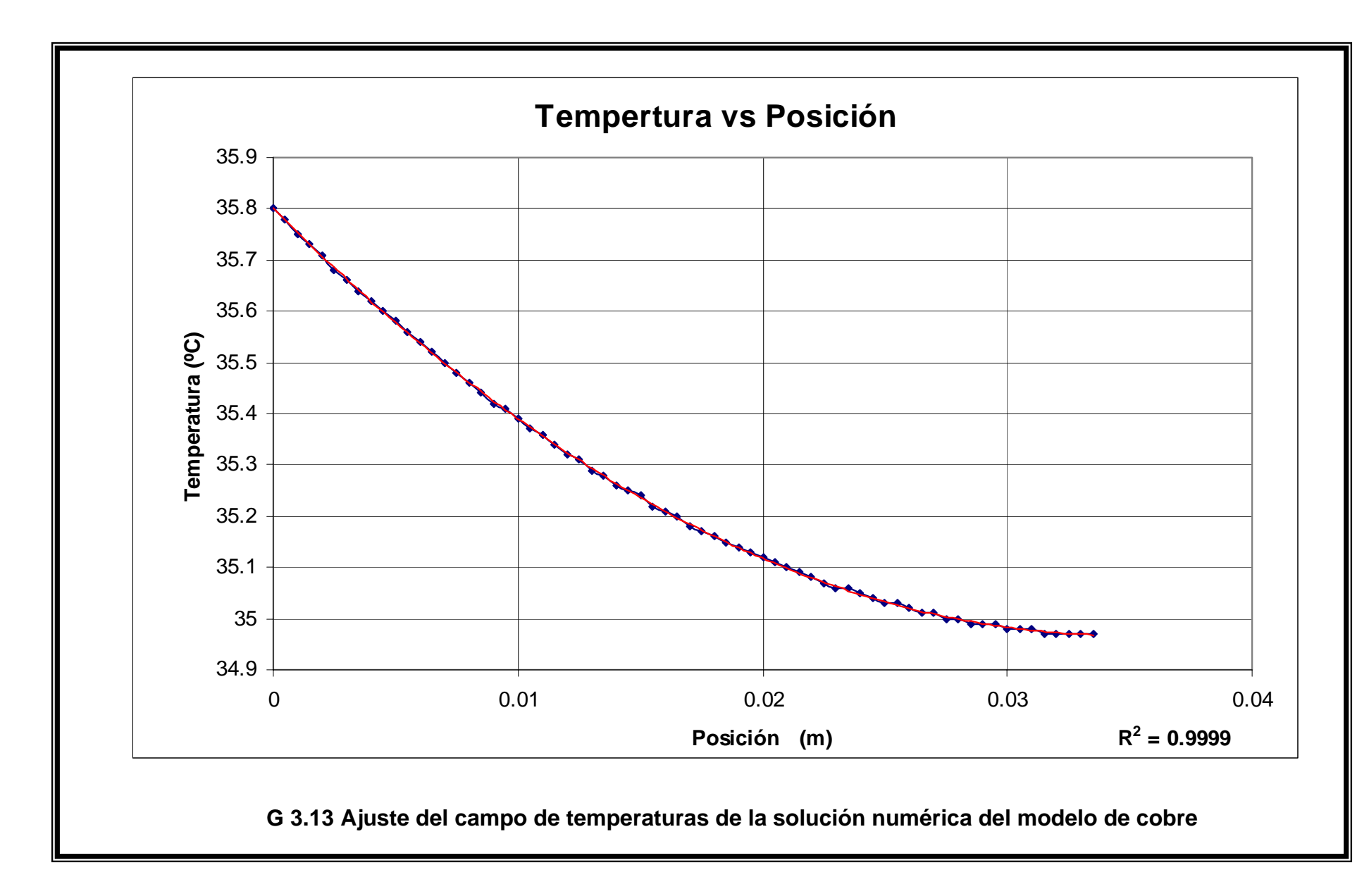

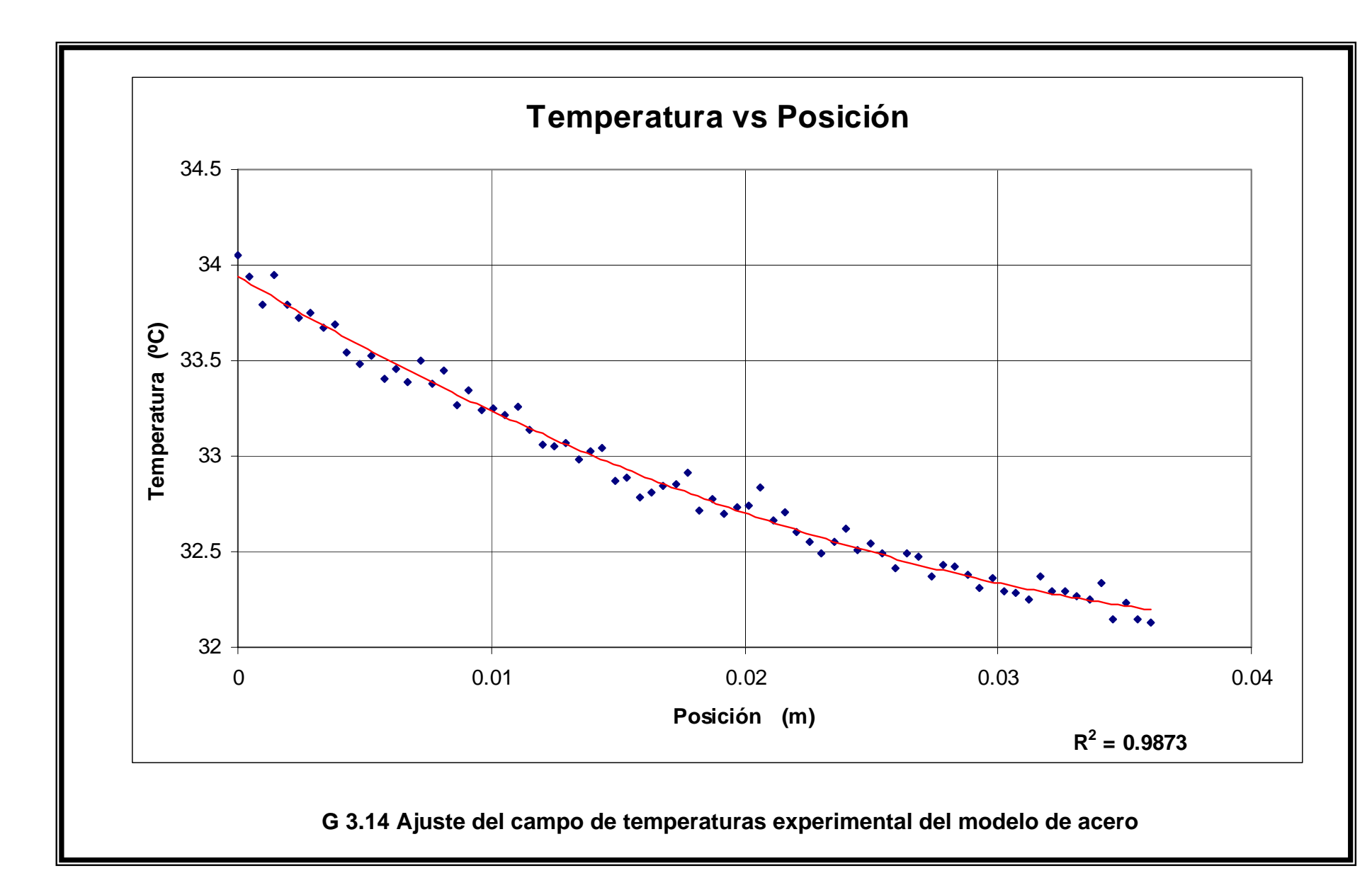

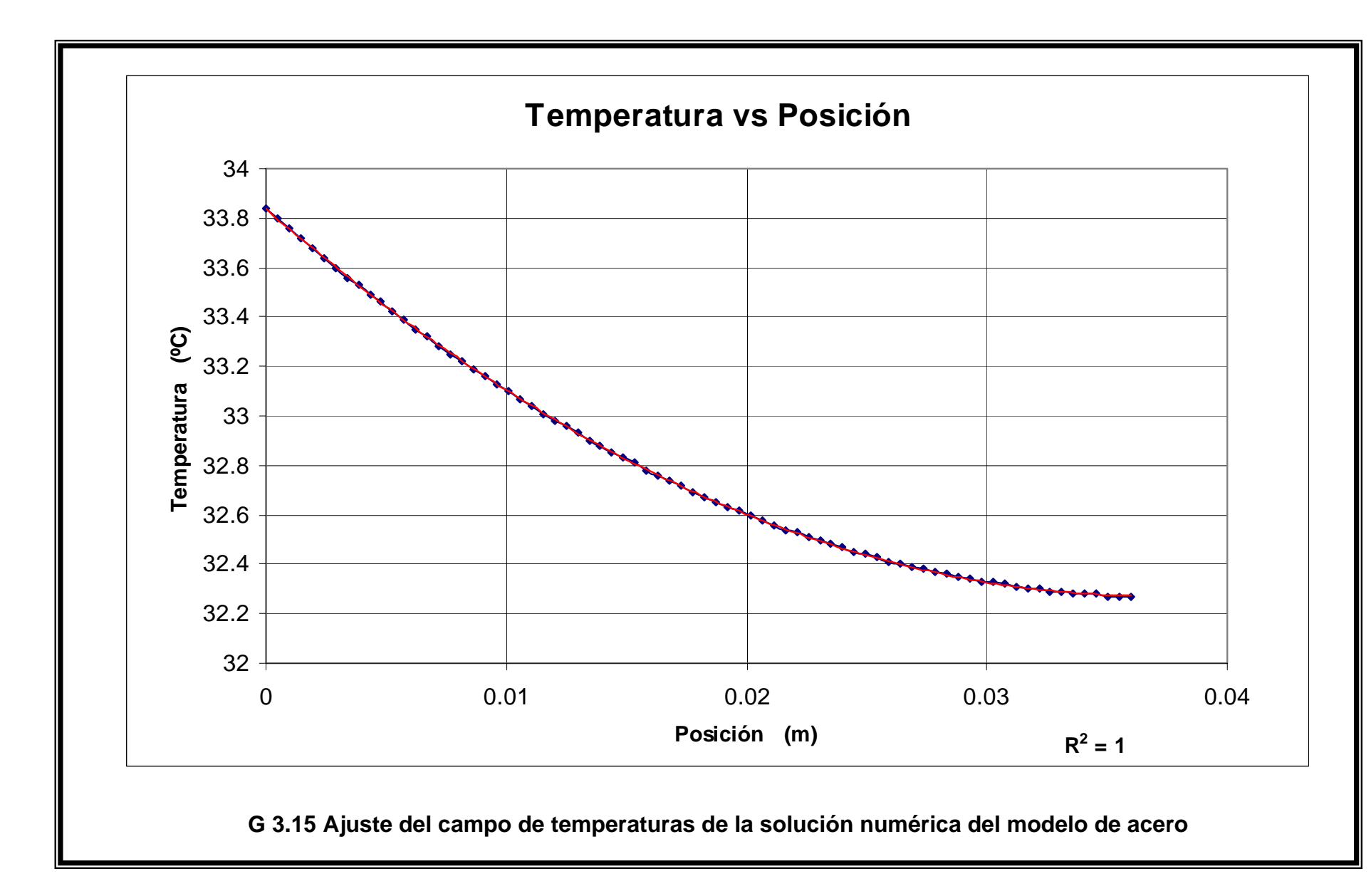

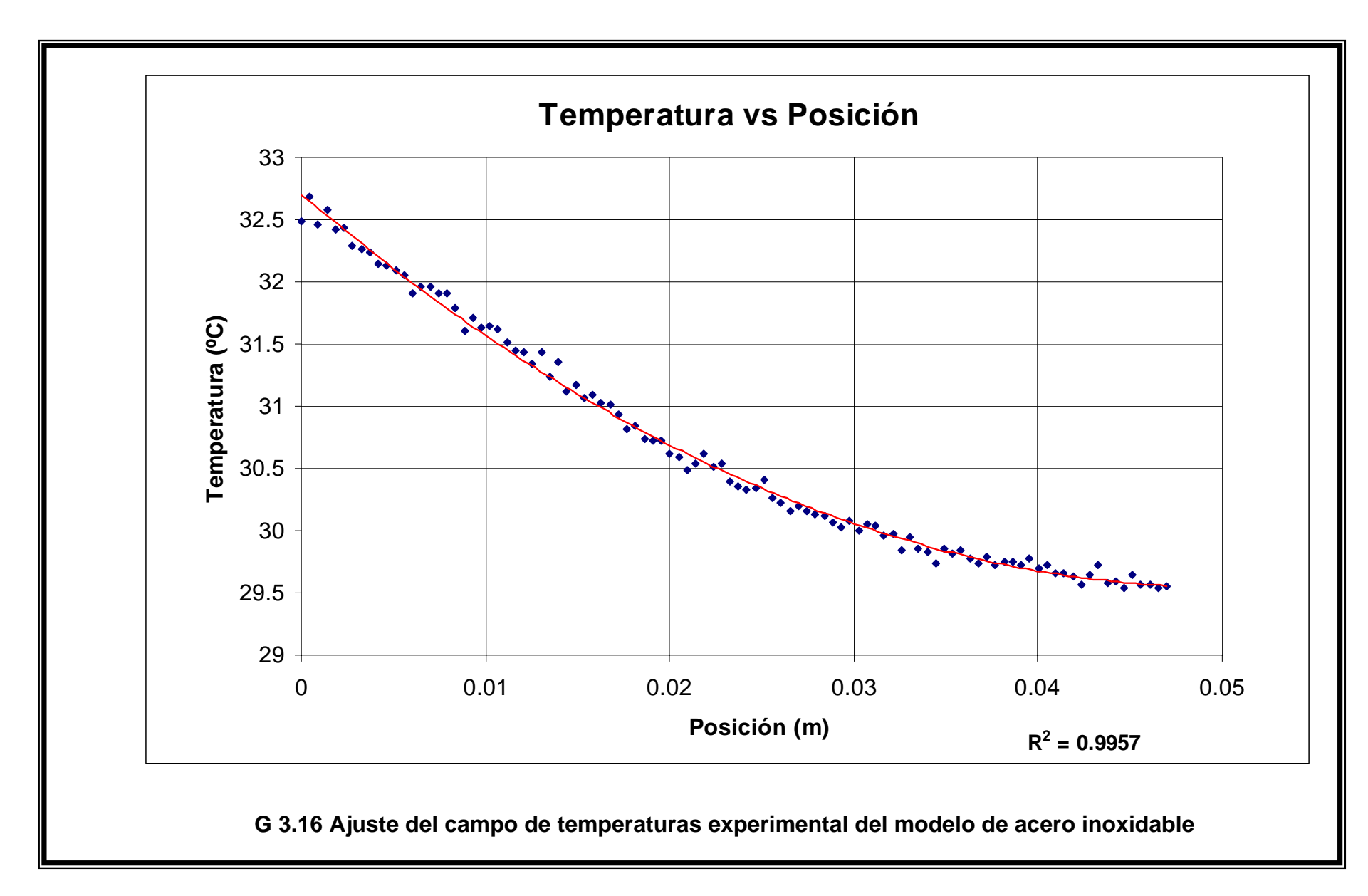

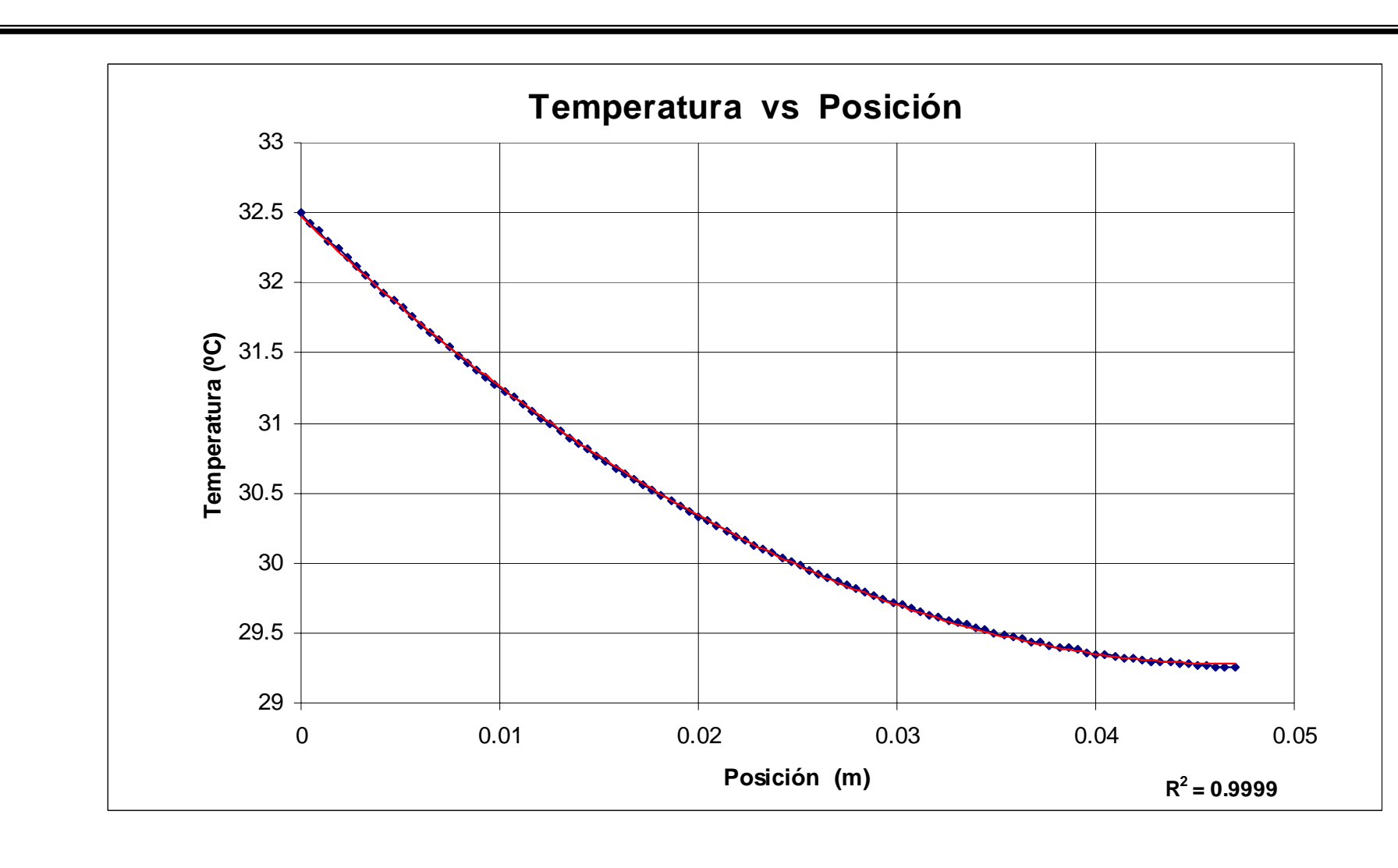

a matsu

La solución numérica, para los tres modelos experimentales, presenta las distribuciones de temperatura contra posición a lo largo de la aleta, prácticamente ajustadas según un modelo de segundo grado. Lo anterior representa una excelente referencia para considerar al modelo de acero inoxidable como el que mejor resultados experimentales presenta. La aleta fabricada en acero tiene resultados aceptables pero con una mayor dispersión comparada con la de acero inoxidable y finalmente la aleta de cobre tiene resultados muy pobres ya que el campo de temperatura es prácticamente isotérmico.

La dispersión en las gráficas de la temperatura experimental que se obtienen del análisis de las imágenes del estudio termográfico, se debe en primera instancia al acabado que proporciona el proceso de maquinado. Estudios posteriores deben tener más cuidado en el proceso de fabricación del modelo experimental en donde se sugiere un acabado por rectificado. Aunado a lo anterior, la conductividad térmica de cada material tiene un efecto importante en la dispersión de resultados ya que el calor encuentra un medio más propicio y la rugosidad en la superficie de la aleta hace que se presenten discontinuidades en el campo de temperaturas. Se concluye que cuanto mayor es el coeficiente de conductividad térmica, mayor es la dispersión del campo de temperaturas. En el caso del maquinado, en primera instancia es el mismo para los tres modelos pero hay que tener en cuenta que por la dureza del acero inoxidable, el proceso de maquinado es 5 veces más lento y esto hace que el acabado superficial mejore sustancialmente.

Comparando los resultados de ambos procedimientos, el numérico y el experimental, la temperatura en la punta de la aleta presenta los siguientes valores. Para el modelo de cobre se miden 35.3°C y se resuelve numéricamente 35°C. En el modelo de acero, el experimento revela 32.1°C y la solución analítica es de 32.3°C. Finalmente en el modelo de acero inoxidable, la temperatura experimental en la punta de la aleta es de 29.6°C y la que determina la solución por diferencias finitas es de 29.3°C. Se puede considerar que las temperaturas de los extremos son prácticamente la misma referencia para ambos procedimientos y la dispersión determina los mejores resultados.

Finalmente, aunque no es el objetivo principal del presente estudio, se puede hacer un análisis del calor transferido por cada modelo de aleta. Este parámetro se calcula en los dos programas. Para el caso experimental se basa en el coeficiente de convección calculado, el área del arreglo de temperaturas y la diferencia entre la temperatura promedio y la temperatura del ambiente. En el caso del programa basado en diferencias finitas para EES, el calor corresponde al de una aleta de sección transversal constante en la que la rapidez a la que la energía se transfiere hacia el fluido por convección desde el extremo debe ser igual a la rapidez a la que la energía alcanza el extremo por conducción.

La diferencia del calor por convección entre los valores experimentales y el cálculo analítico dentro de la formulación en diferencias finitas es de 23.3% en el modelo de acero inoxidable, de 19.95% para el modelo de acero y finalmente de 20.16% en el modelo de cobre.

El estudio experimental determina el calor transferido utilizando solamente valores promedio del coeficiente convectivo y de la temperatura en la aleta. Ya que se cuenta con una gran cantidad de resultados después del estudio termográfico y su manejo dentro de la programación en MatLab, se propone el cálculo del calor experimental según un análisis que realice la sumatoria de los calores a lo largo de la aleta para una columna de la matriz del coeficiente convectivo local. Esto significa determinar:

$$
q = \sum_{i=1}^{n} 2h_i A_i (T_i - T_{min})
$$
\n(3.7)

Si bien el valor del coeficiente convectivo local *hi* se obtiene de una matriz, hay que tener en cuenta que la temperatura *Ti* también es una matriz. Por comodidad se hará este cálculo en excel de acuerdo a la columna elegida.

A continuación se presentan los comportamientos del coeficiente convectivo local para los tres modelos experimentales, cobre, acero y acero inoxidable.

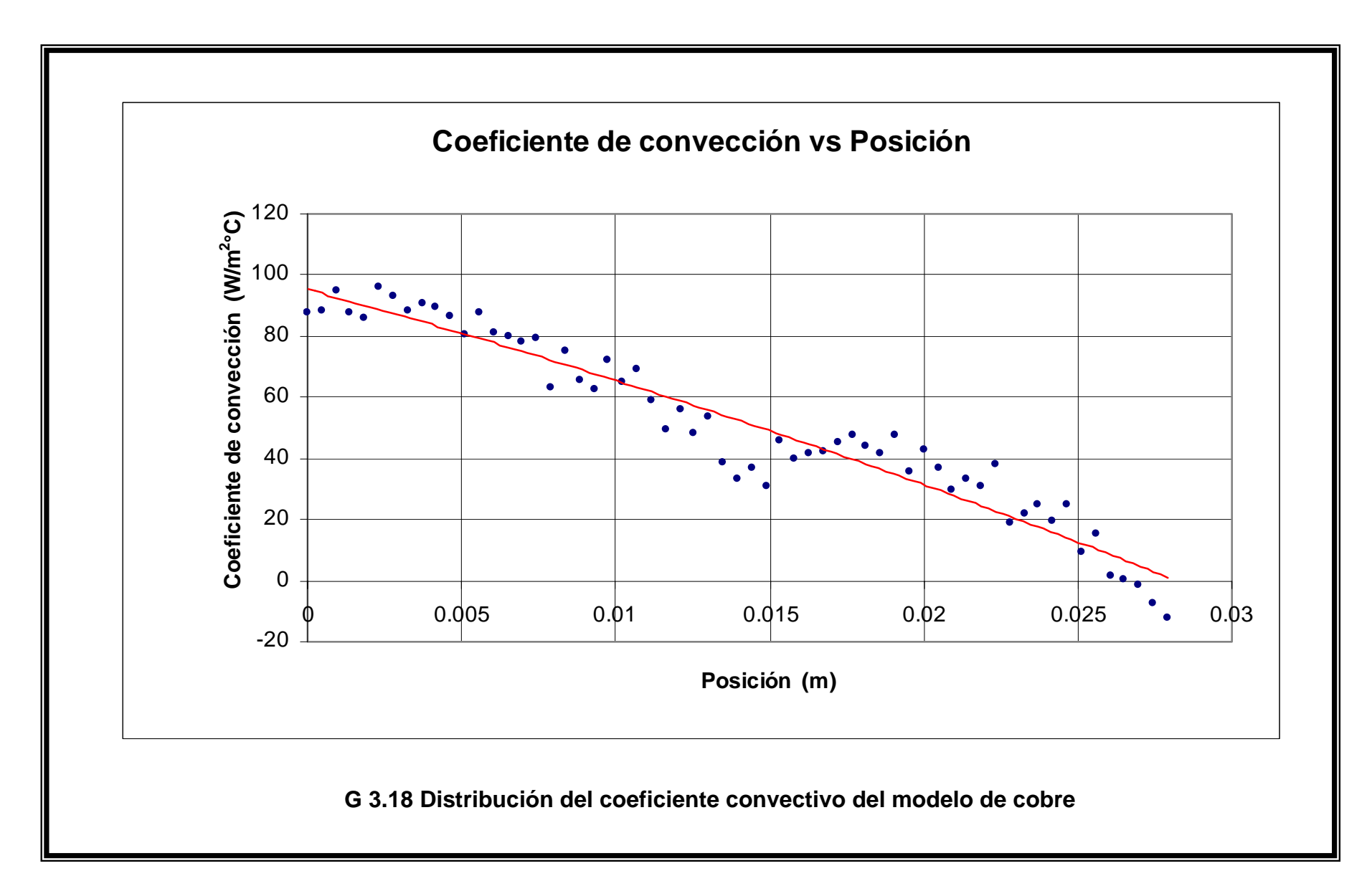

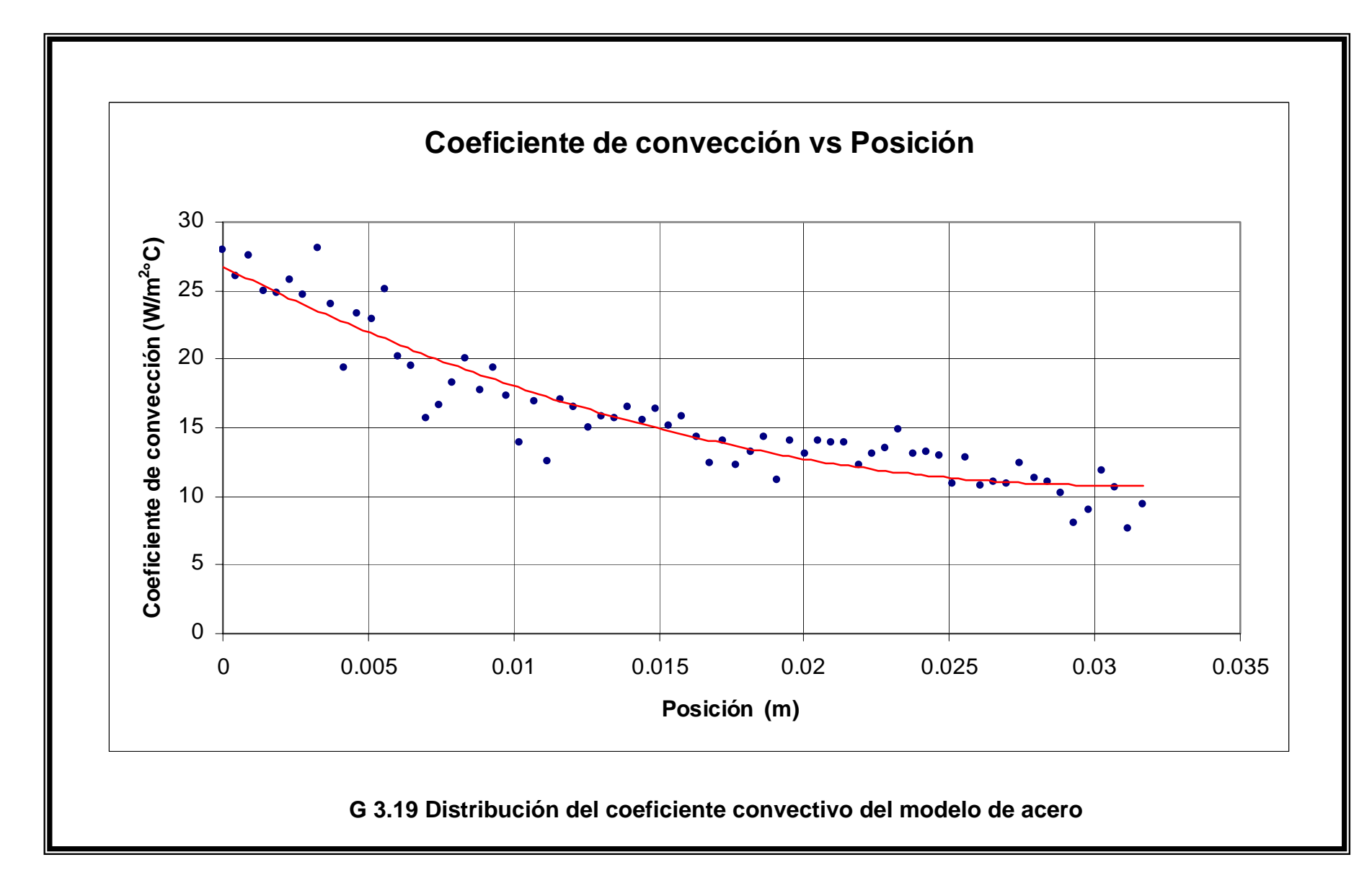

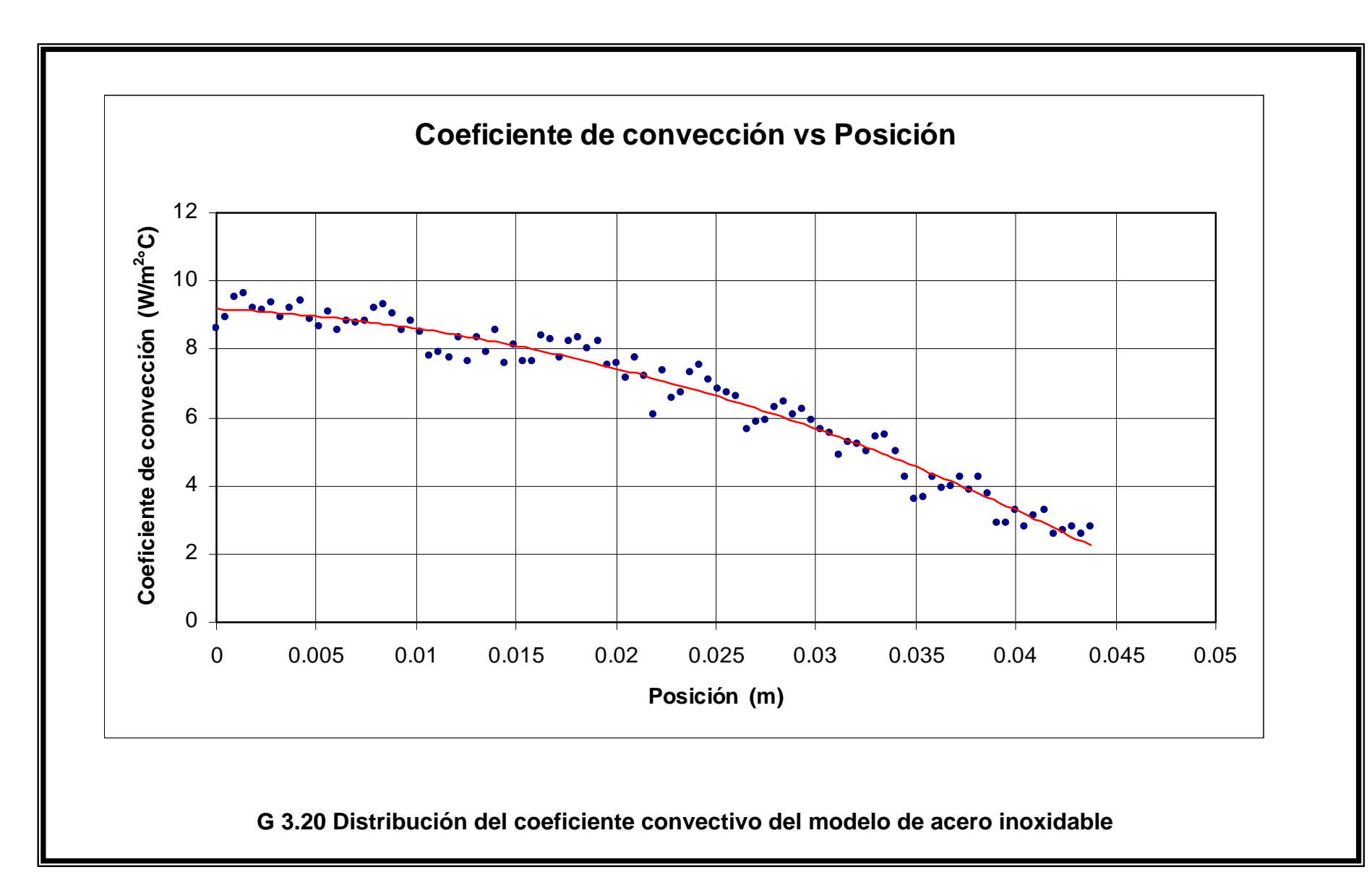

Se observa en las tres gráficas anteriores que los coeficientes locales tienen una dispersión mayor que en el caso de los campos de temperatura. Ésta se debe a los valores de la matriz laplaciano. Ya que este operador se determina según la suma de las temperaturas en los pixeles de la vecindad menos cuatro veces el valor de la temperatura en el pixel de análisis, las incertidumbres aleatorias juegan un papel muy importante en dicho cálculo. El mismo fenómeno se presenta en el campo de coeficientes convectivos locales de la solución experimental. Ver gráficas 3.3, 3.6 y 3.9.

Analizando los promedios del coeficiente de convección de las gráficas 3.18 a 3.20 se obtiene 51.04 W/m<sup>2</sup>°C para el modelo de cobre, 15.99 W/m<sup>2</sup>°C en el caso de la aleta de acero y 6.66 W/m<sup>2</sup>°C en el modelo de acero inoxidable. Estos resultados varían 17.48%, 1.5% y 4.5% para cobre, acero y acero inoxidable respectivamente, de los valores que se obtienen cuando en el programa de MatLab se considera el promedio aritmético de la matriz del coeficiente convectivo.

De acuerdo con la ecuación 3.7 y utilizando además de los valores locales del coeficiente de convección, la columna correspondiente de la matriz de temperatura filtrada dos veces, se llega a que el calor vale: 3.654 W para la aleta de cobre, 1.0233 W en el caso del modelo de hacer y 0.4235 W para la aleta de acero inoxidable. Comparando con los resultados directos que se obtienen en MatLab se tienen los siguientes errores. Para el modelo de cobre 15.24%, en la aleta de acero el error es de 5.86% y finalmente para el modelo de acero inoxidable se presenta un 4.9%.

Al comparar estos últimos resultados con los que se obtienen por el método de las diferencias finitas, los errores siguen siendo muy grandes.

Se sugiere que un estudio posterior analice el área que se debe utilizar en el cálculo del calor de convección del estudio experimental.

Realmente se tienen 4 áreas, la primera es la de la imagen termográfica y las siguientes corresponden al laplaciano, al primer y segundo procesos de filtrado.

Recuérdese que las operaciones van recortando el tamaño del área. En el programa escrito en MatLab, se utiliza el área más pequeña después del segundo proceso de filtrado. Como el área es directamente proporcional en la expresión que determina el calor transferido, los resultados experimentales siempre son menores que los de la solución numérica independientemente del material del modelo experimental. Parece que el área correcta debe ser la de la imagen térmica pues es el área que realmente intercambia energía.

Considerando el área mayor para calcular los flujos de calor, los resultados experimentales se modifican según: 4.98 W, 1.1 W y 0.42 W para cobre, acero y acero inoxidable. De esta manera los errores disminuyen hasta 7.8%, 8.9% y 4.02% para cobre, acero y acero inoxidable respectivamente.

### **Conclusiones**

Se ha empleado la termografía infrarroja para visualizar y evaluar el campo global de temperaturas en una aleta que transfiere calor en un régimen en estado permanente. Posteriormente con el valor de temperatura asociado a cada pixel, se han podido determinar los coeficientes local y global de transferencia de calor por convección sobre la aleta por medio de un balance de energía en un volumen de control diferencial. Los resultados muestran que la termografía infrarroja es capaz de detectar rápidamente la localización y extensión de los campos de temperatura sobre los distintos modelos de experimentación.

Un método de inversión ha sido propuesto para validar los resultados que arroja el estudio de la termografía infrarroja. Se requiere del coeficiente de transferencia de calor por convección determinado en la experimentación y de las condiciones de la prueba. Con los valores anteriores, se determina el campo de temperaturas a lo largo de una aleta de sección transversal constante con conducción de calor mediante una solución numérica.

Se han comparado los campos de temperatura experimental y de la solución numérica mediante una regresión de segundo grado. Se concluye que el método es válido en la determinación del coeficiente de transferencia de calor por convección.

Haciendo referencia a la metodología experimental de este trabajo de investigación, se recomienda para estudios posteriores, que dentro del maquinado de la aleta del modelo se realice un acabado de rectificado, ya que las irregularidades de la superficie impactan directamente a la distribución de temperaturas asociada a cada pixel en las imágenes que se obtienen con la termografía infrarroja.

El análisis comparativo del calor transferido por la aleta en el modelo experimental respecto del calor trasferido en el método de inversión de acuerdo a una solución analítica no se ha hecho de forma intensiva. Se observan diferencias importantes entre ambas formulaciones.

Mientras que para la formulación del problema de transferencia de calor en una aleta de sección transversal constante mediante una solución analítica se puede considerar teóricamente cualquier condición, la metodología experimental sólo considera el calor de convección que resulta de la Ley de enfriamiento de Newton aplicada a valores promedio calculados.

Un estudio posterior puede hacer énfasis en la determinación experimental de la transferencia de calor por conducción entre los elementos diferenciales de análisis, la transferencia de calor por convección y por radiación térmica en ambos lados de la aleta y las condiciones apropiadas en la punta de la misma.

## **Apéndice**

I Archivo termográfico de

Aleta de cobre

II Archivo termográfico de

Aleta de acero

III Archivo termográfico de

Aleta de acero inoxidable

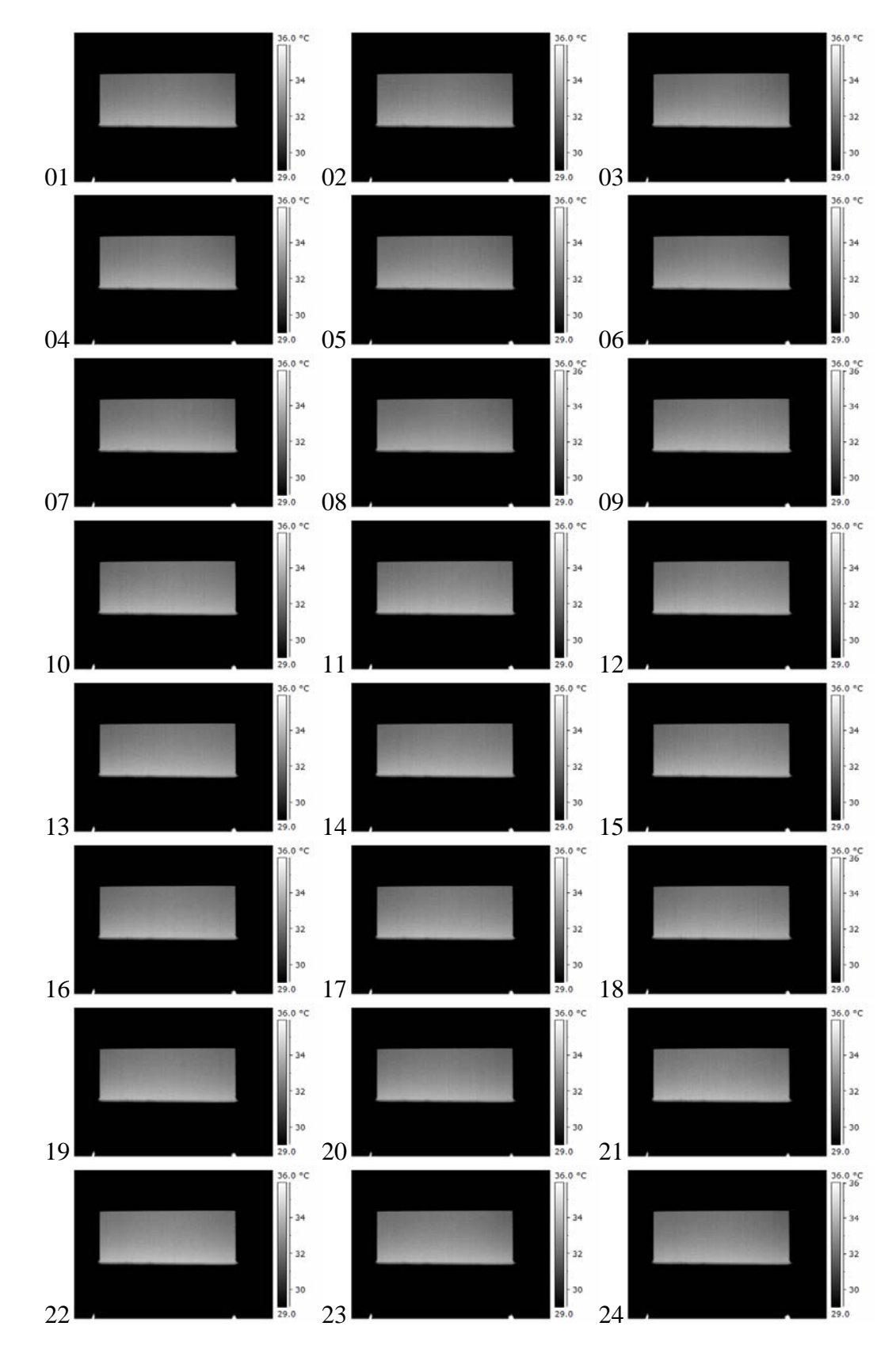

# I Archivo termográfico de aleta de cobre

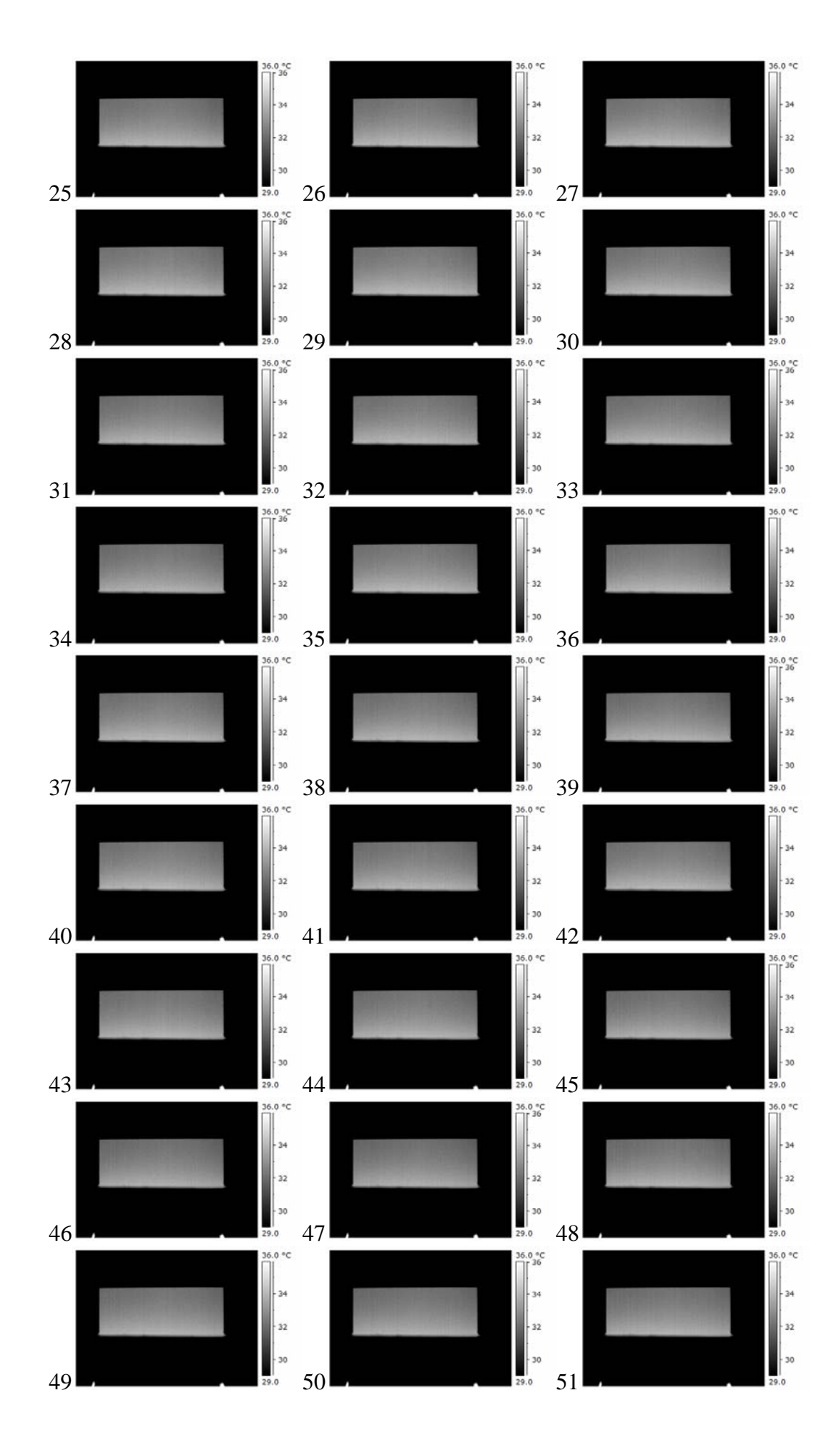

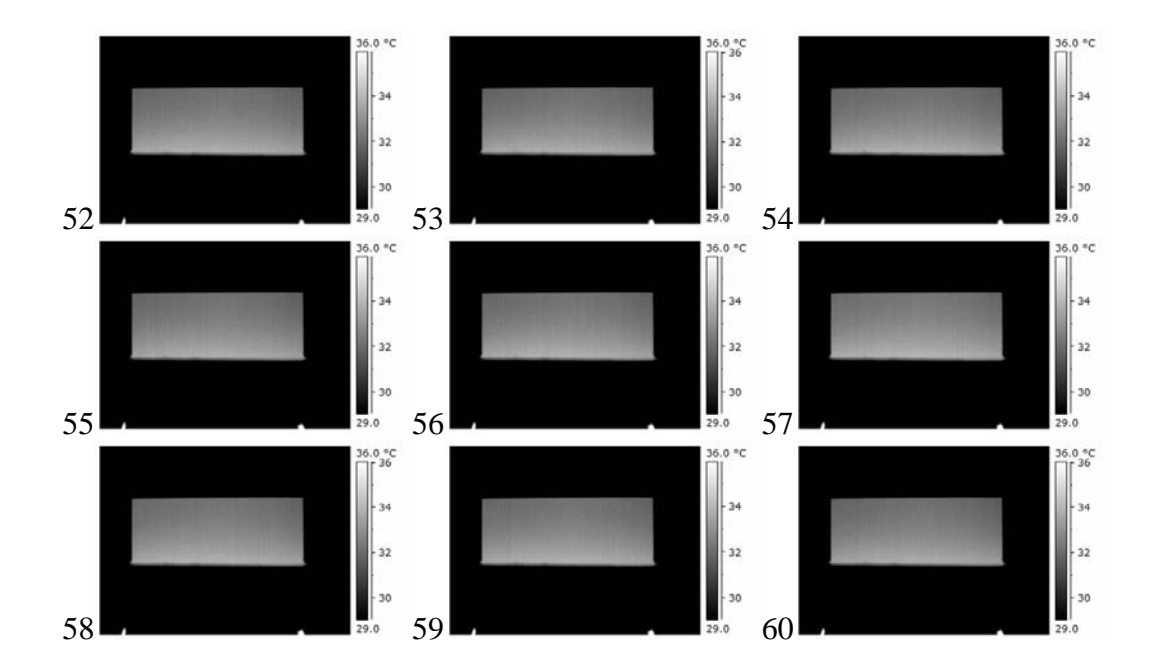

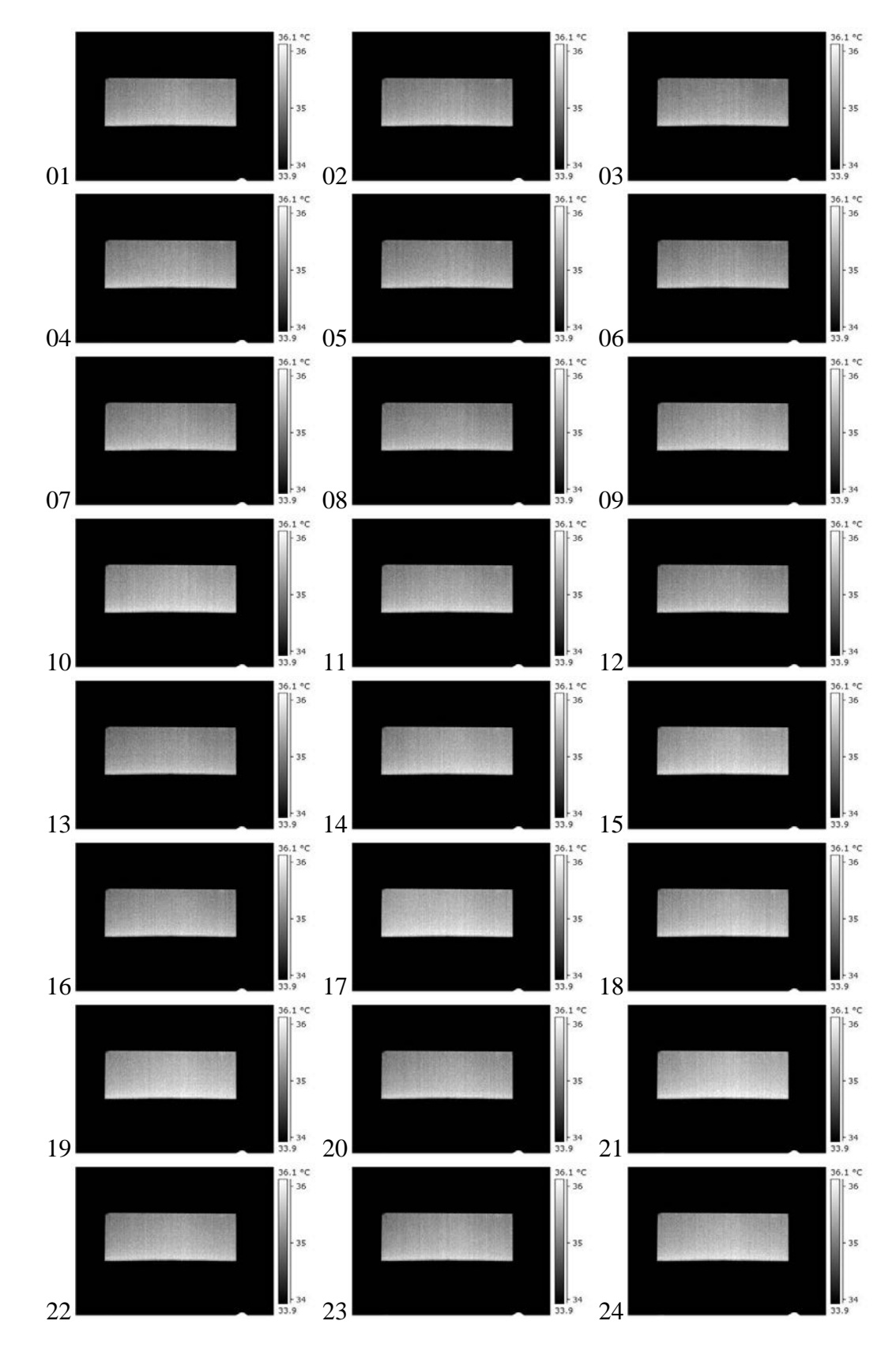

# II Archivo termográfico de aleta de acero

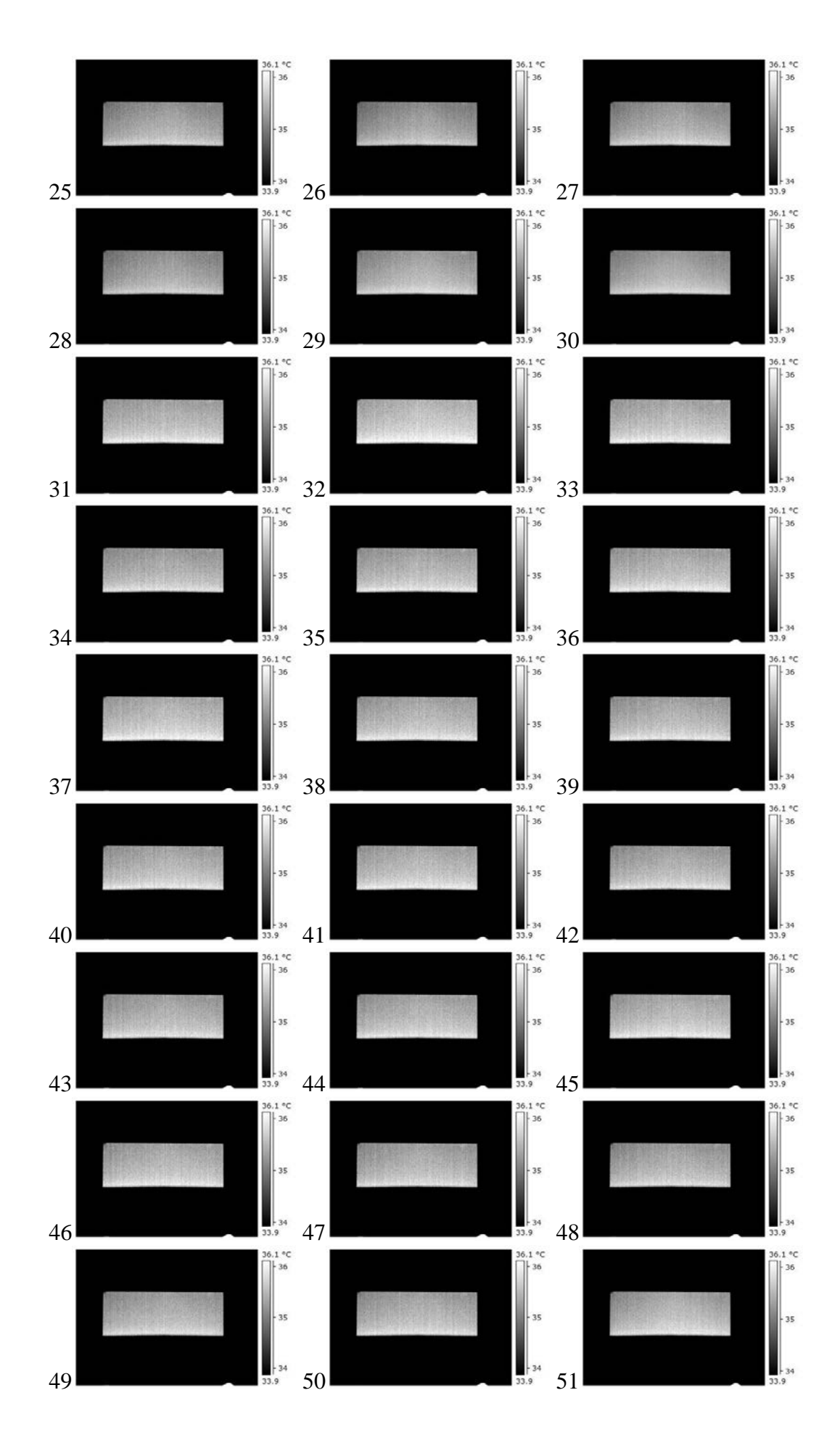

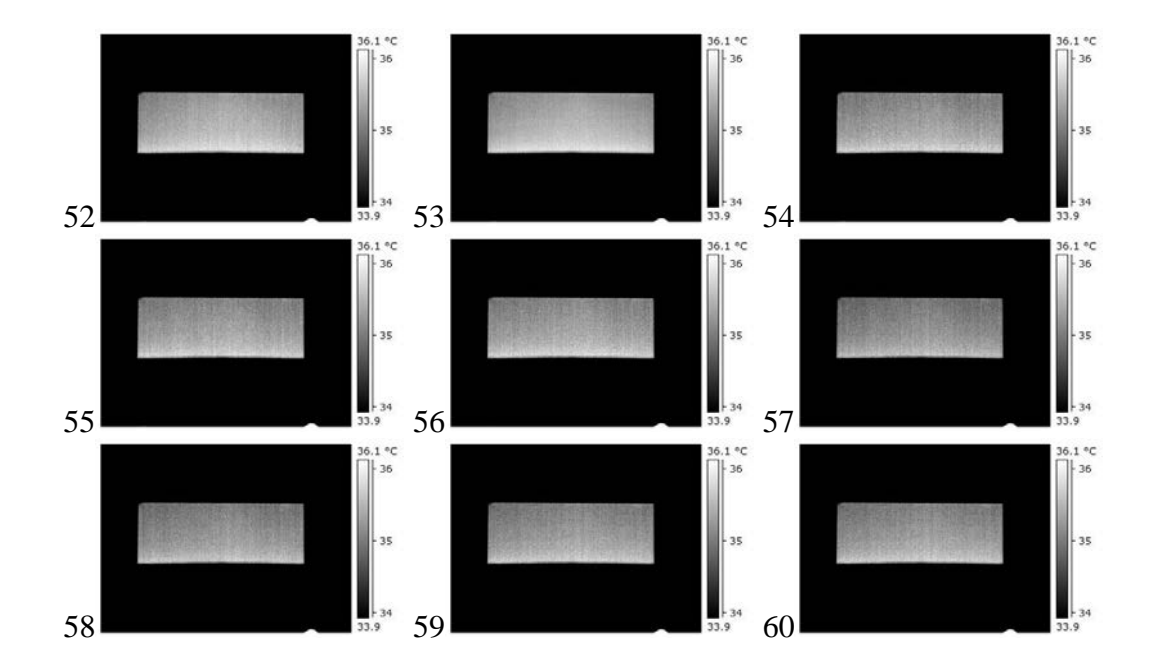

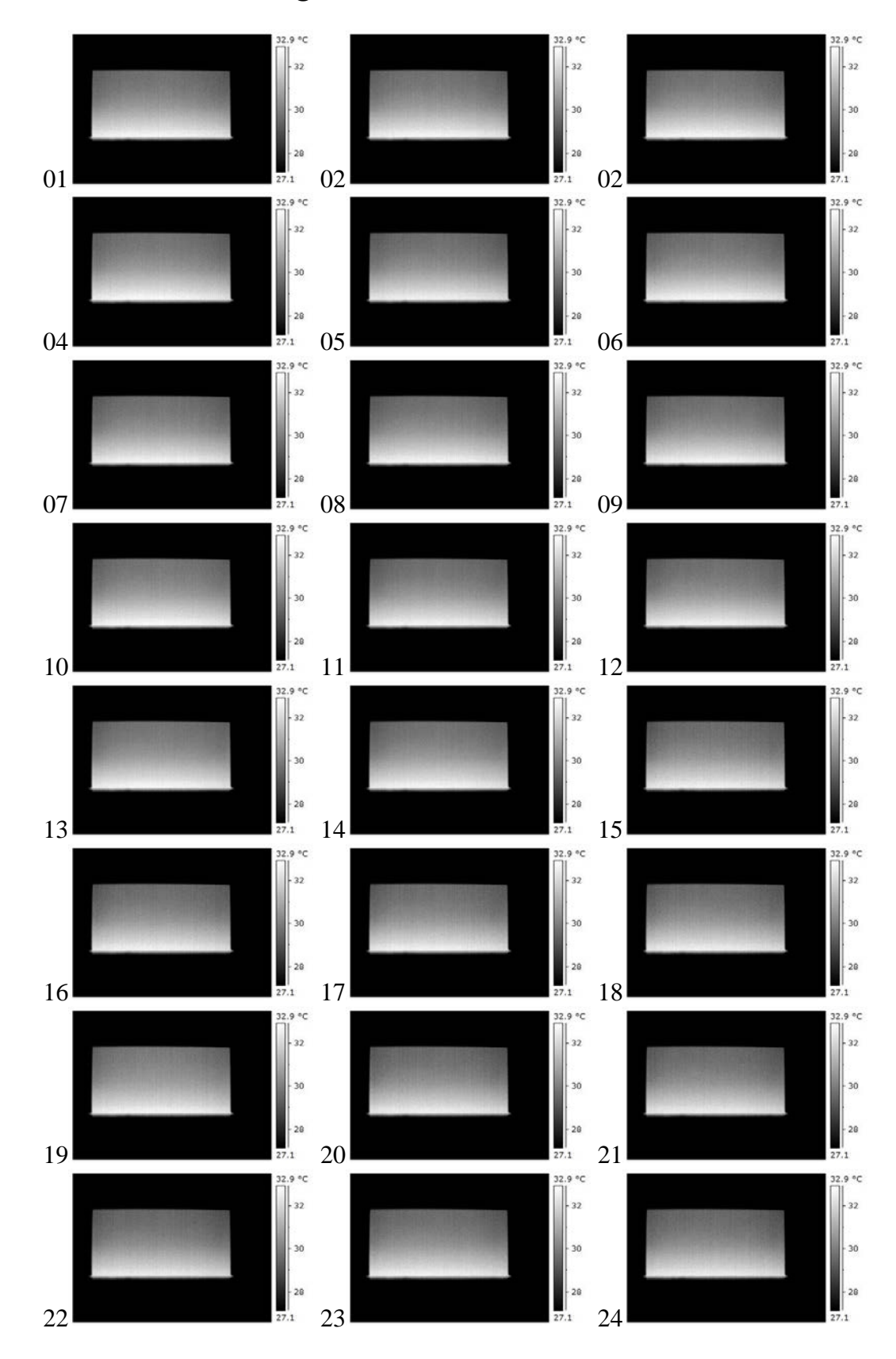

III Archivo termográfico de aleta de acero inoxidable

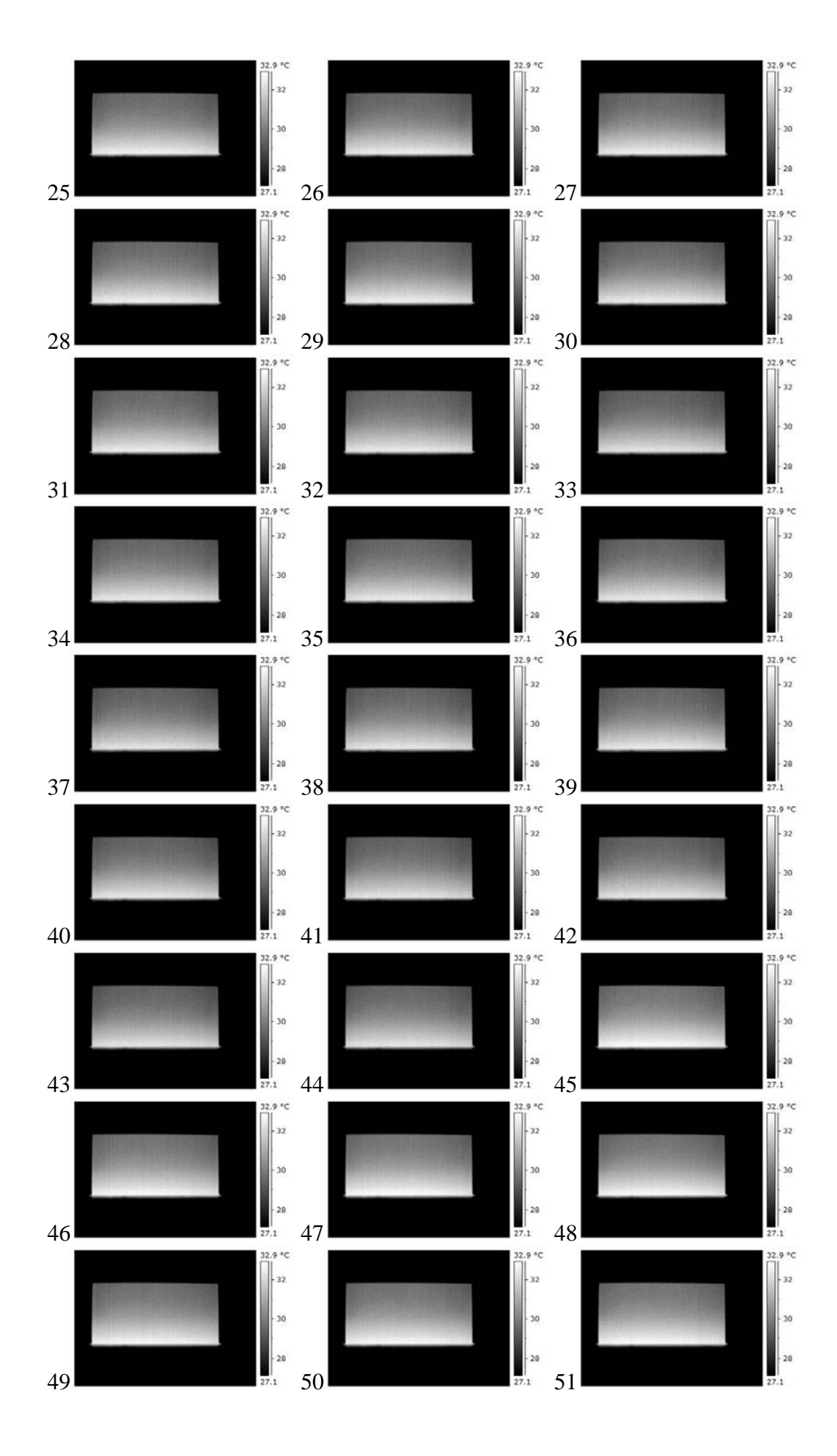

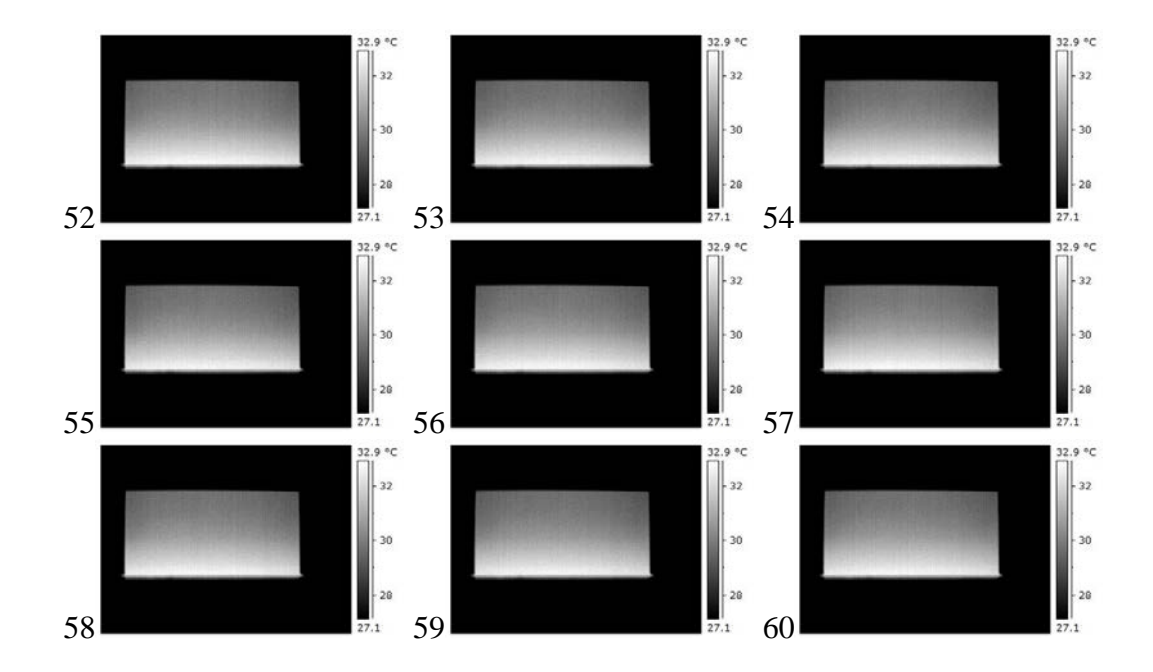

## **REFERENCIAS**

- [1] Incropera Frank P. y DeWitt David P. Fundamentos de transferencia de Calor. Cuarta edición. Prentice Hall, 1999.
- [2] Çengel Yunus A. Transferencia de calor. Segunda edición. Mc Graw Hill, 2004.
- [3] United Kingdom Thermography Association http://www.ukta.org/ir-learning.htm
- [4] United Kingdom Thermography Association http://www.ukta.org/ir-learningcontents.htm
- [5] Wikipedia http://en.wikipedia.org/wiki/infrared\_camera
- [6] FLIR Systems http://www2.flirthermography.com/lamerica/camaras/camara/1088/
- [7] Herchang Ay, Jiin Yuh Jang y Jer-Nan Yeh. Local heat transfer measurements of plate finned-tube heat exchangers by infrared thermography. International Journal of Heat and mass Transfer. 45 (2002) 4069-4078.
- [8] Rainieri S. y Pagliarini G. Data filtering applied to infrared thermographic measurements intended for the estimation of local heat transfer coefficient. Experimental Termal and Fluid Science. 26 (2002) 109-114.
- [9] The Math Works http://www.mathworks.com/company/aboutus/founders/clivemoler.html